# Ю.С.Лукач, А.Е.Сибиряков

 А Р Х И Т Е К Т У Р А В В О Д А - В Ы В О Д А П Е Р С О Н А Л Ь Н Ы Х Э В М I B M P C

(C) Инженеpно-техническое бюpо

 Свеpдловск 1990

## Содеpжание

────────────────────────────────────────────────────────────

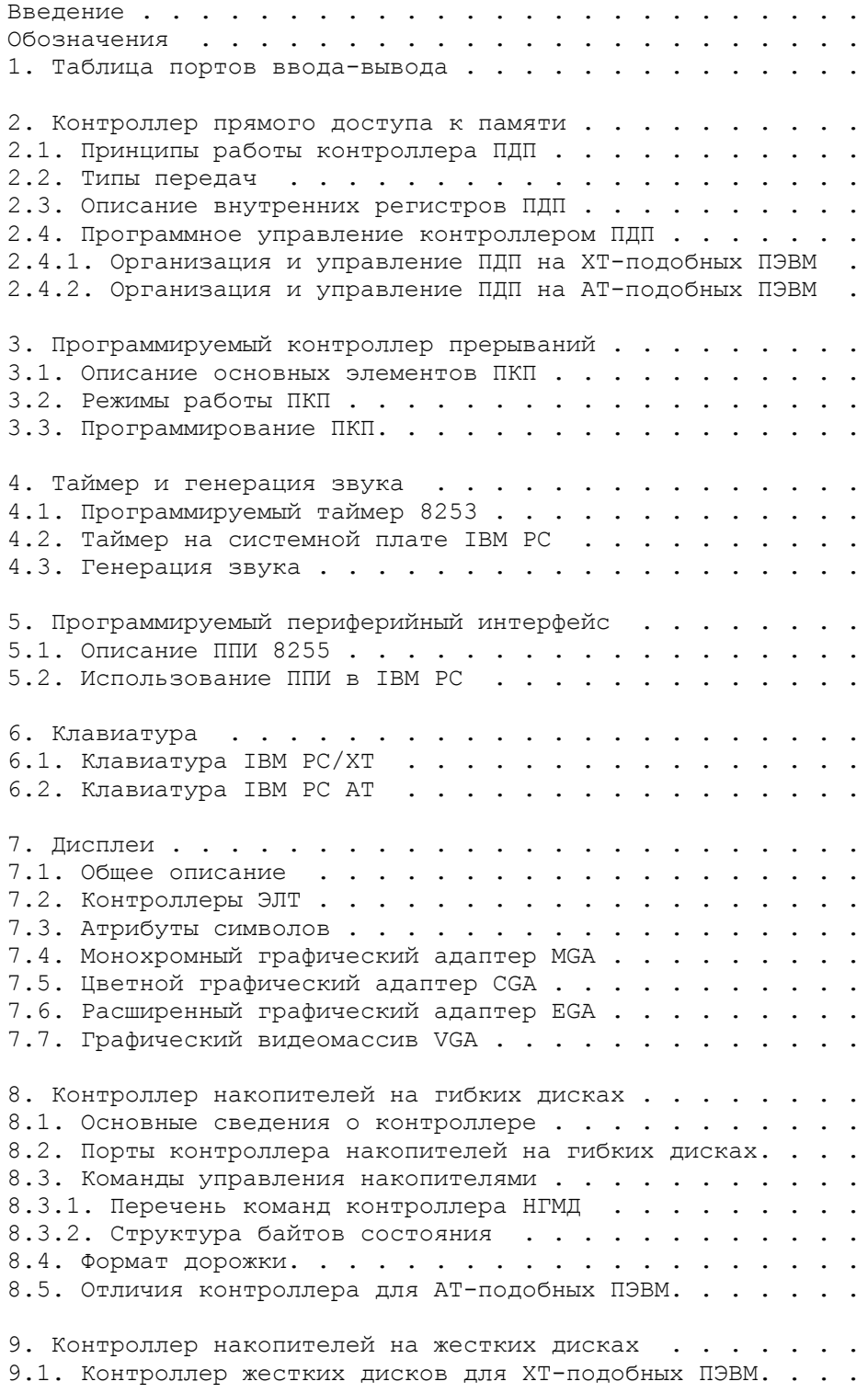

9.1.1. Поpты ввода-вывода . . . . . . . . . . . . . . . .  $9.1.2.$  Общий формат команды и терминология . . . . . . . . 9.1.3. Описание команд . . . . . . . . . . . . . . . . . . 9.1.4. Разметка диска . . . . . . . . . . . . . . . . . . 9.2. Контроллер жестких дисков для АТ-подобных ПЭВМ. . . .  $9.2.1.$  Описание портов ввода-вывода . . . . . . . . . . . 9.2.2. Система команд . . . . . . . . . . . . . . . . . . 10. Печатающее устройство . . . . . . . . . . . . . . . . 11. Последовательный интерфейс  $RS-232$  . . . . . . . . . . 11.1. Общие сведения . . . . . . . . . . . . . . . . . . . 11.2. Описание портов . . . . . . . . . . . . . . . . . . 11.3. Порядок инициализации 8250 . . . . . . . . . . . . . 12. Игровой адаптер . . . . . . . . . . . . . . . . . . . 13. CMOS . . . . . . . . . . . . . . . . . . . . . . . . . 13.1. Доступ к CMOS . . . . . . . . . . . . . . . . . . . 13.2. Содержимое CMOS . . . . . . . . . . . . . . . . . . 14. Прочие порты . . . . . . . . . . . . . . . . . . . . . Приложение 1. Скан-коды клавиш . . . . . . . . . . . . . . Приложение 2. Типы жестких дисков . . . . . . . . . . . . Приложение 3. Подготовка ПЭВМ к работе . . . . . . . . . . Глоссарий . . . . . . . . . . . . . . . . . . . . . . . .

#### Введение

 Данный документ содержит техническое описание устройств ввода-вывода, входящих в состав ПЭВМ семейства IBM PC, включая ПЭВМ IBM PC XT, AT и PS/2. Он основан на технической документации фирм - производителей периферийной аппаратуры, охватывающей несколько десятков руководств. В частности, описание микросхем, размещенных на системной плате, базируется на справочниках фирмы INTEL (Intel Handbooks).

 Дополнительными источниками информации послужили многочисленные монографии, журнальные статьи и диалоговые справочные системы (такие, как TECH Help!, Norton Guide и др.). Кроме того, данное описание учитывает опыт авторов по разработке и сопровождению программ в среде MS-DOS. Этот опыт позволил, во-первых, исправить отдельные неточности и недоговоренности в использованных материалах, и, во-вторых, описать ряд недокументированных особенностей оборудования IBM PC.

 Вся приведенная информация подвергалась максимальной проверке на ЭВМ; однако, авторы предполагают, что отдельные нюансы описаний, заимствованных из фирменной документации, могут содержать ошибки. Такие "подозрительные" моменты мы, по мере воазможности, старались явно оговаривать в соответствующих местах справочника.

 Для понимания изложенного здесь материала требуется владение основами программирования на языке ассемблера для IBM PC (знание архитектуры процессора и директив ассемблера).

 Авторы будут благодарны за любые указания на неточности, замечания и дополнения, которые мы просим присылать по адресу:

 620075, г. Свердловск, ул. Луначарского 81, Инженерно-техническое бюро. тел. 56-92-54, 56-92-41.

#### Обозначения

 PC, XT, AT, PCjr, PC Convertible и PS/2 - это имена компьютеров семейства IBM PC. Все они более или менее совместимы между собой на уровне прикладных пакетов, но имеют определенные аппаратные различия:

 PC: центральный процессор 8088, тактовая частота 4.77 МГц, 5 позиций для адаптерных плат.

 PCjr: ЦП 8088, нет места для плат. Выпущена мизерным тиражом и не совместима с остальными IBM PC. В нашей серии не описывается.

 XT: ЦП 8088, жесткий диск, 8 позиций для адаптерных плат. В остальном аналогична PC.

 Turbo PC: ПЭВМ других фирм (не IBM), совместимые с PC и XT, но имеюший ЦП 8086 или V30 фирмы NEC, тактовая частота которых 6 или 8 МГц. Обычно имеет 8 позиций для плат.

 XT-286: ЦП 80286, 8 позиций для плат, частота 6 Мгц без холостых циклов (скорость как у AT с 8 МГц). Платы от AT к ней не подходят, от PC подходят, но не позволяют использовать преимущества 16-разрядной системной шины.

 AT: ЦП 80286, 8 позиций для плат, тактовая частота 6 или 8 М $T_{II}$ 

 PC Convertible: Портативный вариант AT. Отличия: плазменный (LCD) дисплей, 3.5-дюймовые дисководы, нет позиций для плат расширения.

 PS/2: Новое семейство ПЭВМ фирмы IBM. Модели 25 и 30 - это улучшенные версии старых PC, совместимые с ними по адаптерным платам. Модели 50 и 60 - ЦП 80286, 32-разрядная шина MicroChannel, совместимости со старыми платами нет. Модель 80 имеет ЦП 80386. Все модели оснащены дисководами размером 3.5 дюйма.

 AT-386: ПЭВМ третьих фирм, совместимая с AT, но имеющая ЦП 80386.

 Если рассматриваемые устройства зависят от типа ПЭВМ, то используются следующие пометки:

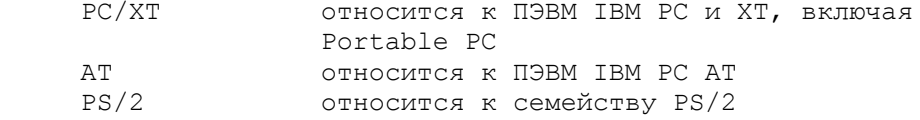

 Отсутствие таких указаний означает, что данный материал применим ко всем ПЭВМ фирмы IBM.

 Десятичные числа записываются обычным образом, шестнадцатиричные отличаются добавлением буквы "h" в конце. Например, 256 и 100h означают десятичное число 256.

 Все размеры полей в управляющих структурах приведены в байтах, если не оговорено противное.

 В некоторых случаях алгоритмы сопровождаются формулами. Операции в формулах обозначаются, как принято в языке Си, а именно:

```
арифметические: +, -, *, /, \frac{1}{6} (взятие остатка)
битовые: & (и), | (или), ~ (не)
сдвиги: << и >>.
```
## 1. Таблица портов ввода-вывода

 Приведенная ниже таблица содержит распределение адресного пространства портов ввода-вывода для IBM PC/XT, AT и PS/2. При этом:

- порты 0 - FFh отведены для системной платы;

- порты 100h - 3FFh отведены для контроллеров устройств;

- порты, начиная с 400h, недоступны для системной шины.

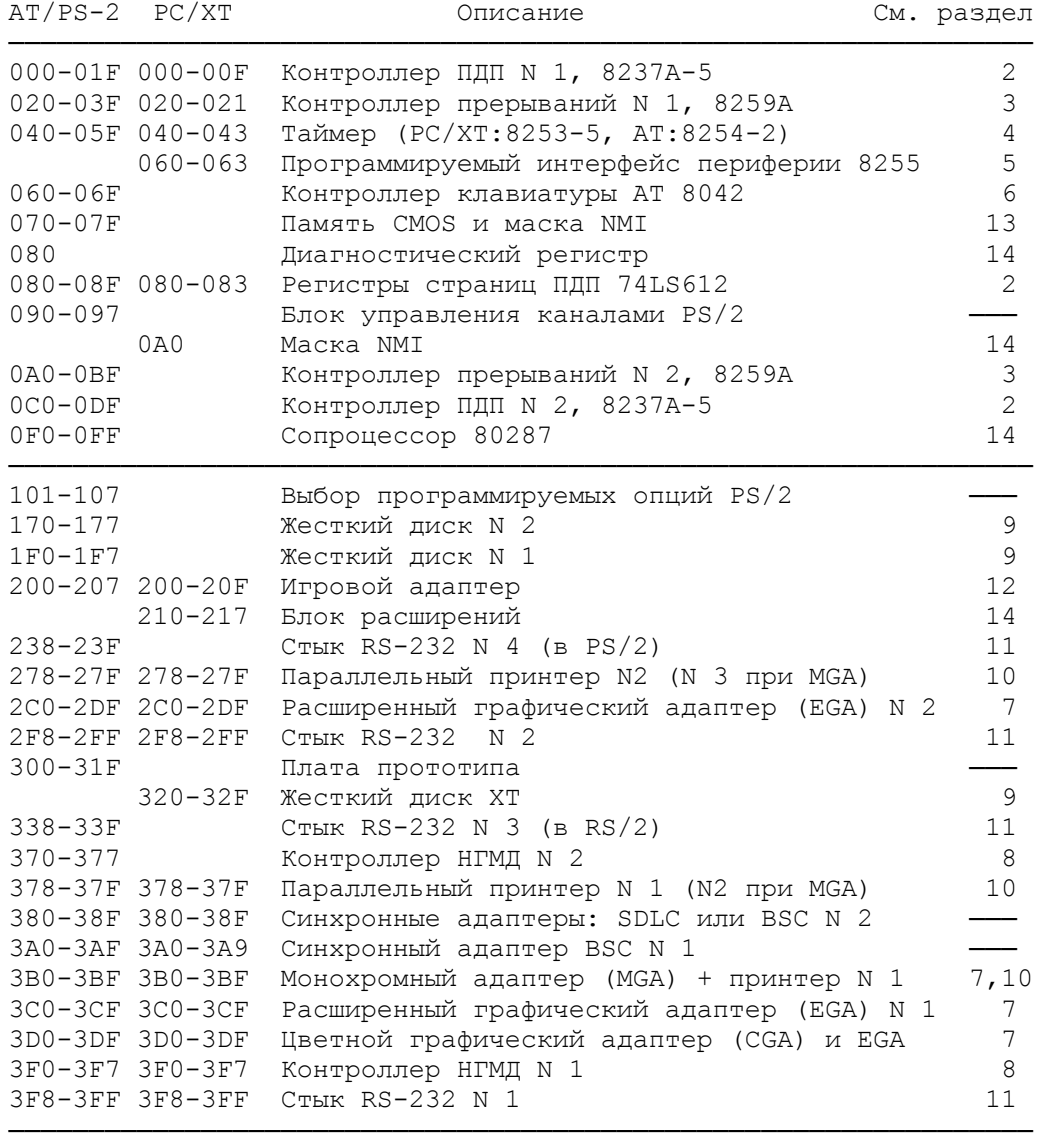

 Примечание: В таблицу не включены устройства, базовый адрес ввода-вывода которых может настраиваться (сетевые адаптеры, контроллеры стриммерных лент и т.д.).

2. Контроллер прямого доступа к памяти

 Контроллер прямого доступа к памяти (ПДП, DMA - Direct Memory Access) обеспечивает высокоскоростной обмен данными между устройствами ввода-вывода и ОЗУ без использования центрального процессора, что позволяет освободить процессор для выполнения вычислений параллельно с обменом и независимо от него. Наиболее часто возможности ПДП используются при работе с дисковыми накопителями, однако реализовано использование ПДП адаптерами накопителей на магнитной ленте и рядом других устройств. Ощутимые приемущества дает использование ПДП в процессе обмена с устройствами, принимающими или передающими данные достаточно большими порциями с высокой скоростью.

 В IBM PC-подобных компьютерах функции контроллера ПДП выполняет микросхема 8237А фирмы INTEL (советский аналог КР580ВТ57) или ее аналоги 8237А-4 и 8237А-5, работающие с тактовой частотой 4 и 5 Мгц соответственно (стандартная микросхема 8237А работает на частоте 3 Мгц). Контроллер имеет 4 независимых канала, каждый из которых может обслуживать одно периферийное устройство.

## 2.1. Принципы работы контроллера ПДП

 В работе ПДП различаются 2 главных цикла: цикл ожидания (Idle cycle) и активный цикл (Active cycle). Каждый цикл подразделяется на ряд состояний, занимающих по времени один период часов (тик). Из цикла ожидания контроллер может быть переведен в состояние программирования (Program Condition) путем подачи на вход RESET сигнала высокого уровня, длительностью не менее 300 нc и следующей за ним подачи сигнала низкого уровня (уровня 0) на вывод CS (Chip Select). В состоянии программирования контроллер будет находится до тех пор, пока на выводе CS сохранится сигнал низкого уровня. В процессе программирования контроллеру задаются:

- начальный адрес памяти для обмена;
- уменьшенное на единицу число передаваемых байтов;
- направление обмена,

а также устанавливаются требуемые режимы работы (разрешить или запретить циклическое изменение приоритетов, автоинициализацию, задать направление изменения адреса при обмене и т. д.).

 Загрузка 16-разрядных регистров контроллера осуществляется через 8-разрядные порты ввода-вывода. Перед загрузкой первого (младшего) байта должен быть сброшен (очищен) триггер-защелка (триггер первый/последний, First/Last flip-flop), который изменяет свое состояние после вывода в порт первого байта и таким образом дает возможность следующей командой вывода в тот же порт загрузить старший байт соответствующего регистра.

 Запрограммированный канал должен быть демаскирован (бит маски канала устанавливается при этом в 0), после чего он может принимать сигналы "Запрос на ПДП", генерируемые тем внешним устройством, которое обслуживается через этот канал. Сигнал "Запрос на ПДП" может быть также инициирован установкой в 1 бита запроса данного канала в регистре запросов контроллера. После появления сигнала запроса контроллер входит в активный цикл, в котором выполняется обмен данными. Обмен может осуществляется в одном из четырех режимов:

 1. Режим одиночной передачи (Signle Transfer Mode). После каждого цикла передачи контроллер освобождает шину процессору,

но сразу же начинает проверку сигналов запроса и, как только обнаруживает активный сигнал запроса, инициирует следующий цикл передачи.

 2. Режим блочной передачи (Block Transfer Mode). В этом режиме наличие сигнала запроса требуется только до момента выдачи контроллером сигнала "Подтверждение запроса на ПДП" (DACK), после чего шина не освобождается вплоть до завершения передачи всего блока.

 3. Режим передачи по требованию (Demand Transfer Mode). Данный режим является промежуточным между двумя первыми: передача идет непрерывно до тех пор, пока активен сигнал запроса, состояние которого проверяется после каждого цикла передачи. Как только устройство не может продолжить передачу, сигнал запроса сбрасывается им и контроллер приостанавливает работу. Этот режим применяется для обмена с медленными устройствами, не позволяющими по своим временным характеристикам работать с ПДП в режиме блочной передачи.

 4. Каскадный режим (Cascade Mode). Режим позволяет включить в подсистему ПДП более одного контроллера в тех случаях, когда недостаточно четырех каналов ПДП. В этом режиме один из каналов ведущего контроллера используется для каскадирования контроллером второго уровня. Для работы в каскаде сигнал HRQ ("Запрос на захват") ведомого контроллера подается на вход DREG ("Запрос на канал ПДП") ведущего, а сигнал DACK ("Подтверждение запроса") ведущего подается на вход HDLA ("Потверждение захвата") ведомого.

 Такая схема подключения аналогична подключению ведущего (первого) контроллера к микропроцессору, с которым он обменивается сигналами HRQ и HDLA.

## 2.2. Типы передач

1. Передача память-память (Memory-to-memory DMA).

 Используется для передачи блока данных из одного места памяти в другое. Исходный адрес определяется в регистрах нулевого канала, выходной - в регистрах первого канала. Число циклов обмена (число байт минус 1) задается в регистре числа циклов канала 1. Передача происходит с использованием рабочего регистра контроллера в качестве промежуточного звена для хранения информации. При передачe память-память может быть задан специальный режим фиксации адреса (Address hold), при котором значение текущего адреса в регистре нулевого канала не изменяется, при этом весь выходной блок памяти заполняется одним и тем же элементом данных, находящимся по заданному адресу.

2. Автоинициализация (автозагрузка, Autoinitialization).

 После завершения обычной передачи использованный канал ПДП маскируется и должен быть перепрограммирован для дальнейшей работы с ним. При автоинициализации маскировка канала после окончания передачи не происходит, а регистры текущего адреса и счетчик циклов автоматически загружаются из соответствующих регистров с начальными значениями. Таким образом для продолжения (повторения) обмена достаточно выставить сигнал запроса на ПДП по данному каналу.

# 3. Режим фиксированных приоритетов.

 В этом режиме канал 0 всегда имеет максимальный приоритет, а канал 3 - минимальный. Это означает, что любая передача по каналу с более высоким приоритетом будет выполняться раньше, чем по каналу с более низким приоритетом.

# 4. Циклический сдвиг приоритетов.

 Позволяет избежать "забивания" шины одним каналом при одновременной передачe по нескольким каналам. Каждому каналу, по которому прошла передача, автоматически присваивается низший приоритет, после чего право на передачу получает канал с наивысшим приоритетом, для которого передача в данный момент возможна. Таким образом, если в начале работы распределение приоритетов было обычным (канал 0 - наивысший), и пришли сигналы запроса на ПДП по 1-му и 2-му каналам, то сначала будет выполняться передача по первому каналу, затем он получит низший приоритет (а канал 2, соответственно, высший, т. к. сдвиг приоритетов циклический) и передача выполнится по 2-му каналу, который затем получит низший приоритет, а высший приоритет получит, сответственно, канал 3, который и будет обладать преимущественным правом на передачу.

5. Сжатие времени передачи (Compressed transfer timing).

 В случае, если временные характеристики быстродействия обменивающихся устройств совпадают, ПДП может сократить время выполнения каждого такта передачи на 2 цикла часов за счет тактов ожидания, входящих в каждый цикл передачи.

## 2.3. Описание внутренних регистров ПДП

 Контроллер имеет 344 бита внутренней памяти, организованной в виде регистров. Описание внутренних регистров ПДП приведено в таблице.

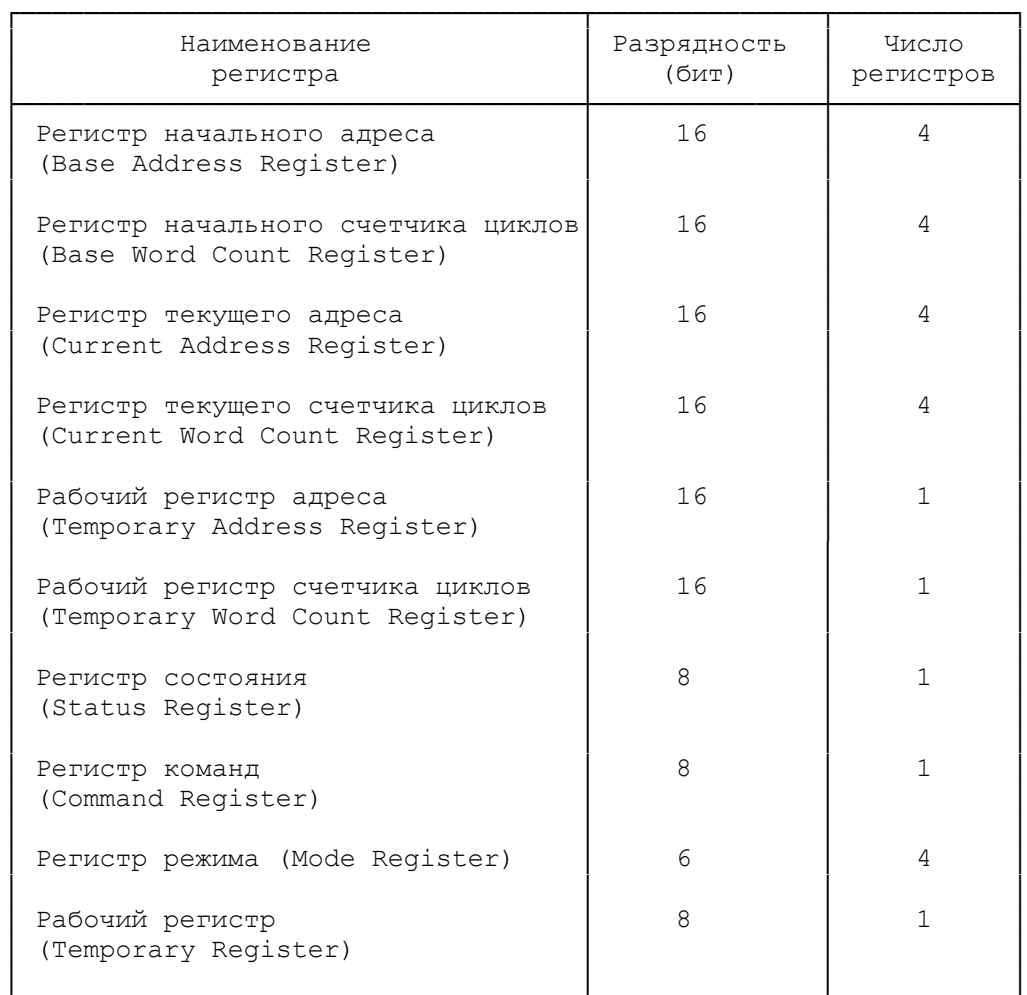

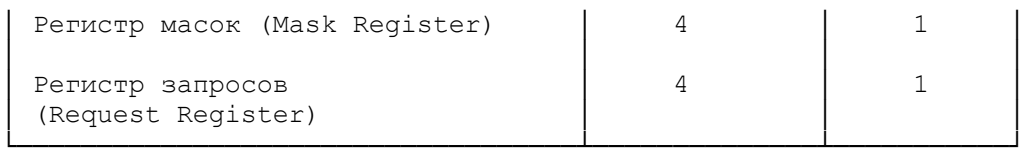

Регистр начального адреса (Base Address Register).

 В этом регистре задается стартовый адрес ОЗУ, с которого начинается передача. Регистр содержит 16 разрядов и определяет адрес внутри заданной страницы памяти размером 64К. Задание номера страницы памяти осуществляется через специальные страничные регистры (Page Registers), поддерживаемые внешней логикой. Каждый канал ПДП имеет свой регистр начального адреса и страничный регистр. Такое деление памяти на страницы не позволяет осуществить обмен с блоком памяти, находящимся на пересечении двух страниц. Каждая страница начинается с сегментного адреса, кратного 1000h (0, 1000h, 2000h, ..., 9000h).

 Регистр начального счетчика циклов (Base Word Count Register).

 В этом регистре задается начальное число циклов передачи для программируемого канала. Фактическое число передаваемых во время работы ПДП элементов данных на единицу превышает заданное число циклов, т. е. если Вы задаете 100 циклов передачи, а размер элемента будет равен 1 байту, то за сеанс обмена будет передан 101 байт информации.

Регистр текущего адреса (Current Address Register).

 Начальное значение заносится в этот регистр одновременно с регистром начального адреса. В дальнейшем в ходе передачи значение текущего адреса автоматически увеличивается или уменьшается (конкретное направление изменения задается при программировании в регистре режима). Если разрешена автоинициализация, то после окончания передачи в регистр автоматически устанавливается значение из регистра начального адреса.

 Регистр текущего счетчика циклов (Current Word Count Register).

 Регистр содержит текущее значение счетчика циклов (число оставшихся циклов передачи). Отображаемое в нем число циклов всегда на единицу меньше числа еще не переданных элементов данных, так как изменение значения в этом регистре проиводится в конце цикла передачи, уже после фактической передачи элемента данных, а конец передачи фиксируется в момент переполнения счетчика (изменение его значения с 0 на 0FFFFh).

Регистр режима (Mode Register).

 Данный регистр задает режимы работы своего канала контроллера.

 7 6 5 4 3 2 1 0 ┌─┬─┬──┬──┬──┬──┬──┬──┐  $X|X|$  | | | Биты: └─┴─┴──┼──┴┬─┴┬─┴──┬──┘ ─────

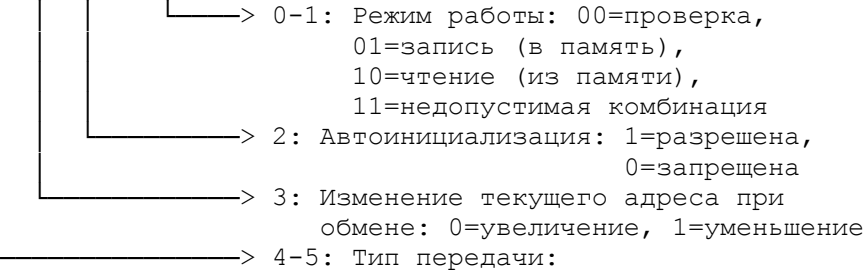

 00=Режим передачи по требованию, 01=Режим одиночной передачи, 10=Режим блочной передачи, 11=Каскадный режим.

 Каждый из четырех каналов ПДП имеет свой набор регистров, описанных выше. Кроме того, имеется следующий набор регистров, общих для всех каналов.

Регистр команд (Command Register).

 Этот 8-битный регистр управляет работой контроллера. Он программируется, когда контроллер находится в состоянии программирования и очищается командами сброса "Reset" и "Master Clear". Назначение битов регистра команд приведено на рисунке.

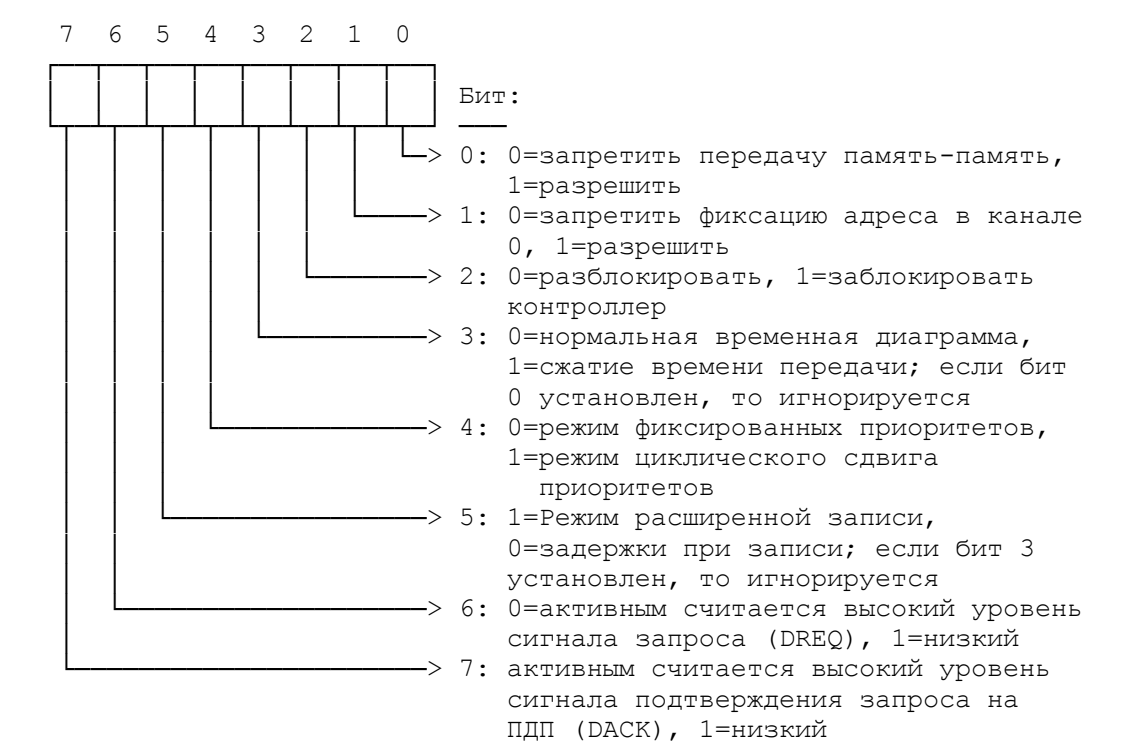

Регистр состояния (Status Register).

 Регистр отражает текущее состояние запросов и передач по всем четырем каналам. Биты 0 - 3 устанавливаются в единицу после завершения передачи по каналам 0 - 3 (бит 0 - канал 0, бит 1 канал 1 и т.д.), если не задан режим автоинициализации. Эти биты очищаются после команды сброса контроллера и после каждой операции считывания состояния из регистра состояния. Биты 4 - 7 указывают по какому из каналов 0 - 3 активен в текущий момент сигнал запроса на ПДП.

Регистр масок (Mask Register).

 Каждый бит этого 4-битового регистра маскирует/демаскирует свой канал ПДП, при этом значение 1 маскирует канал, значение 0 демаскирует канал и разрешает прием сигнала запроса по этому каналу.

Регистр запросов (Request Register).

 Сигнал запроса на ПДП (DREQ) может быть издан как обслуживаемым устройством, так и программно. Для программного издания сигнала запроса по одному из 4-х каналов ПДП необходимо установить соответствующий бит в 4-разрядном регистре запросов. Запрос на ПДП может быть отменен записью нулевого значения в соответствующий бит регистра. Бит запроса очищается автоматически при окончании передачи по данному каналу. Все биты запросов очищаются при сбросе контроллера. Для того, чтобы воспринимать программные запросы на ПДП, канал должен находится в режиме блоковой передачи.

## Рабочий регистр (Temporary Register).

 Этот 8-разрядный регистр используется для хранения элемента данных, передаваемого в режиме фиксированного адреса при передаче память-память или для временного хранения передаваемого байта при всех остальных режимах передачи.

## 2.4. Программное управление контроллером ПДП

 Программное управление контроллером ПДП осуществляется через порты ввода-вывода. Доступ к каждому регистру контроллера может быть осуществлен через свои порты ввода-вывода. В разделах 2.4.1 и 2.4.2 описывается программное управление контроллерами на XT- и АТ-подобных ПЭВМ соответственно.

### 2.4.1. Организация и управление ПДП на XT-подобных ПЭВМ

 IBM PC XT и XT-совместимые ПЭВМ имеют один 4-канальный контроллер ПДП 8237А. Назначение каналов следующее:

- 0 обмен память-память;
- 1 свободен (может использоваться сетевыми адаптерами);
- 2 обмен с контроллером гибких дисков;
- 3 обмен с контроллером жестких дисков.

 В таблице приведено описание портов ввода-вывода, предназначенных для управления контроллером ПДП.

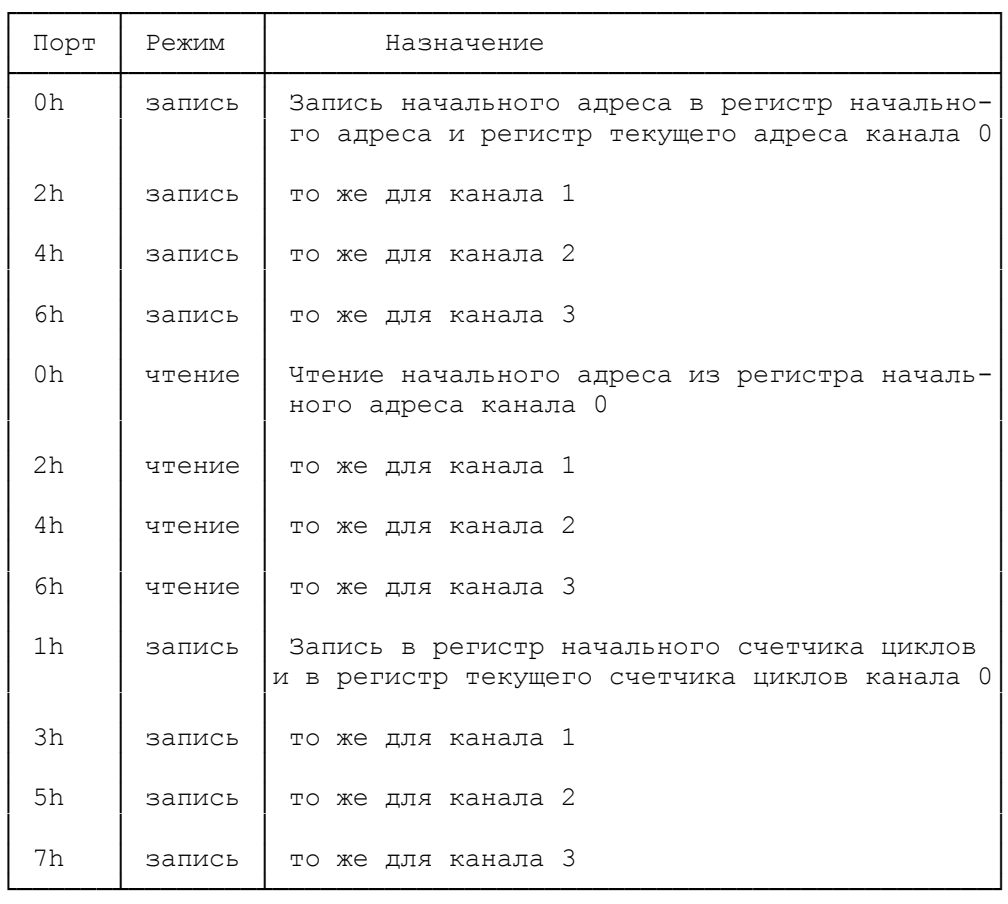

┌──────┬────────┬─────────────────────────────────────────────┐

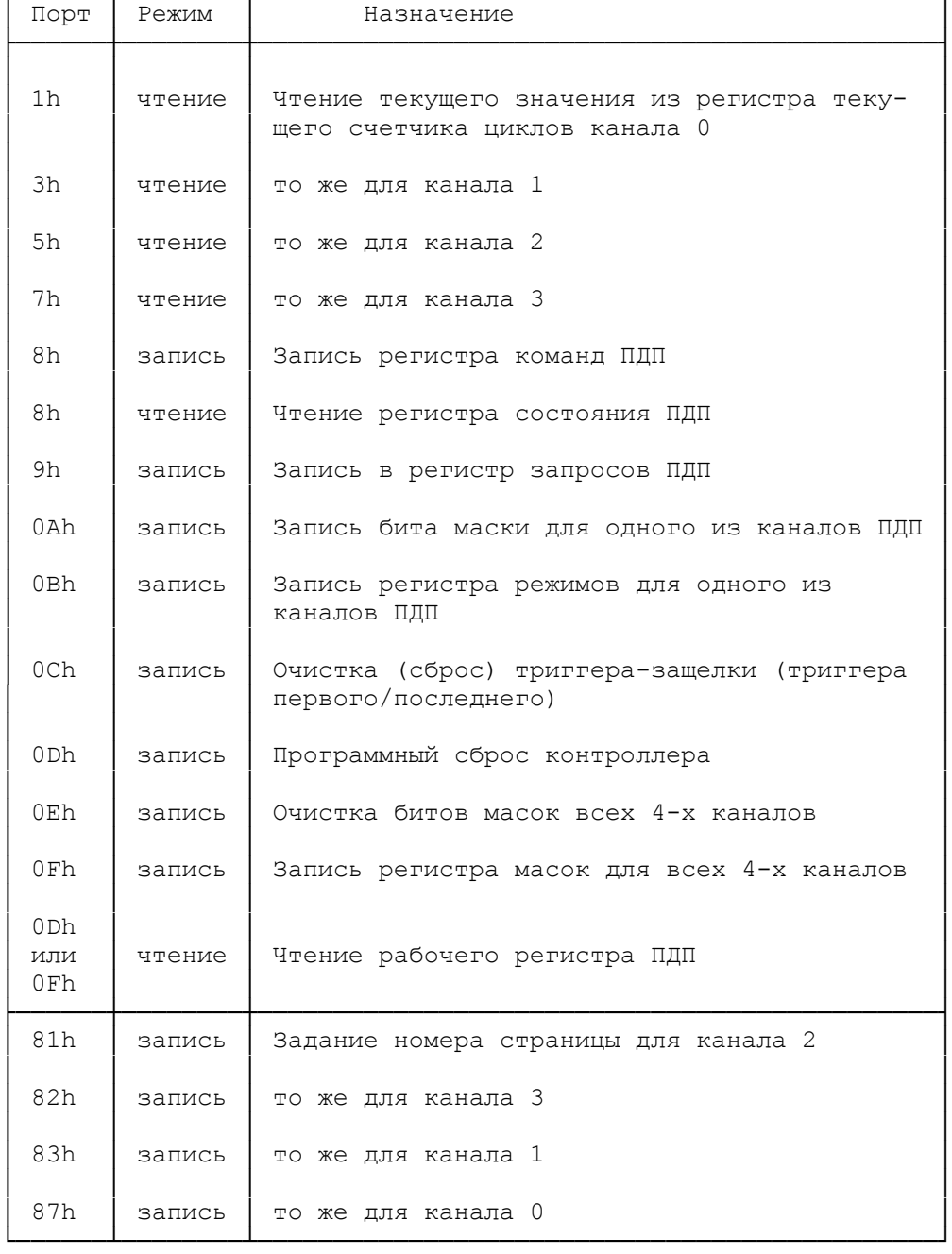

 Порты 0h - 7h предназначены для записи исходных значений в регистры начального и текущего адреса, начального и текущего счетчика циклов для всех 4-х каналов. Так как порты восьмиразрядные, а регистры, в которые через них заносятся данные, 16-разрядные, то запись производится в два приема. Перед первой командой вывода в требуемый порт необходимо сбросить триггер-защелку, для чего выполняется команда вывода произвольного значения в порт 0Ch, после чего в требуемый порт выводится младший байт 16-разрядного значения и затем старший байт следующей команды вывода в тот же порт.

 Вывод в порт 8h позволяет занести значение в регистр команд ПДП. Описание битов регистра команд приведено в п.2.3.

 Чтение из порта 8h считывает регистр состояния ПДП. Описание битов регистра состояния приведено в п.2.3.

 Запись в порт 9h позволяет установить или сбросить бит запроса в регистр запросов для одного из каналов. Формат команды следующий:

 7 6 5 4 3 2 1 0 ┌──┬──┬──┬──┬──┬──┬──┬──┐  $X \times X \times X$  │ │ │ Биты: └──┴──┴──┴──┴──┴┬─┴┬─┴┬─┘ ───── не используются │ └──┴──> 0-1: выбор канала 00 - 0  $01 - 1$ <br> $10 - 2$  $10 - 2$  $\frac{11 - 3}{11 - 3}$ -> 2: 1=установить бит запроса на ПДП 0=сбросить бит запроса на ПДП

 Запись в порт 0Ah позволяет установить или сбросить бит маски в регистре масок для одного из каналов. Формат команды:

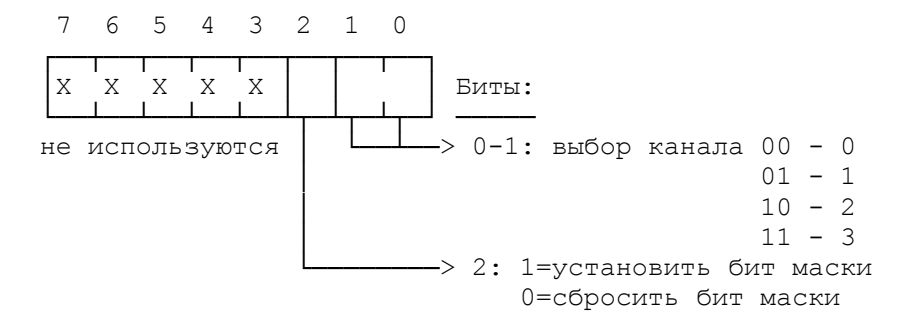

 Запись в порт 0Bh устанавливает значение в регистре режимов одного из 4-х каналов ПДП. Биты 0 и 1 задают номер канала (00 - 0, 01 - 1, 10 - 2, 11 - 3). В биты 2 - 7 заносятся значения, передаваемые соответственно в биты 0 - 6 регистра режимов. Описание битов регистра режимов приведено в п. 2.3.

 Запись в порт 0Dh задает программный сброс контроллера (Master Clear). Вывод любого байта в этот порт имеет тот же эффект, что и аппаратный сброс контроллера. При программном сбросе очищаются регистры команд, состояния, запросов и рабочий регистр. Так же сбрасывается триггер-защелка и устанавливается все биты масок в регистре масок. После программного сброса контроллер переходит в цикл ожидания.

 Вывод любого байта в порт 0Eh очищает регистр масок сбрасывает биты масок всех 4-х каналов ПДП и таким образом разрешает прием запросов на ПДП по всем каналам.

 Через порт 0Fh можно задать произвольное значение регистра масок ПДП. Для этого необходимо в битах 0 - 3 регистра AL установить требуемое значение масок каналов 0 - 3 соответственно и вывести это значение в порт.

 Страничные регистры ПДП предназначены для задания параметра страницы памяти, с которой будет производится обмен. Под номером страницы понимаются старшие 4 бита полного 20-битового адреса ОЗУ, т.е. начальные сегментные адреса страниц будут кратны 1000h (0, 1000h, 2000h, ..., 9000h). Напомним, что архитектура ПДП позволяет работать только со страницей памяти размером 64К, а логика, обеспечивающая переключение страниц устроена так, что страницы имеют жесткие границы, описанные выше. Из-за этой особенности невозможно с помощью ПДП осуществить обмен с блоками памяти, пересекающими границу между двумя такими страницами.

2.4.2. Организация и управление ПДП на AT-подобных ПЭВМ

 IBM PC AT и AT-подобные ПЭВМ имеют два контроллера ПДП 8237А, работающиe в каскадном режиме.

Назначение каналов следующие:

- 0 свободен;
- 1 адаптер SDLC;
- 2 контроллер накопителей на гибких дисках;
- 3 контроллер накопителей на жестких дисках;
- 4 каскад с первым контроллером ПДП;
- 5, 6, 7 свободны.

 Управление каналами 0 - 3 осуществляется аналогично PC/ХТ. Каналы 4 - 7 предназначены для обмена 16-разрядными словами. В связи с этим возникает ряд отличий в работе с этими каналами:

 - бит 0 в данных, заносимых в регистры начального и текущего адреса, всегда подразумевается равным 0, поэтому через эти регистры передаются биты 1 - 16 полного 23-разрядного адреса (а не биты 0 - 15 полного 20-разрядного адреса, как это реализовано на ХТ-подобных ПЭВМ), по этой же причине в страничные регистры каналов 4 - 7 заносятся биты 17 - 23 полного адреса, а не биты 16 - 23, как это надо сделать при работе с каналами  $0 - 3$ ;

 - поскольку передача осуществляется 16-разрядными словами, в регистры текущего и начального счетчика циклов заносится не число байт, а число слов, уменьшенное на единицу;

 - размеры страниц памяти, в пределах которых возможен обмен в течение одной передачи составляют 2000h байтов.

 В таблице приведено описание портов ввода-вывода, предназначенных для управления вторым контроллером ПДП.

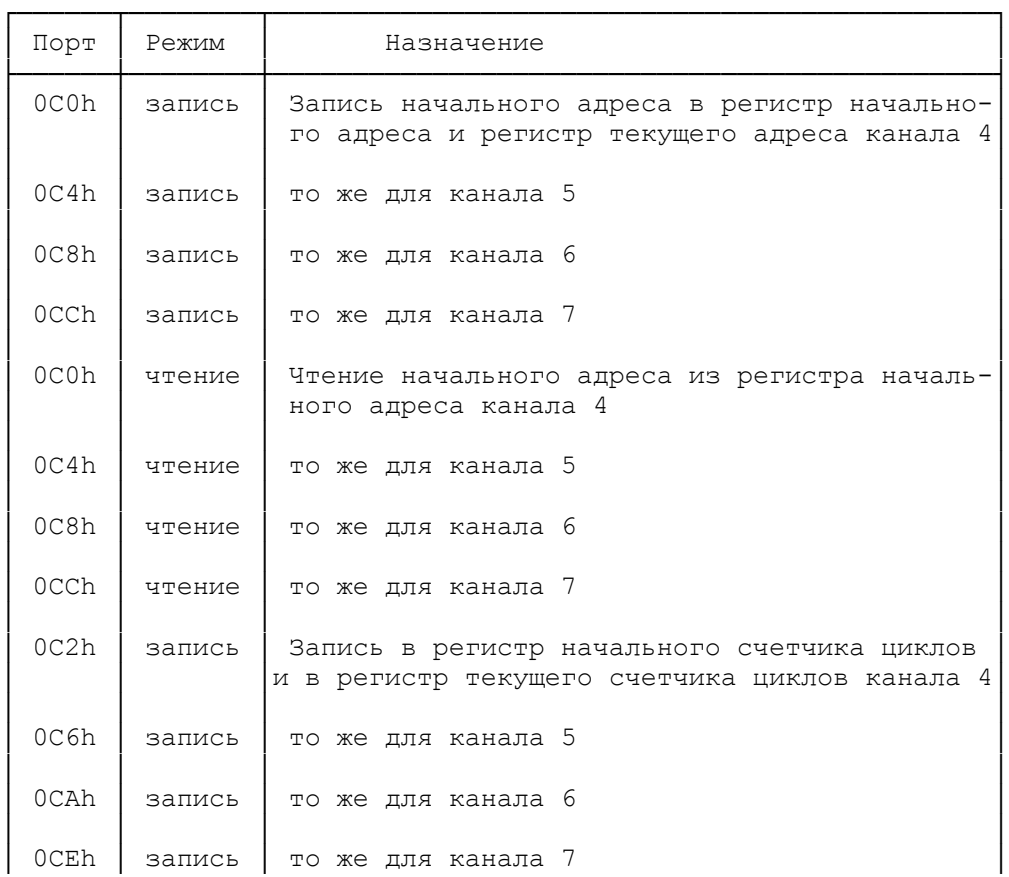

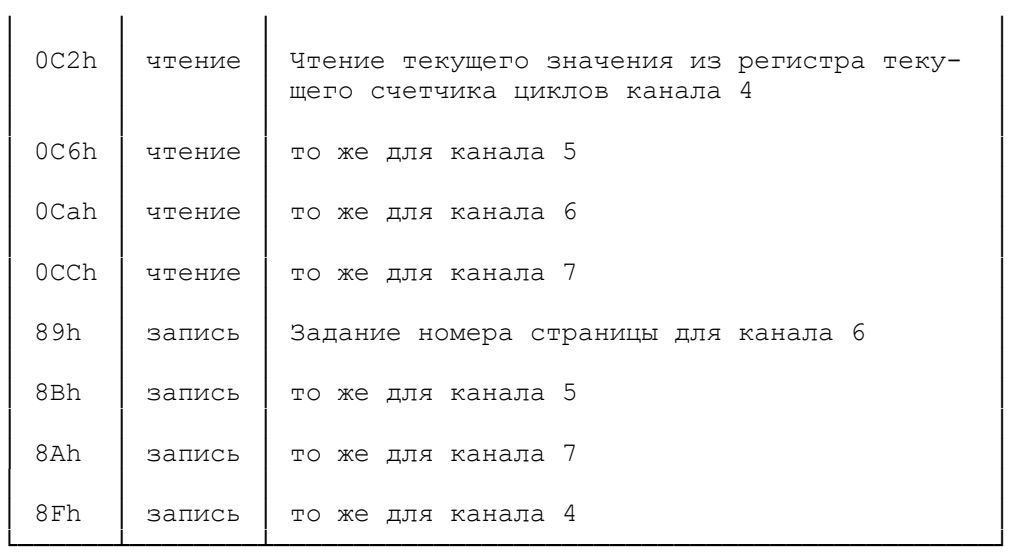

 В следующей таблице приведено описание назначения портов второго контроллера ПДП с указанием аналогичных портов первого контроллера. Форматы данных, вводимых/выводимых через эти порты совпадают с форматами данных аналогичных портов первого контроллера. При работе с этими портами следует только учитывать, что нумерация каналов начинается не с 0, как у первого контроллера, а с 4 (канал 4 - это канал 0 второго контроллера, канал 5 - это его канал 1 и т. д.).

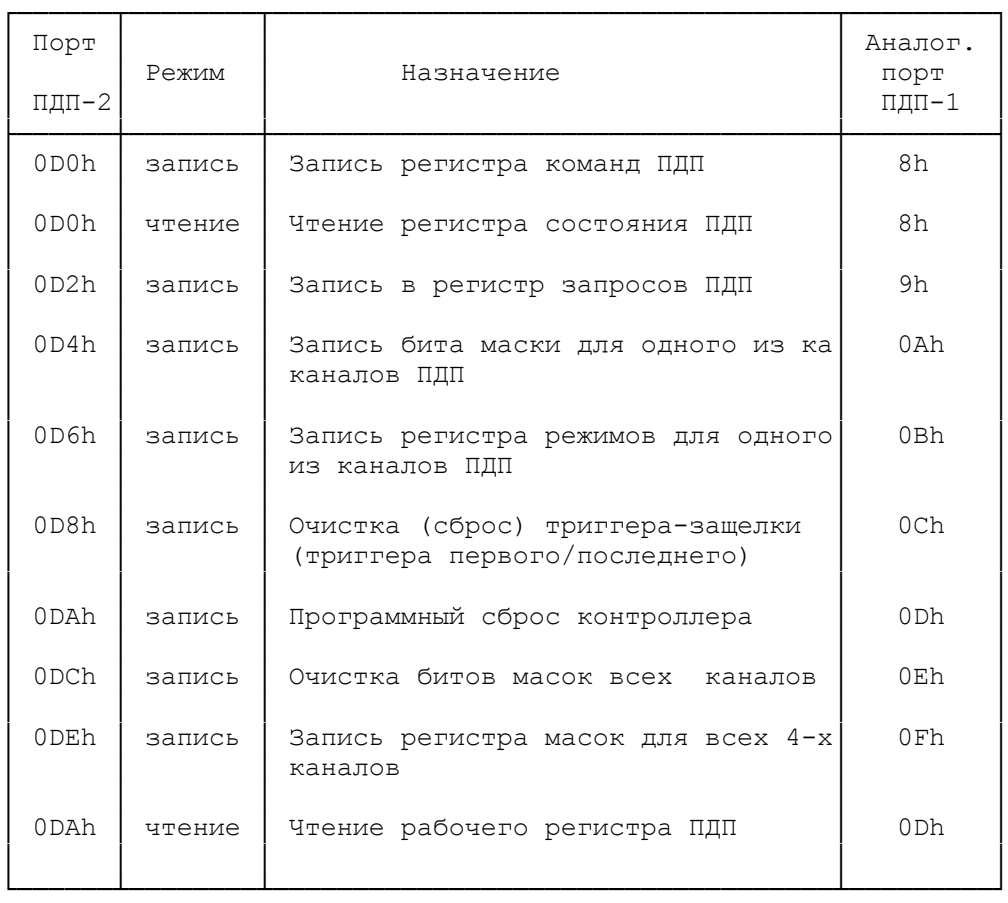

## 3. Программируемый контроллер прерываний

 Программируемый контроллер прерываний (ПКП, Programmable Interrupt Controller, PIC) реализует векторную систему

прерываний. Микросхема 8259А фирмы Intel (советский аналог КР580ВН59), а так же ее модификации 8259А-2 и 8259А-8, поддерживает 8 уровней прерываний от восьми различных устройств. Основные функции контроллера:

 - фиксация запросов на прерывания от восьми внешних источников;

- программное маскирование поступающих запросов;

 - присвоение фиксированных или циклически изменяемых приоритетов входам контроллера, на которые поступают запросы;

 - инициация вызова процедуры обработки поступившего аппаратного прерывания.

 Количество обслуживаемых внешних источников прерываний может быть увеличено путем каскадирования нескольких контроллеров.

 Расположение выводов микросхемы контроллера 8259A приведено на рисунке.

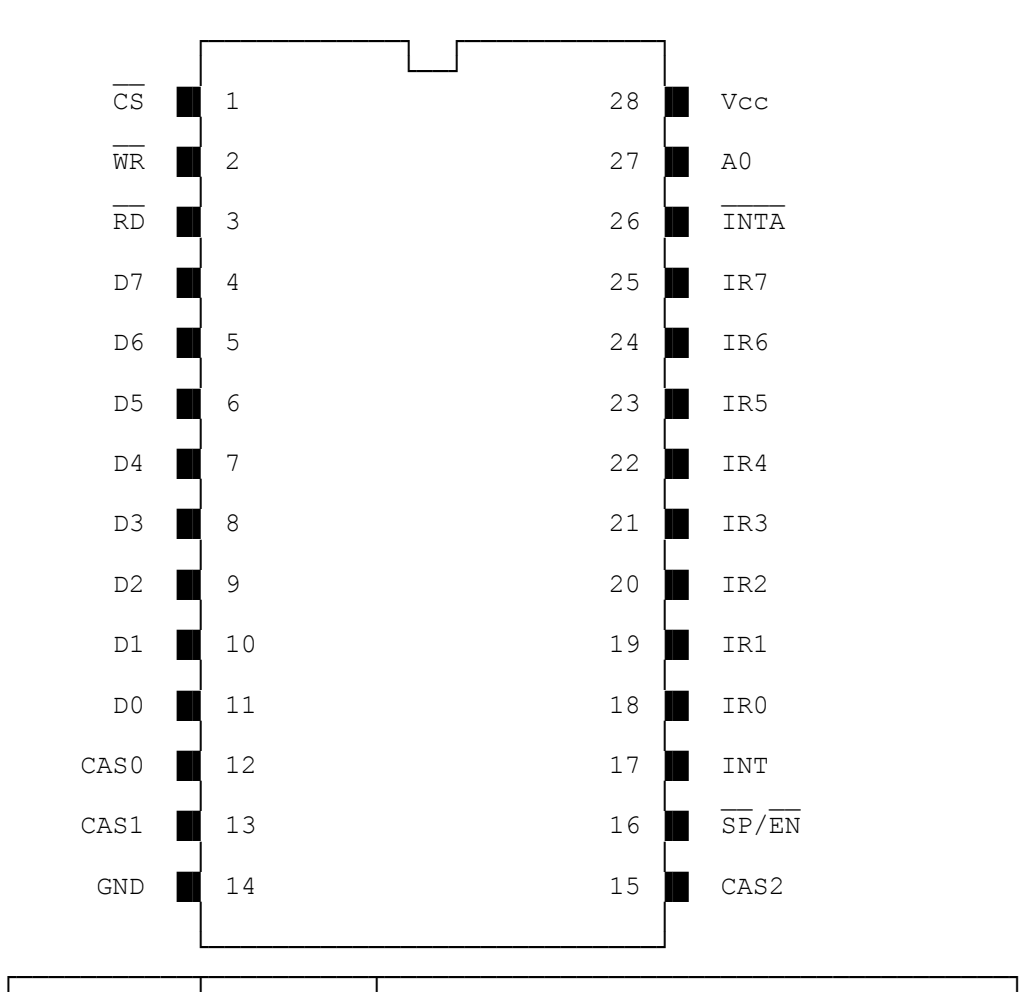

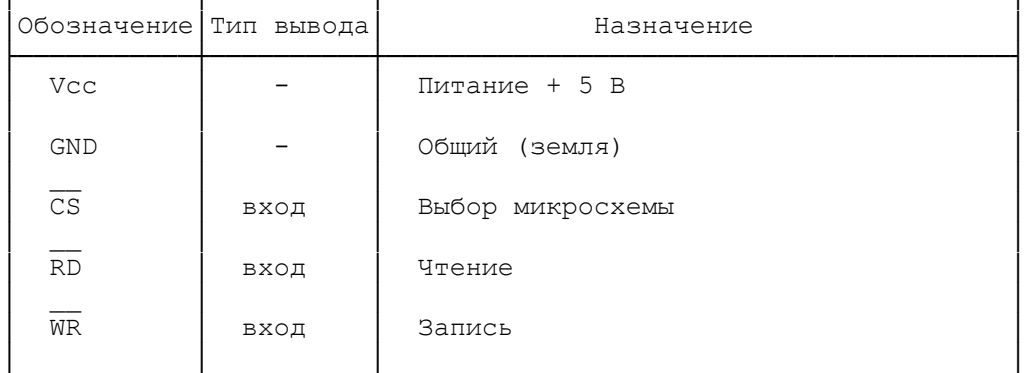

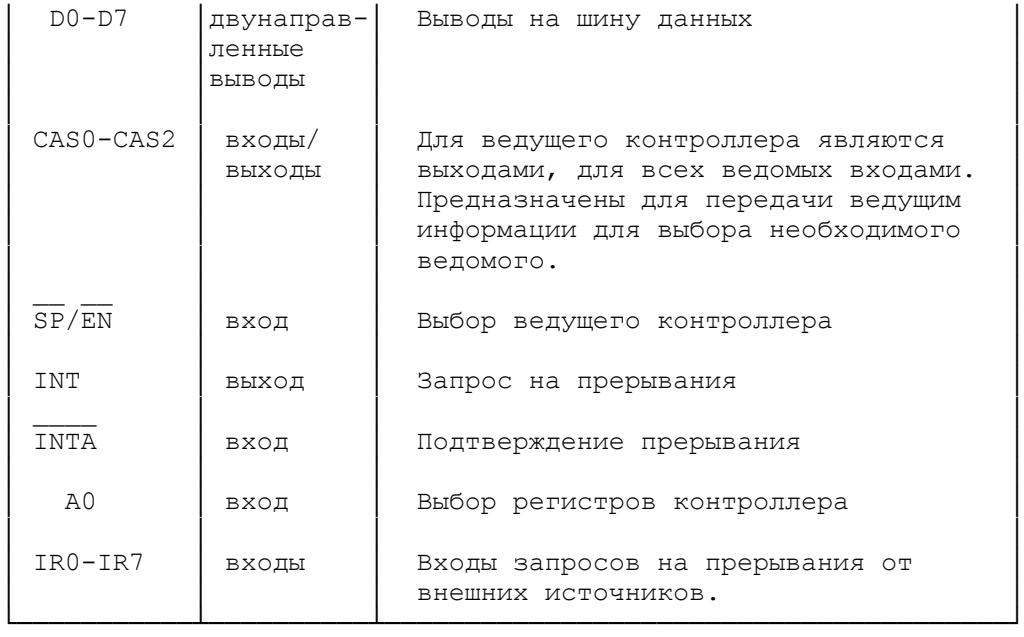

В состав контроллера входят:

- схема управления чтением/записью;
- схема управления;
- схема каскадирования;
- регистр запросов на прерывания;
- схема обработки приоритетов;
- регистр состояния;
- регистр маскирования запросов на прерывания.

 ПКП может находиться в двух основных состояниях: настройки и обслуживания запросов на прерывания. В состоянии настройки контроллер принимает управляющие слова инициализации (Initialization Command Words, ICW), в состоянии обслуживания операционные управляющие слова (Operation Control Words, OCW). Возможны несколько режимов обслуживания источников прерываний:

- режим фиксированных приоритетов по по уровням прерываний;
- два различных варианта циклического сдвига приоритетов;
- режим автоматического завершения обработки прерывания;
- режим специального маскирования;
- режим опроса устройств.

#### 3.1.Описание основных элементов ПКП

 Схема управления чтением/записью (Read/Write Control Logic). Основной функцией этого блока является прием команд от микропроцессора и передача ему информации о состоянии ПКП. Обмен с микропроцессором осуществляется через специальный 8-разрядный буфер данных (Data Bus Buffer), являющийся интерфейсом между ПКП и шиной данных. В состав блока входят регистры управляющих слов ICW и OCW. Схема управляется входами CS, RD, WR и A0. Вход CS (Chip select) отвечает за выбор микросхемы. Низкий уровень сигнала на входе CS разрешает выполнение обмена с ПКП. Низкий уровень сигнала на входе WR (Write) разрешает микропроцессору выводить управляющие слова ICW и OCW для приема их ПКП. Низкий уровень сигнала на входе RD (Read) разрешает ПКП передать микропроцессору информацию о состоянии специальных регистров IRR, ISR и IMR, которые описаны ниже.

Все управляющие слова ICW и OCW принимаются контроллером в

виде 9-разрядных значений. Разряды 0 - 7 передаются через 8-разрядный буфер данных. Старший разряд (восьмой, считая с нуля) носит название А0 и устанавливается в 0 или 1 в зависимости от того, через какой из двух возможных портов ввода-вывода (четный или нечетный) было передано управляющее слово. Если для вывода значения использовался порт с четным адресом, А0 будет равен 0, если использовался порт с нечетным адресом на единицу большим, чем предыдущий, тогда А0 будет равен 1.

 Регистр запросов на прерывания (Interrupt Request Register, IRR) обслуживается через входы IR0 - IR7 контроллера. Сигнал на одном входов IR0 - IR7 - это запрос на прерывание соответствующего уровня (0 - 7). В соответствии с сигналом запроса на прерывание схемой управления устанавливается соответствующий бит в регистре IRR.

 Регистр состояния (регистр обрабатываемых запросов, In-Service Register, ISR) описывает в битах 0 - 7 прерывания каких уровней (0 - 7) в данный момент обрабатываются.

 Регистр маскирования запросов на прерывания (Interrupt Mask Register, IMR) описывает, прерывания каких уровней в настоящий момент замаскированы. Единичное значение бита в IMR указывает на то, что прерывание соответствующего уровня при появлении запроса в IRR блокируется.

 Схема обработки приоритетов (шифратор приоритетов, Priority Resolver) определяет, прерывание какого уровня в данный момент является наиболее приоритетным для выполнения.

 Схема управления ПКП формирует сигнал запроса на прерывaние, поступающий на вход INT (запрос на прерывание) микропроцессора. Если флаг IF регистра флагов процессора равен 1 (прерывания разрешены), процессор отвечает сигналом по линии INTA (подтверждение прерывания), после чего сбрасывается в 0 разряд IRR и устанавливается в 1 разряд ISR, соответствующие уровню обрабатываемого прерывания. После получения второго сигнала подтверждения от процессора по линии INTA, ПКП передает на шину данных 8-битовый номер прерывания. Данная последовательность работы схемы управления выполняется при подключении ПКП к системе с микропроцессорами 8088/8086. При работе с микропроцессорами 8080/8085 последовательность работы схемы управления несколько отличается от описанной выше. Основное отличие состоит в том, что процессору передается не только номер прерывания, но и код команды процессора INT (прерывание) - байт 0CDh.

 Схема каскадирования отвечает за работу каскада из нескольких контроллеров. При подключении к ведущему контроллеру выход INT каждого ведомого подключается к одному из входов IR0 - IR7 ведущего. Далее этот сигнал передается ведущим на вход INT процессора. Когда процессор возвращает сигнал INTA, ведущий контроллер не только устанавливает бит в ISR и сбрасывает бит в IRR, но и выдает на свои выходы CAS0 - CAS2 номер уровня прерывания, к которому подключен ведомый, пославший запрос на прерывание. Сигналы по линии CAS0 - CAS2 принимаются всеми ведомыми, однако обрабатываются только тем, который подключен к линии IR с соответствующим номером.

#### 3.2.Режимы работы ПКП

1. Режим фиксированных приоритетов (Fixed Priority, Fully

Nested Mode). В этом режиме контроллер находится сразу после инициализации. Запросы прерываний имеют жесткие приоритеты от 0 до 7 (0 - высший) и обрабатываются в соответствии с приоритетами. Прерывание с меньшим приоритетом никогда не будет обработано, если в процессе обработки прерываний с более высокими приоритетами постоянно возникают запросы на эти прерывания.

 2. Автоматический сдвиг приоритетов (Automatic Rotation). В этом режиме дается возможность обработать прерывания всех уровней без их дискриминации. Например, после обработки прерывания уровня 4 ему автоматически присваивается низший приоритет, при этом приоритеты для всех остальных уровней циклически сдвигаются и прерывания уровня 5 будут иметь в данной ситуации высший приоритет и, следовательно, возможность быть обработанными.

 3. Программно-управляемый сдвиг приоритетов(Specific Rotation). Программист может сам передать команду циклического сдвига приоритетов ПКП, задав соответствующее управляющее слово. В команде задается номер уровня, которому требуется присвоить максимальный приоритет. После выполнения такой команды устройство работает так же, как и в режиме фиксированных приоритетов, с учетом их сдвига. Приоритеты сдвигаются циклически, таким образом если максимальный приоритет был назначен уровню 3, то уровень 2 получит минимальный и будет обрабатываться последним.

 4. Автоматическое завершение обработки прерывания (Automatic End Of Interrupt, AEOI). В обычном режиме работы процедура обработки аппаратного прерывания должна перед своим завершением очистить свой бит в ISR специальной командой, иначе новые прерывания не будут обрабатываться ПКП. В режиме AEOI нужный бит в ISR автоматически сбрасывается в тот момент, когда начинается обработка прерывания нужной процедурой обработки и от нее не требуется издавать команду завершения обработки прерывания (EOI). Сложность работы в данном режиме обуславливается тем, что все процедуры обработки аппаратных прерываний должны быть повторно входимыми, т. к. за время их работы могут повторно возникнуть прерывания того же уровня.

 5. Режим специальной маски (Special Mask Mode). Данный режим позволяет отменить приоритетное упорядочение обработки запросов и обрабатывать их по мере поступления. После отмены режима специальной маски предшествующий порядок приоритетов уровней сохранается.

 6. Режим опроса (Polling Mode). В этом режиме аппаратные прерывания не происходят автоматически. Появление запросов на прерывание должно определяться считыванием IRR. Данный режим позволяет так же получить от ПКП информацию о наличии запросов на прерывания и, если запросы имеются, номер уровня с максимальным приоритетом, по которому есть запрос.

## 3.3.Программирование ПКП

 Ниже описывается управление ПКП в ПЭВМ на базе микропроцессоров Intel 8086/8088/80286. Возможности, позволяющие включить ПКП в ПЭВМ, использующие другие процессоры, опущены.

 Для вывода информации в ПКП используются 2 порта ввода-вывода. Порт с четным адресом (обычно это порт 20h) и порт с нечетным адресом (обычно 21h). Через эти порты могут быть

переданы 4 слова инициализации (Initialization Control Word, ICW1 - ICW4), задающие режим работы ПКП, и 3 операционных управляющих слова (слова рабочих приказов, Operation Control Words, OCW1 - OCW3). В порт с четным адресом выводятся ICW1, OCW2 и OCW3. OCW2 отличается от OCW3 тем, что бит 3 в ocw2 равен 0, а в OCW3 равен 1. В то же время бит 4 в OCW2 и OCW3 равен 0, а в ICW1 равен 1. Таким образом по значению, выводимому в порт с четным адресом, однозначно определяется, в какой регистр (ICW1, OCW2 или OCW3) заносятся данные.

 Порт с нечетным адресом используется для вывода ICW2, ICW3, ICW4 и OCW1. Неоднозначности интерпретации данных в этом случае так же не возникает, т. к. слова инициализации ICW2 - ICW4 должны непосредственно следовать за ICW1, выведенным в порт с четным адресом и выводить в промежутке между ними OCW1 не следует, онo не будет опознанo контроллером.

 Выводом в порт с четным адресом управляющего слова инициализации ICW1 начинается инициализация ПКП. В процессе инициализации контроллер последовательно принимает управляющие слова ICW1 - ICW4. При наличии в системе одного контроллера ICW3 не выводится. Наличие ICW4 определяется содержанием ICW1. При наличии каскада из нескольких ПКП каждый из них инициализируется отдельно.

Формат ICW1 следующий:

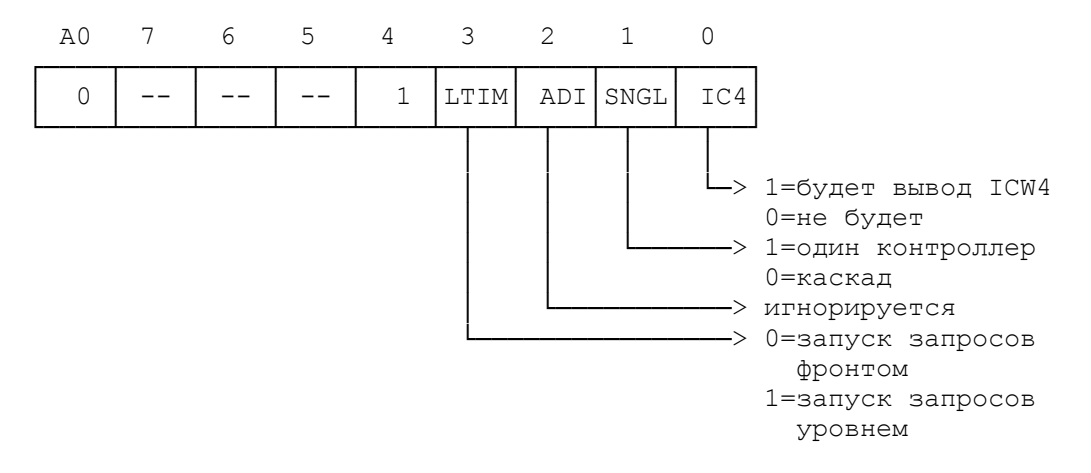

 Бит 4, равный 1, определяет, что выводится ICW1, а не OCW2 или OCW3.

 Бит 3 (LTIM), равный 0, задает запуск запросов фронтом, при этом действует описанная выше схема: бит в IRR сбрасывается при установке соответствующего бита в ISR.

 Бит 2 (ADI) используется только в ПЭВМ на базе микропроцессоров Intel 8080/8085.

 Бит 1 (SNGL) указывает на наличие в системе одного контроллера (если равен 1) или каскада из нескольких контроллеров (если равен 0). Если этот бит равен 1, то ICW3 не выводится в процессе инициализации и следом за ICW2 сразу должно следовать ICW4.

 Бит 0 (IC4) определяет, будет ли выводиться ICW4. Если ICW4 не выводится (бит  $0 = 0$ ), то оно автоматически заполняется нулями. В описываемых ПЭВМ наличие ICW4 обязательно, т. к. тип микропроцессора 8086/8088 задается в нем значением 1 в одном из битов.

Управляющее слово ICW2 задает номер вектора прерывания для

прерываний уровня 0 (например 8 для IBM PC, у которых по уровню 0 происходят прерывания от таймера). Так как вектора аппаратных прерываний располагаются подряд друг за другом, вывод в ICW2 значения 8 не только задает восьмой вектор для таймера, но и девятый для прерываний уровня 1, десятый (0Ah) для прерываний уровня 2 и т. д.

 Управляющее слово ICW3 выводится только при наличии каскада и имеет разный формат для ведущего и ведомых контроллеров. ICW3 ведущего указывает, к каким входам IR0 - IR7 подключены ведомые контроллеры, при этом соответствующие биты устанавливаются в 1. Остальные биты при этом равны 0. ICW3 следующего вида:

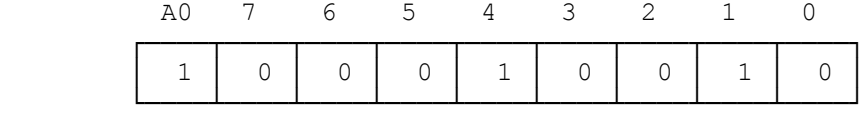

задает, что в каскаде имеется 2 ведомых контроллера, подключенных к входам IR1 и IR4.

 ICW3 ведомого (подчиненного, slave) ПКП в трех младших битах задает номер уровня, на котором работает ведомый контроллер. Для ведомого контроллера, работающего на уровне 1 ICW3 будет выглядеть следующим образом:

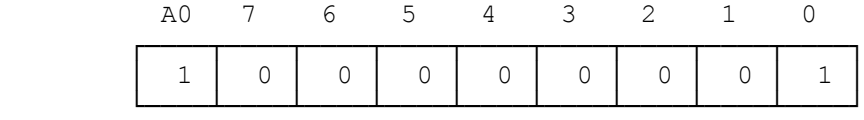

Если ведомый контроллер работает на уровне 4, то его ICW3 будет таким:

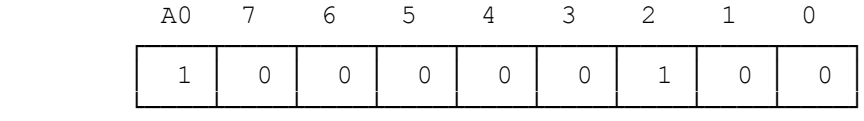

 Последнее слово инициализации (ICW4) имеет следующий формат:

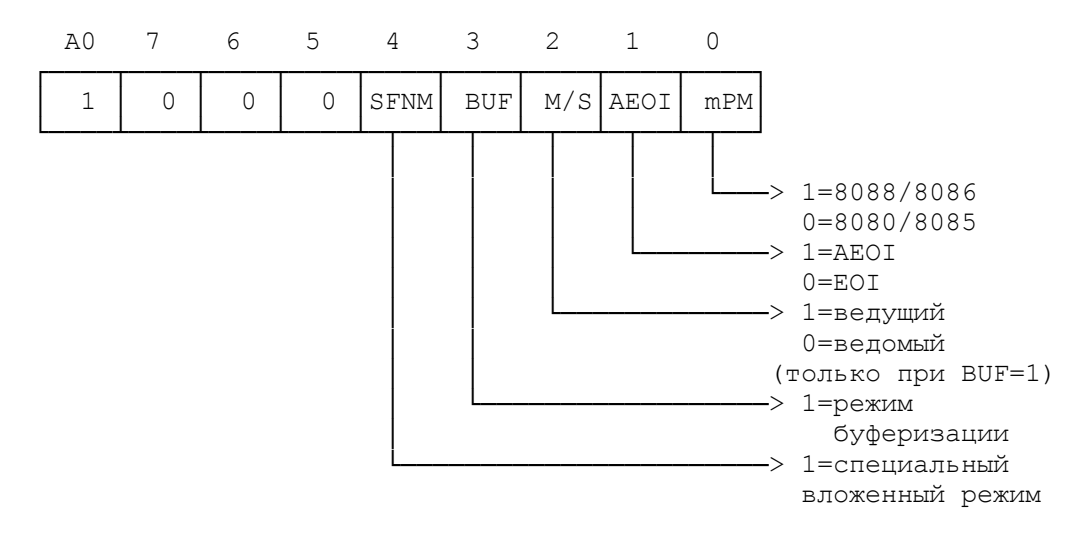

 Бит 0 (mPM) определяет, с каким микропроцессором работает  $\overline{\text{IKII}}$  (0 - 8080/8085, 1 - 8086/8088).

 Бит 1 (AEOI), равный 1, задает режим автоматического завершения обработки прерывания, описанный выше. Если этот бит

равен 0, действует обычное соглашение: процедура обработки аппаратного прерывания должна сама сбрасывать свой бит в ISR.

 Бит 2 (M/S) игнорируется, если бит 3 (BUF) = 0. При наличии одного контроллера и BUF = 1 устанавливается в 1. При наличии каскада должен быть равен 1 только для ведущего контроллера.

 Бит 4 (SFNM) устанавливает специальный вложенный режим, применяемый при каскадировании для определения приоритетов запросов от разных контроллеров (Special Fully Nested Mode).

 После инициализации ПКП готов к работе в заданном режиме. Для изменения режимов работы, задаваемых при инициализации требуется переинициализировать его заново.

В процессе работы с ПКП Вы можете без переинициализации:

- маскировать и размаскировать аппаратные прерывания;

- изменять приоритеты уровней;

 - издавать команду завершения обработки аппаратного прерывания;

- устанавливать/сбрасывать режим специальной маски;

 - переводить контроллер в режим опроса и считывать состояние регистров ISR и IRR; для этого Вам потребуется вывести в порты ПКП одно из трех слов рабочих приказов OCW1 - OCW3.

Формат первого слова рабочих приказов OCW1:

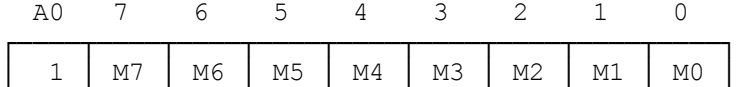

└────┴────┴────┴────┴────┴────┴────┴────┴────┘

 Единичное значение одного из битов М0 - М7 означает, что прерывания соответствующего уровня (IR0 - IR7) маскируются и не будут обрабатываться контроллером.

 Второе слово рабочих приказов (OCW2) предназначено для вывода команды завершения обработки аппаратного прерывания (EOI), циклического сдвига и явного изменения приоритетов уровней. Назначение битов OCW2 следующее:

A0 7 6 5 4 3 2 1 0

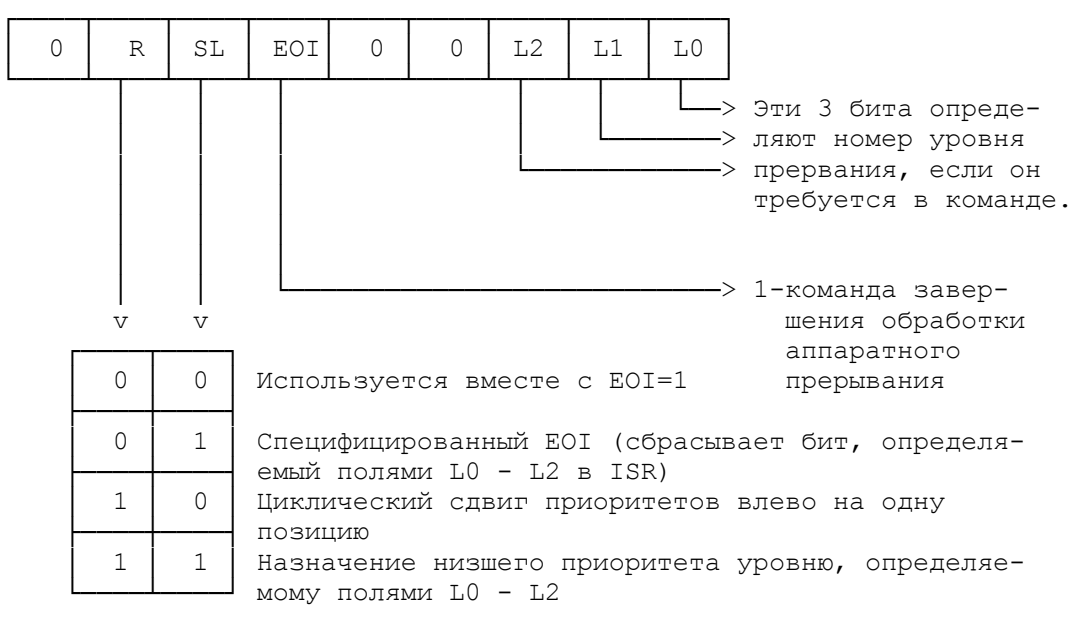

Как уже говорилось, процедура обработки аппаратного

прерывания должна перед своим завершением очистить свой бит в ISR выводом команды завершения обработки прерывания (End Of Interrupt, EOI). Существует два варианта команды EOI: обычный и специфицированный EOI. Обычный EOI очищает бит в ISR, соответствующий прерыванию с максимальным приоритетом. Специфицированный EOI (R=0, SL=1, EOI=1, L0 - L2 равно номеру уровня прерывания) очищает в ISR бит, соответствующий прерыванию с номером, указанным в L0 - L2 независимо от его приоритета. Команды с битом R=1 позволяют изменить приоритеты уровней. Циклический сдвиг приоритетов сдвигает приоритеты влево на единицу, при этом, если после обычного распределения приоритетов, издать команду циклического сдвига, уровень 0 получит низший приоритет, уровень 1 - наивысший, уровень 2 следующий за ним и т.д. Команда явного назначения низшего приоритета одному из уровней изменяет приоритеты остальных уровней циклически. Таким образом, если Вы зададите низший приоритет уровню 5, то уровень 6 получит наивысший.

 Третье слово рабочих приказов OCW3 позволяет установить и отменить режим специальной маски, перевести контроллер в режим опроса и прочитать содержимое IRR и ISR. Назначение битов OCW3 приведено на рисунке

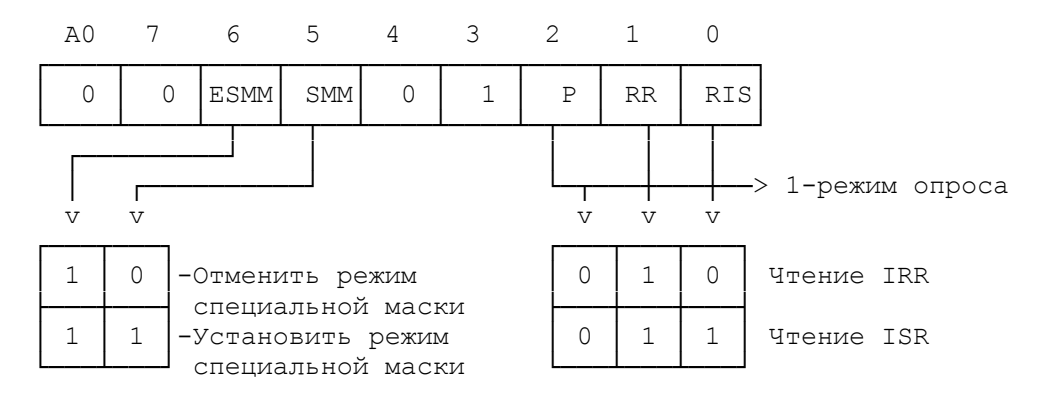

 Единичное значение бита Р (бит опроса, Polling Bit) переводит контроллер в режим опроса. Если после этого считать данные из порта с четным адресом, в регистр AL загрузится байт следующего содержания:

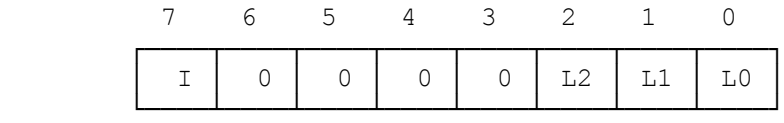

Если I = 1, значит имеются запросы на прерывания и тогда LO - L2 - это номер уровня с наивысшим приоритетом, по которому имеется запрос на прерывание.

 Если P=0, Вы можете считать информацию из ISR или IRR. Для этого необходимо издать команду чтения ISR или IRR (см. рисунок выше) и затем считать значение из порта с нечетным адресом.

 Единичное значение бита ESMM позволяет в зависимости от значения бита SMM установить или отменить режим специальной маски.

4. Таймер и генерация звука

### 4.1. Программируемый таймер 8253

Для задания временных интервалов и формирования сигналов с

различными временными параметрами в IBM PC/XT применяется программируемый таймер 8253 (отечественный аналог КР580ВН53), в AT - 8254. С точки зрения программиста они идентичны. В состав таймера входят: буфер шины данных, схема управления вводом-выводом и три независимых канала, каждый из которых содержит регистр режима, схему управления каналом, буфер и 16-разрядный счетчик.

 Программирование канала осуществляется путем вывода управляющих слов в регистр режима каналов и начального значения в его счетчики. Каждый канал имеет управляющий вход GATE и выход OUT и может работать в одном из следующих шести режимов.

 Режим 0 (прерывание терминального счета). После записи управляющего слова в регистр режима канала на выходе ОUT устанавливается напряжение низкого уровня; загрузка счетчика не изменяет это состояние. Затем начинается декремент счетчика (последовательное вычитание из него единицы). В момент, когда счетчик обнулится, на выходе OUT установливается напряжение высокого уровня и сохраняется до загрузки счетчика новым значением. Счет возможен только при наличие сигнала высокого уровня на входе GATE. Низкий уровень этого сигнала или ниспадающий фронт запрещают счет.

 Перезагрузка счетчика во время приводит к следующему: загрузка младшего байта останавливает текущий счет, загрузка старшего байта запускает новый цикл счета. Минимально допустимое значение счетчика равно 2.

 Режим 1 (ждущий мультивибратор). На выходе OUT формируется отрицательный импульс длительностью t=n\*T, где n - число, загруженное в счетчик, T - период тактовых импульсов. Низкий уровень на выходе OUT устанавливается со следующего такта после подачи на вход GATE сигнала высокого уровня.

 Загрузка в счетчик нового числа не влияет на длительность текущего импульса, а учитывается при следующем запуске. Перезапуск счетчика производится нарастающим фронтом входа GATE (без перезагрузки счетчика). Минимальное допустимое n=1.

 Режим 2 (генератор частоты). Каждый раз после достижения счетчиком нуля на выходе OUT появляется отрицательный импульс с длительностью один такт. Перезагрузка счетчика сказывается только после перезапуска счетчика. При исчезновении сигнала высокого уровня на входе GATE прекращается счет и на выход OUT подается напряжение высокого уровня. Перезапуск счетчика происходит при наличии на входе GATE сигнала высокого уровня.

 Режим 3 (генератор меандра). Аналогичен режиму 2, но положительный уровень выходного сигнала занимает первый полупериод, а отрицательный - второй полупериод. Точнее, если n (начальное значение счетчика) четно, то длительность положительного и отрицательного полупериодов равна n\*T/2; если же n нечетно - то  $(n+1)*T/2$  и  $(n-1)*T/2$  соотвественно. Низкй уровень сигнала на входе GATE запрещает счет, на выходе OUT устанавливается сигнал высокого уровня. Высокий уровень GATE разрешает счет, а нарастание его запускает счетчик начального состояния. Отметим, что n=3 в этом режиме недопустимо.

 Режим 4 (счетчик событий). По окончании отсчета числа, загруженного в счетчик, на выходе OUT формируется отрицательный импульс длительностью один такт. Запись в счетчик во время счета младшего байта не влияет на текущий счет, а запись старшего байта перезапускает счетчик. Низкий уровень входа GATE запрещает

счет, высокий - разрешает. Минимальное допустимое значение счетчика равно 1.

Режим 5 (счетчик событий с автозагрузкой). Отличие от режима 4 состоит в том, что каждое нарастание сигнала на входе -<br>САТЕ перезапускает счетчик. Перезагрузка счетчика не влияет на текущий однако следующий цикл, цикл определяется вновь занесенным числом.

Временные диаграммы режимов таймера приведены на следующем рисунке:

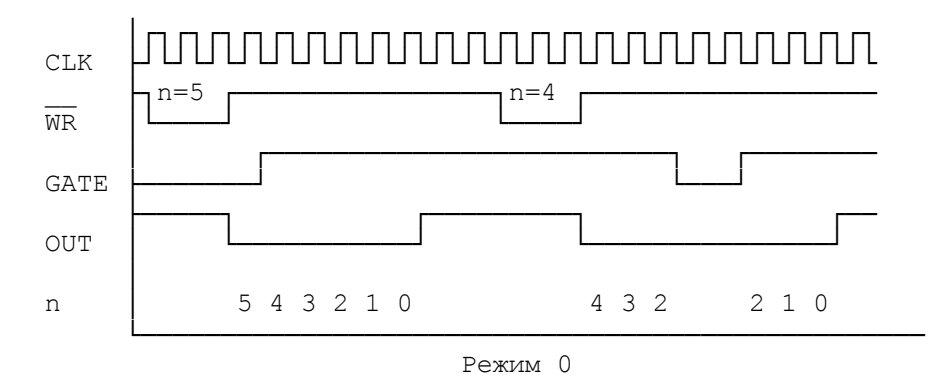

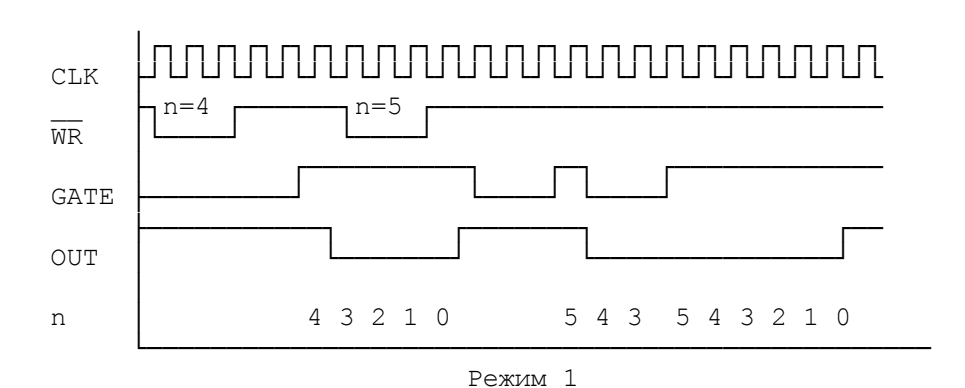

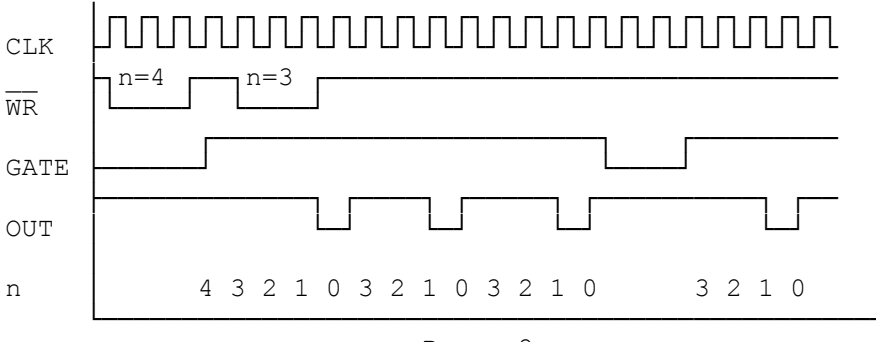

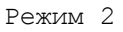

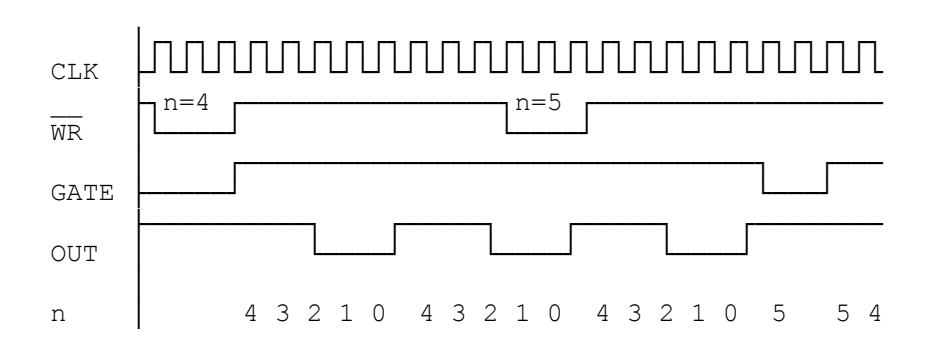

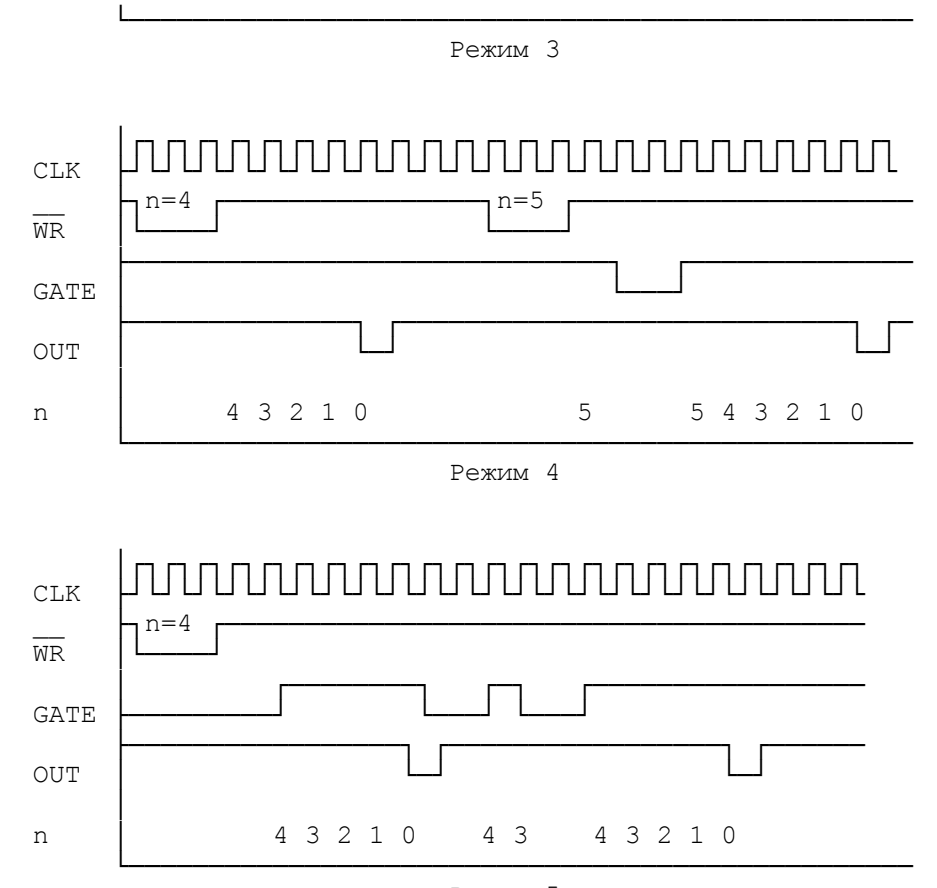

Режим 5

 В IBM PC таймер имеет базовый адрес 40h и следующие программируемые регистры:

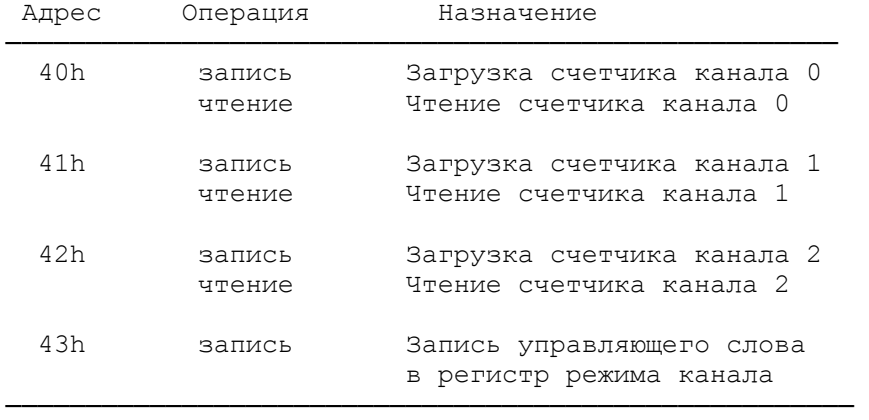

Управляющее слово имеет следующий формат:

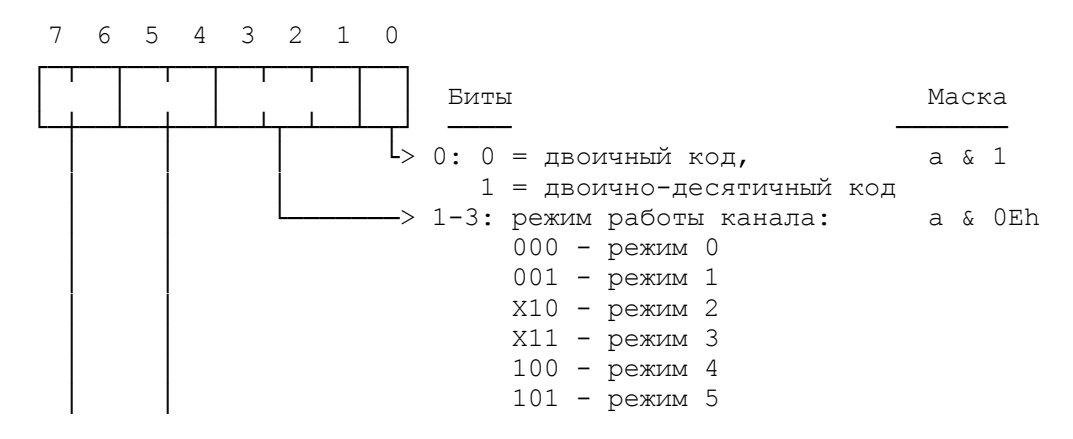

—> 4-5: вид загрузки счетчика: а & 30h │ 00 - "защелкивание" │ (биты 0-3 безразличны) │ 01 - только младший байт │ 10 - только старший байт │ 00 - младший байт, затем старший —> 6-7: номер канала: a & C0h 00 - канал 0 01 - канал 1 10 - канал 2 11 - запрещенная комбинация

 Существует два способа чтения текущего значения счетчика канала.

 1. Чтение с остановом счетчика. Для обеспечения стабильных показаний необходимо приостановить работу канала либо подачей сигнала низкого уровня на вход GATE (кроме режима 1), либо блокированием тактовых импульсов.

 2. Чтение "на лету". Для считывания счетчика без остановки процесса счета используется посылка в порт 43h управляющего слова в режиме "защелкивания" (см. выше). Это управляющее слово фиксирует текущее значение счетчика и Вы можете считать его младший байт, а затем старший байт.

4.2. Таймер на системной плате IBM PC

В IBM PC каналы таймера имеют следующее назначение.

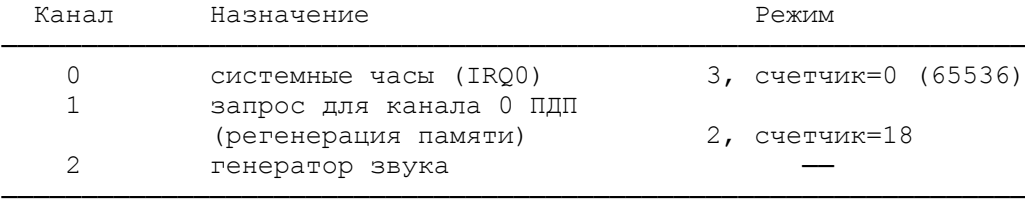

 Тактовая частота каждого канала равна 1,19318 МГц, т. е. каждый такт имеет длительность 0,84 мсек. Вход GATE каналов 0 и 1 всегда имеют высокий уровень, поэтому счет на этих каналах разрешен всегда. Вход GATE канала 2 управляется битом 0 порта PB интерфейса 8255 (см. гл. 5), связанного с портом 61h.

 При начальной загрузке BIOS инициализирует канал 0 для работы в режиме 3 со счетчиком 0 (т. е. 65536 декрементов на цикл счета). Поэтому частота системных часов равна

 1,19 МГц/65536 = 18.2 Гц и прерывание IRQ0, связанное с вектором Int 8, происходит 18,2 раз в секунду, т. е. каждые 55 мсек.

Вы можете перепрограммировать канал 0, но тогда

- BIOS не сможет отслеживать текущее время и дату;

 - нарушится работа с гибкими дисками, т. к. включение и выключение их двигателей отсчитывается по текущему времени.

 Канал 1 работает в режиме 2 со счетчиком 18, поэтому регенерация памяти происходит каждые 18 мсек. Перепрограммировать его нельзя, т. к. это приведет к потере данных в ОЗУ.

Программирование канала 2 описано в следующем пункте.

## 4.3. Генерация звука

 На вход звукогенератора поступает логическое "И" двух сигналов: выхода OUT 2-го канала таймера и содержимого бита 1 порта РВ интерфейса 8255. Поэтому простейший способ генерации звука состоит в программировании канала 2 таймера так, чтобы он выдавал прямоугольный импульс заданной частоты, лежащий в звуковом диапазоне (20 Гц - 20 КГц). Для этого следует использовать режим таймера 3 с подходящим начальным значением счетчика. Если затем установить биты 0 и 1 порта РВ, то импульс начнет поступать на вход звукогенератора (бит 0 - это вход GATE канала 2, разрешающий счет, а бит 1 - разрешение выдачи выхода OUT на вход звукогенератора). Для выключения звука достаточно сбросить биты 0 - 1 в РВ. Преимущество этого метода состоит в том, что, запустив генерацию звука, ЦП может выполнять другие действия. Значение счетчика 2-го канала вычисляется по формуле  $n=1193181/f=1234DDh/f$  (1193181 - тактовая частота таймера в Гц, f - требуемая частота звука).

Пример:

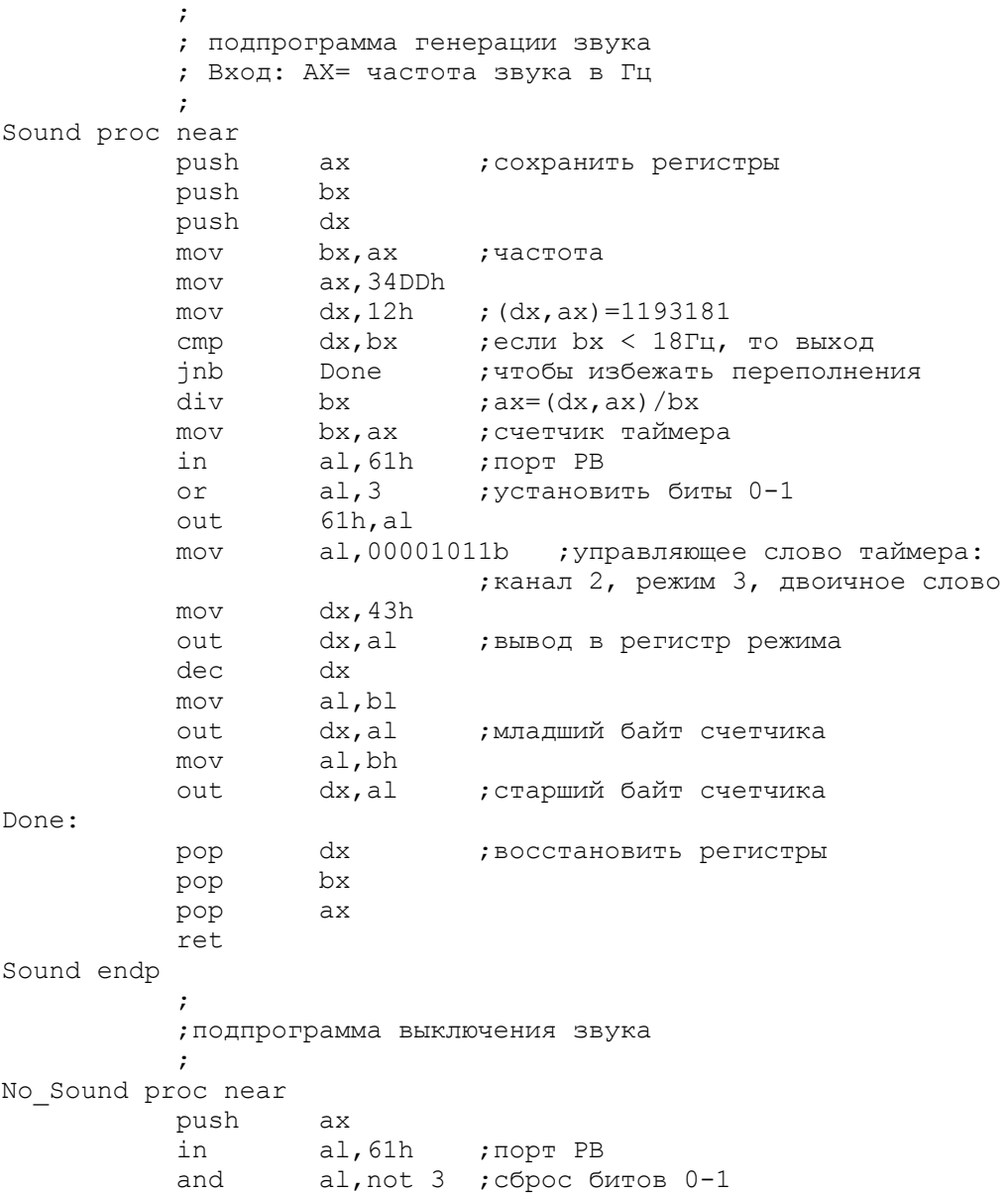

 out 61h,al pop ax ret No\_Sound endp

 Для генерации музыки можно использовать следующий алгоритм. Пусть octave - номер октавы  $(1, 2, ...)$ ; note - номер ноты в октаве (до=1, до#=2, ..., си=12). Тогда:

 $f := 32.625;$ for i := 1 to oktave do f :=  $2*f$ ; for i := 1 to note do f :=  $1.059463094*f$ Sound (round(f));

 Второй способ генерации звука состоит в том, чтобы генерировать звуковые импульсы не выходом таймера, а установкой и сбросом бита 1 в регистре РВ. Для управления задержками можно использовать программный цикл, например:

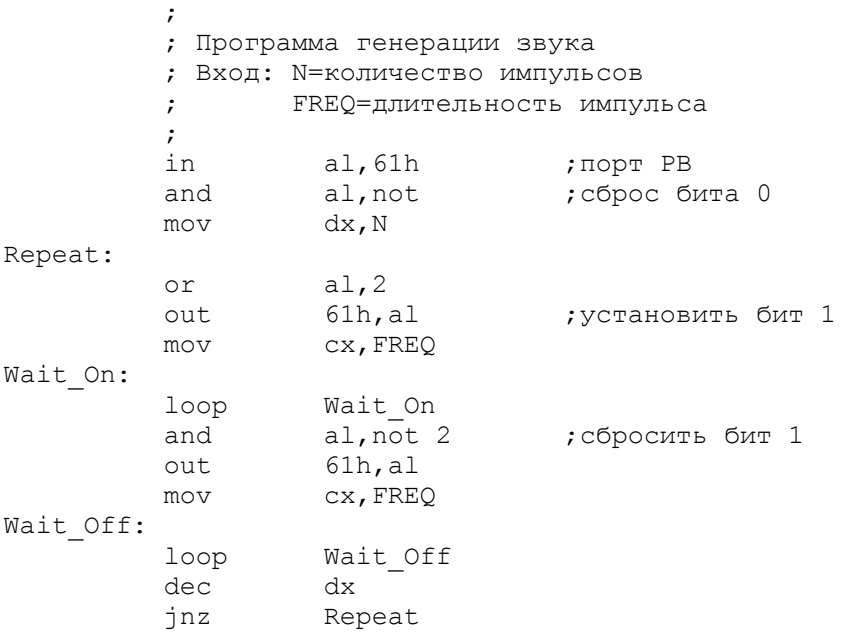

 Программирование этого способа основано на следующих формулах. Если Т - длительность звучания в сек, f - частота звука в Гц, а t - тактовая частота процессора ПЭВМ, то

 $N=T*f; FREQ=t/(34*f).$ 

 Константа 34 объясняется тем, что длительность каждого из циклов Wait\_on и Wait\_off приблизительно равна (17\*cx) машинных тактов.

 Неудобство этого метода состоит в том, что ЦП полностью занят генерацией звука - любое прерывание испортит временную диаграмму звукового сигнала. Однако он обеспечивает точную подстройку частоты и позволяет создавать несимметричные импульсы варьированием задержек в циклах Wait on и Wait off.

# 5. Программируемый периферийный интерфейс

## 5.1. Описание ППИ 8255

 В состав IBM PC/XT входит программируемый периферийный интерфейс (ППИ) 8255 (отечественный аналог КР580ИК55). ППИ

содержит три 8-разрядных порта (РА, РВ и РС) для организации обмена между ЦП и внешними устройствами и регистр управления. Порты сгруппированны в две группы: группа А состоит из РА и старшей тетрады РС, группа В - из РВ и младшей тетрады РС. Группа А может работать в трех режимах  $(0, 1, 2)$ ; группа В - в двух (0 и 1). Режимы определяются содержимым регистра управления, имеющим следуюший формат:

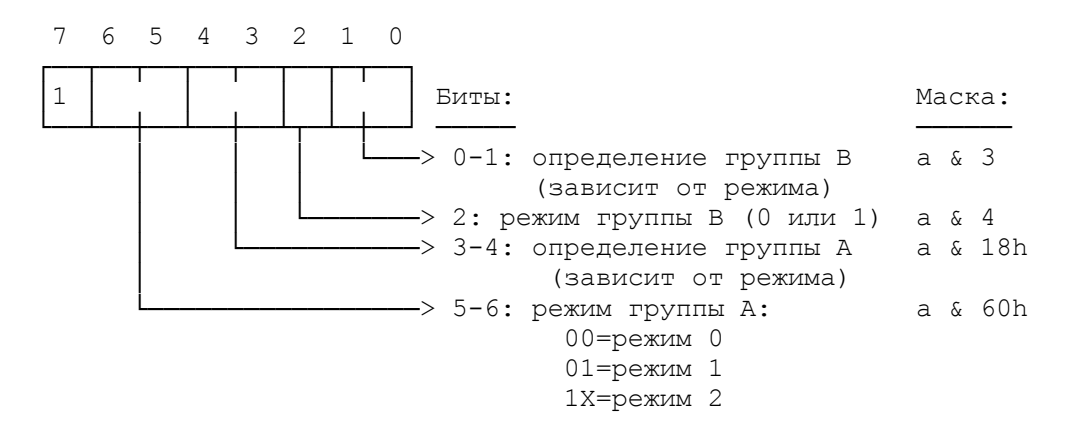

 Режим 0. В этом режиме группа разделяется на два набора (порт и тетрада РС). Каждый набор может использоваться только для ввода. Биты определения группы в регистре управления определяют, какие наборы предназначены для ввода , а какие - для вывода (бит, равный нулю, задает набор для вывода, единица - для ввода):

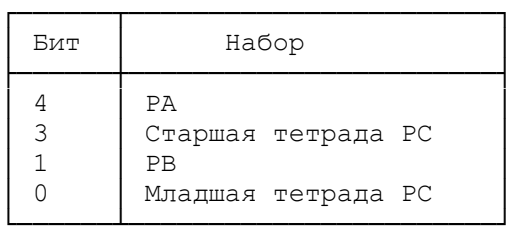

Бит(ы) Назначение

 Режим 1. Порты РА и РВ используются для передачи данных, РС - для управляющих сигналов. Дальнейшее описание сделано на примере группы А. Бит 4 регистра управления задает использование порта РА (1 = порт ввода, 0 = порт вывода).

При вводе биты порта РС имеют следующее значение:

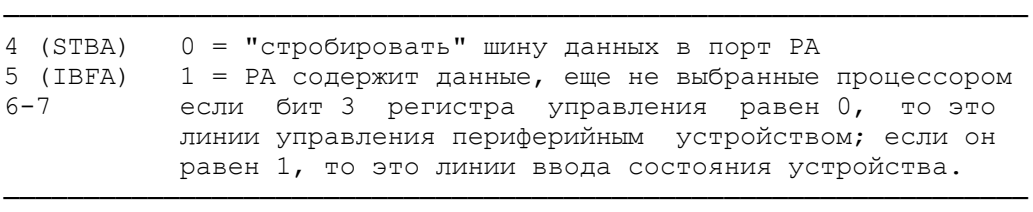

При выводе:

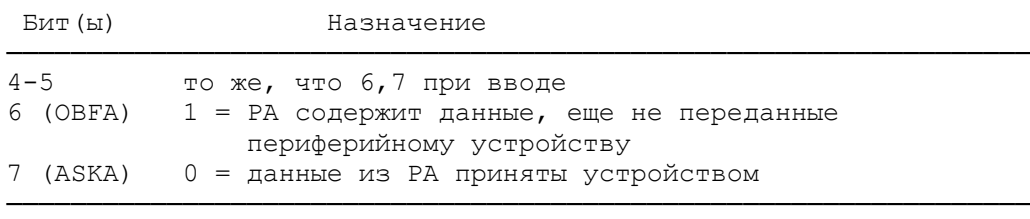

 С группой А ассоциируется бит 3 порта РС, обозначаемый INTRA. Этот сигнал применяется как линия запроса прерывания системной шины. При вводе в порт РА на этом выходе формируется 1, когда новые данные помещаются в РА, и 0, когда процессор считывает данные. При выводе INTRA = 1, когда содержимое РА принято устройством, и 0, когда ЦП загружает новые данные. Разрешением прерываний управляют бит 4 РС в режиме ввода и бит 6 в режиме вывода (1 = разрешить прерывание).

 Для группы В ввод или вывод задается битом 1 регистра управления. При вводе биты 2 и 1 порта РС именуются STBB и IBFB (их назначение аналогично битам STBA и IBFA). При выводе биты 2 и 1 именуются OBFB и ASKB (см. выше). Бит 0 становится INTRB, разрешениями прерываний управляет бит 2.

 Режим 2. Этот режим допустим только для группы А. В нем порт А становится двунаправленным, а старшая тетрада РС определяется так:

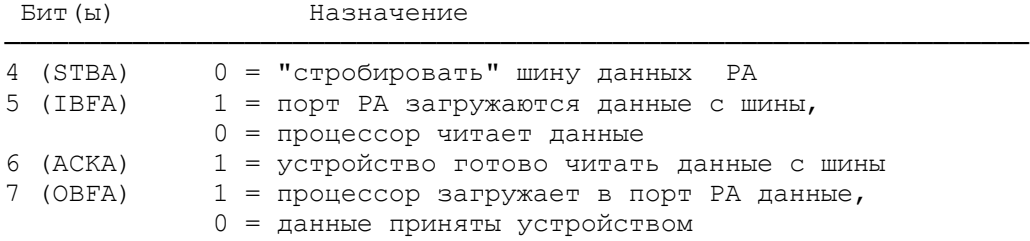

────────────────────────────────────────────────────────────────

5.2.Использование ППИ в IBM PC

 ППИ в IBM PC/XT занимает порты 60h - 63h. BIOS заносит в регистр управления (порт 63h) 99h, т. е. программирует группы А и В в режим 0, причем РА и РС является портами ввода, а РС портом вывода:

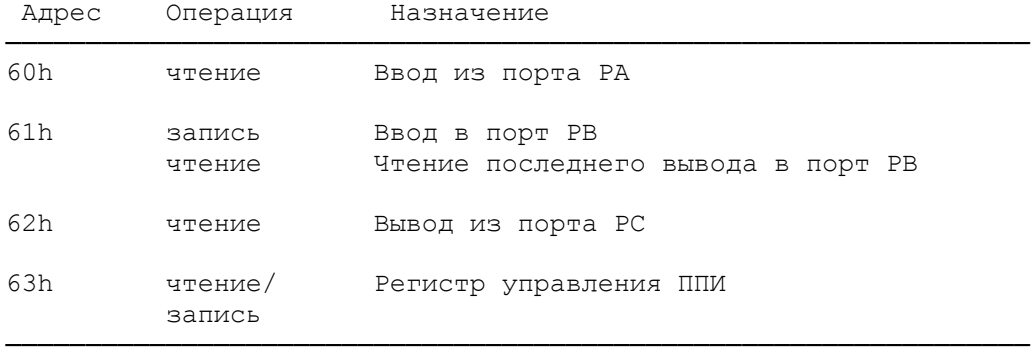

 Содержимое порта РА: если бит 7 в РВ равен 0, то чтение из этого порта означает ввод скан-кода последней нажатой клавиши (см. гл. 6); если же бит 7 в РВ установлен, то РА содержит положение DIP-переключателей колодки SW1 системной платы:

 7 6 5 4 3 2 1 0 ┌──┬──┬──┬──┬──┬──┬──┬──┐ │ │ │ │ │ │ Биты: Маска: └──┼──┴──┼──┴──┼──┴┬─┴┬─┘ ───── ────── │ │ │ │ └─>0: 1=есть НГМД а & 1  $\rightarrow$ 1: 1=есть сопроцессор 8087 а & 2 —>2-3:размер ОЗУ системной платы: а & 0Еh │ │ 00=16K, 04h=32K, 0eh=64K и более  $\rightarrow$ 4-5:тип дисплея: а & 30h

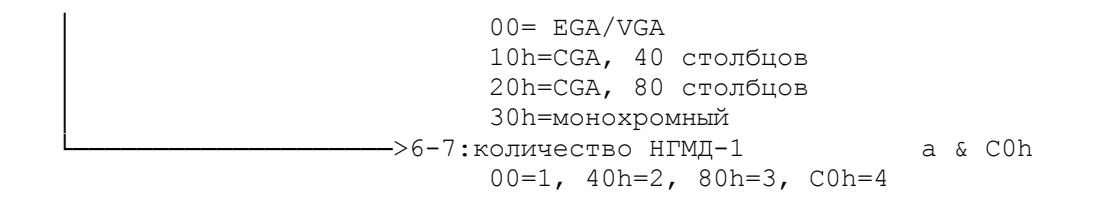

Содержимое порта РВ:

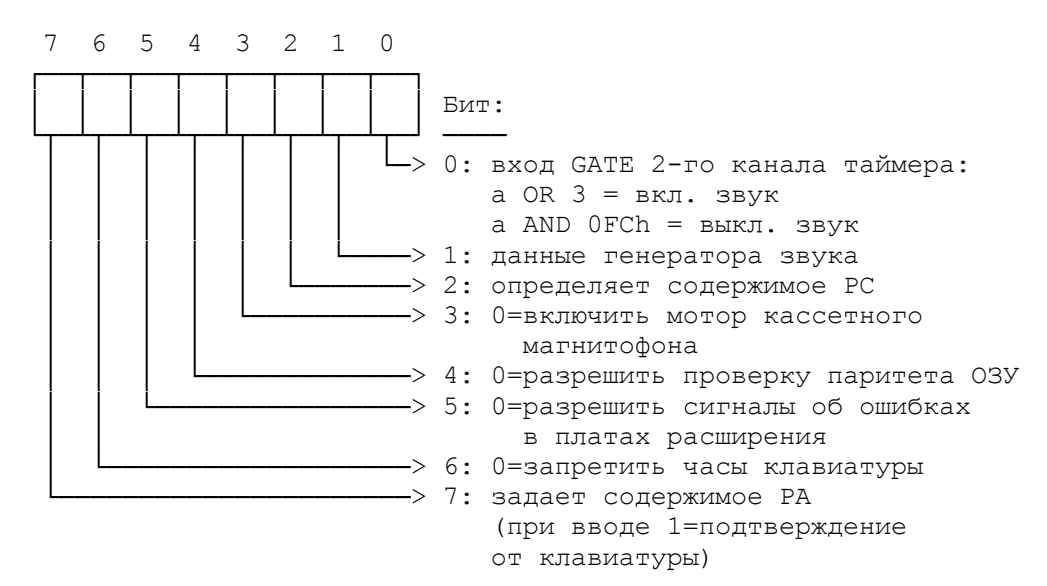

 Содержимое порта РС зависит от бита 7 порта РВ. Если он установлен, то биты 0-3 содержат младшую тетраду колодки DIP-переключателей SW2, если сброшен, то старшую:

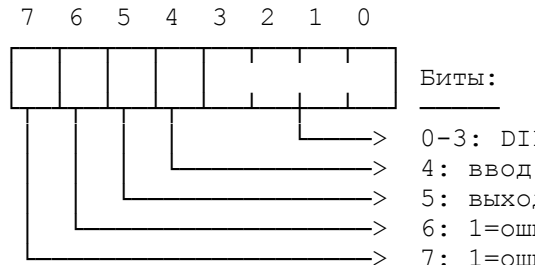

-> 0-3: DIP-ключи SW2 (см. ниже) -> 4: ввод данных с касетного магнитофона –> 5: выход OUT 2-го канала таймера -> 6: 1=ошибка в платах расширения -> 7: 1=ошибка паритета ОЗУ

Колодка SW2 содержит следующие ключи:

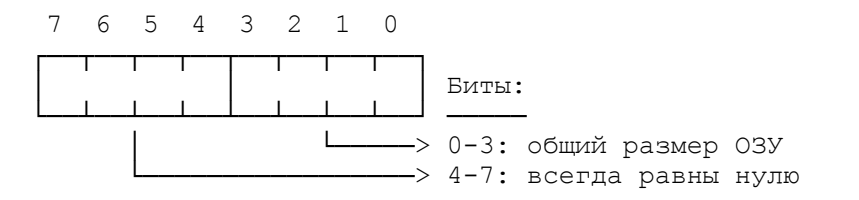

## 6. Клавиатура

## 6.1. Клавиатура IBM PC/XT

 Связь с клавиатурой осуществляется через порты ППИ 60h и 61h (см. 5.2). При нажатии клавиши происходит аппаратное прерывание IRQ1, связанное с вектором Int 9. Если Вы хотите обрабатывать это прерывание сами, то программа обработки прерывания должна иметь следующий вид:

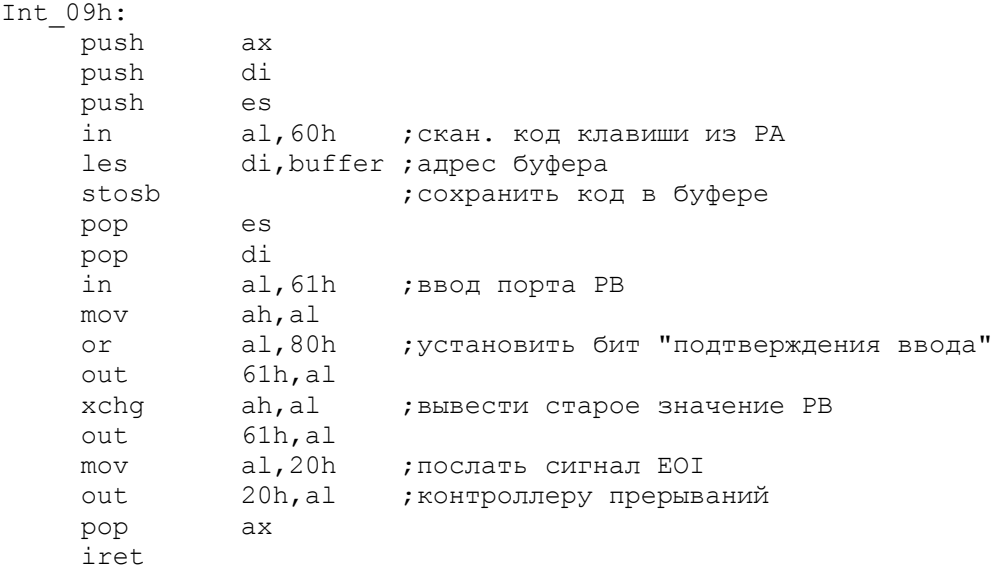

 Перечень скан-кодов всех клавиш приведен в приложении 1. Вы можете запретить прерывания от клавиатуры либо маскировкой бита 1 в регистре IMR контроллера прерываний, либо установкой бита 6 порта РВ ППИ:

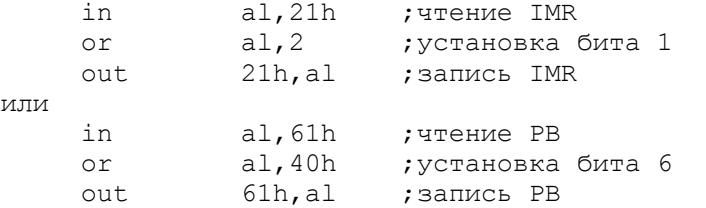

 Для разрешения работы клавиатуры необходимо выполнить обратные действия.

## 6.2. Клавиатура IBM PC AT

 Взаимодействие с клавиатурой в PC AT базируется на микропроцессоре Intel 8042; благодаря этому программист имеет гораздо большие возможности по управлению клавиатурой, нежели в PC/XT.

 Управление клавиатурой производится обращением к порту ввода-вывода 64h. Для совместимости со старыми ПЭВМ допустимо использование порта 60h. Если приведенные ниже примеры не работают на Вашей ПЭВМ, то используйте порт 60h.

 Порт 64h предназначен для вывода команд и данных и для чтения состояния клавиатуры. Обшая схема посылки команд клавиатурe такова:

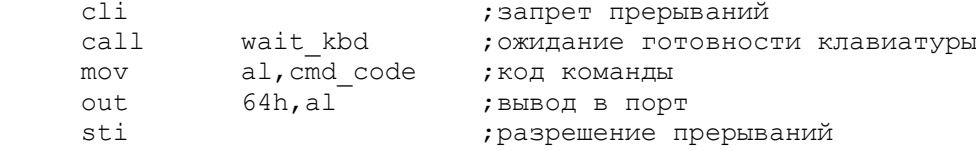

 Для команд, сопровождающихся байтом данных, эта схема принимает вид:

 cli call wait\_kbd

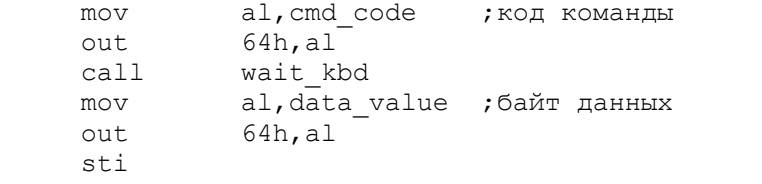

Проверка ожидания готовности клавиатуры может иметь вид:

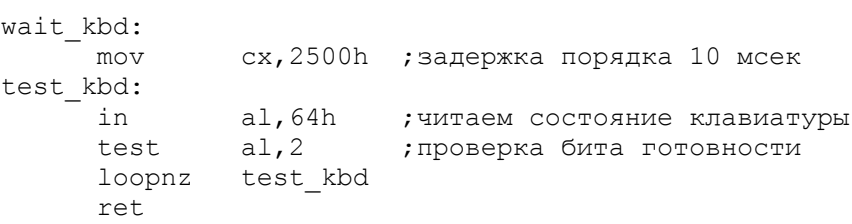

 Авторам известны следующие команды контроллера клавиатуры (этот список, вероятно, не полон и может содержать ошибки, т. к. собран из различных источников):

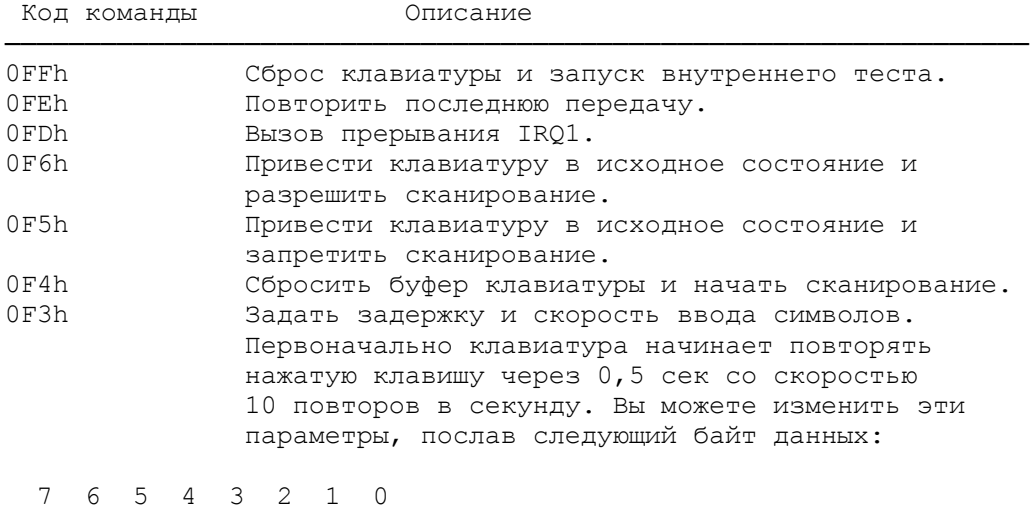

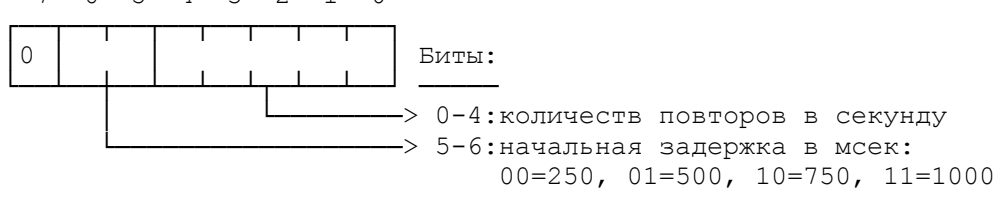

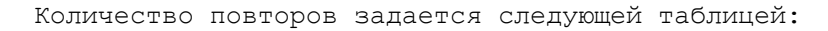

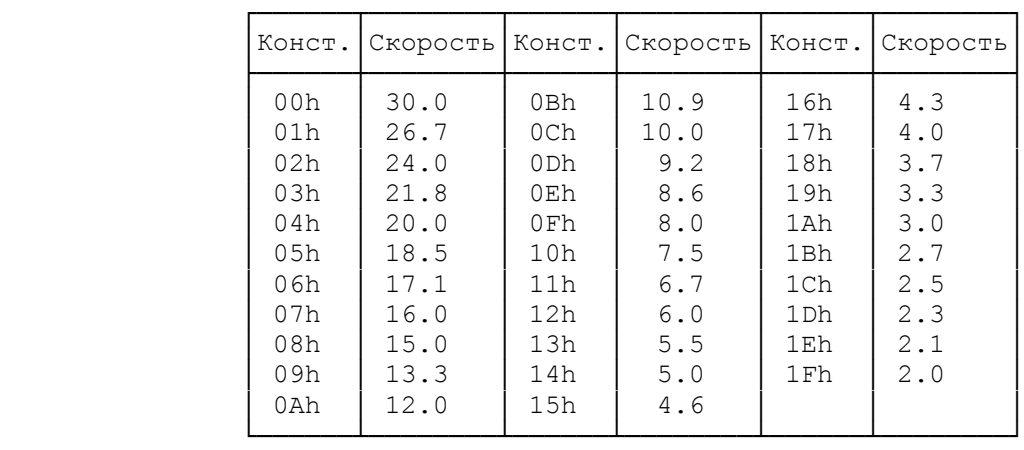

0EDh Управление светодиодами клавиатуры. Для включения или выключения светодиодов пошлите такой байт данных:

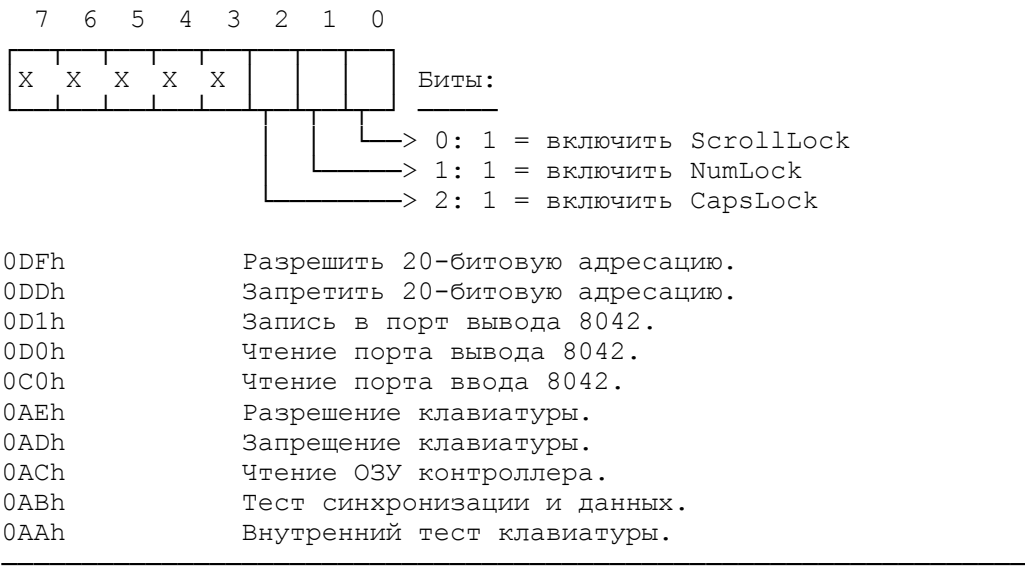

#### 7. Дисплеи

## 7.1. Общее описание

 Программирование дисплея ПЭВМ IBM PC определяется типом дисплейного адаптера и типом видеомонитора, подключенного к этому адаптеру. В этой главе описаны четыре наиболее распространенных видеоадаптера IBM PC, а именно:

- монохромный графический адаптер MGA;
- цветной графический адаптер CGA;
- расширенный графический адаптер EGA;
- графический видеомассив VGA.

 Центральным устройством в управлении видеомонитором является контроллер электронно-лучевой трубки (ЭЛТ). В IBM PC применяются программируемые контроллеры фирмы Motorola, позволяющие задать все основные параметры развертки изображения на экране. Для понимания дальнейшего материала необходимо ввести ряд часто используемых понятий. Режим работы видеомонитора характеризуется следующими понятиями:

 - вертикальным разрешением (количество строк растра на экране);

 - горизонтальным разрешением (количество символов или точек в строке);

- представлением данных в видеопамяти;
- атрибутами вывода, задающими цвет, мерцание и т. п.

 Горизонтальное и вертикальное разрешение определяются последовательностью согласованных во времени сигналов графического адаптера, управляющих движением луча ЭЛТ. Луч ЭЛТ движется с постоянной скоростью вдоль строки растра и вниз с одной строки растра на следующую, обновляя (разворачивая) изображение на экране. Для перевода луча из крайней правой точки строки в крайнюю левую точку следующей строки (обратный горизинтальный ход луча) видеоадаптер генерирует сигнал горизонтальной синхронизации; для перемещения луча из крайней правой позиции нижнeй строки экрана в крайнюю левую позицию

первой строки (вертикальный обратный ход луча) - сигнал вертикальной сихронизации.

 Видеоадаптеры всегда програмируются так, чтобы вывод видеобуфера на экране проходил быстрее, чем развертка одного кадра. Это дает возможность вывести на экран бордюр (overscan), окаймляющий изображение и позволяющий центрировать его на экране.

 Длительность сигналов развертки принято задавать в так называемых символьных тактах (character clock). Символьный такт - это отрезок времени, необходимый для вывода на экран 8 точек в графическом режиме и 8 или 9 точек в алфавитно-цифровых режимах.

 Параметры развертки заносятся в определенные регистры контроллера ЭЛТ; назначение этих регистров различно в контроллерах MGA/CGA и EGA/VGA.

#### 7.2. Контроллеры ЭЛТ

 Адаптеры MGA и CGA содержат контроллер ЭЛТ Motorola 6845, имеющий следующие программируемые регистры:

### Регистр Наименование Описание

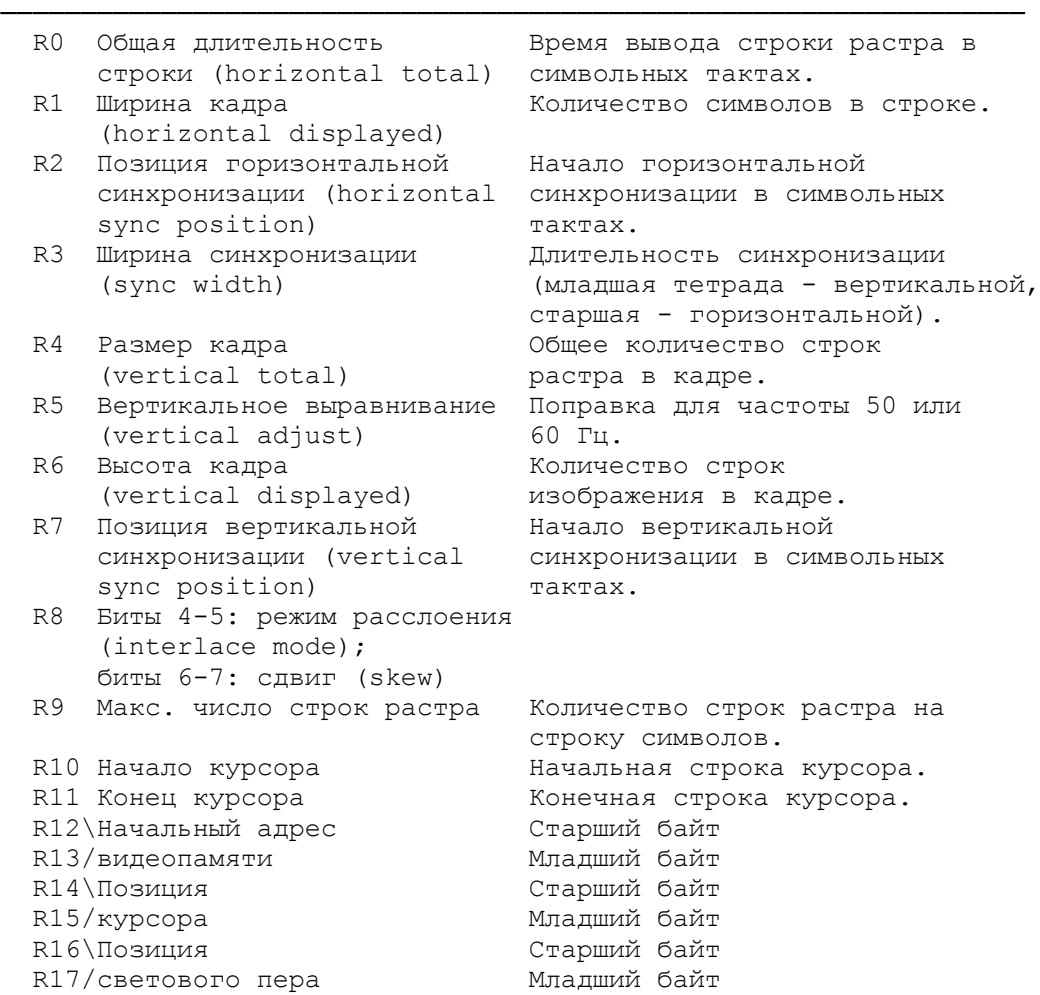

 Aдаптеры EGA и VGA имеют следующие программируемые регистры, эмулирующие контроллер ЭЛТ:

────────────────────────────────────────────────────────────────

Регистр Наименование Описание

- строки (horizontal total) символьных тактах. R1 Ширина кадра (horizontal Количество символов в строке display enable end) (см. R7).
- 
- 
- R4 Начало обратного хода луча Символьная позиция начала horizontal retrace)
- R5 Конец обратного хода луча Символьная позиция окончания horizontal retrace)

 R0 Общая длительность Время вывода строки растра в R2 Начало горизонтального Символьная позиция, в которой гашения (start horizontal начинается горизонтальное blank) и гашение луча.<br>R3 Конец горизонтального Символьная по Символьная позиция, в которой гашения (end horizontal заканчивается горизонтальное blank) гашение луча (в битах 0-4); разрешение сдвига (биты 5-6). по горизонтали (start горизонтальной синхронизации.

по горизонтали (end горизонтальной синхронизации.

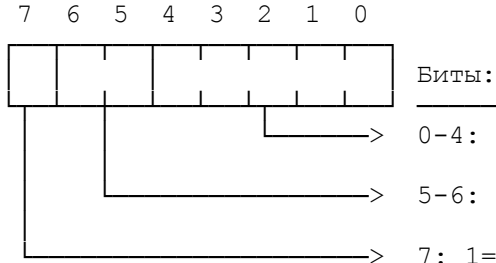

│ │ │ │ Биты:

────────────────────────────────────────────────────────────────

- 0-4: ширина обратного хода луча по горизонтали
- —> 5-6: задержка обратного хода в │ символьных тактах
- -> 7: 1=начинать панорамирование с четного адреса, 0=с нечетного
- 

7 6 5 4 3 2 1 0

 R6 Размер кадра Общее количество строк (vertical total) растра в кадре (см. R7). R7 Регистр переполнения Содержит старшие биты других<br>(overflow) (overflow) (overflow) регистров:

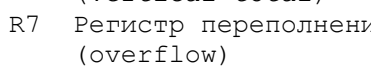

┌──┬──┬──┬──┬──┬──┬──┬──┐ │ │ │ │ │ │ │ │ │ Бит: └┬─┴┬─┴┬─┴┬─┴┬─┴┬─┴┬─┴┬─┘ ──── -> 0: 8-й бит размера кадра (R6) │ │ │ │ │ │ └────> 1: 8-й бит количества строк │ │ │ │ │ │ отображения в кадре (R18) │ │ │ │ │ └───────> 2: 8-й бит начала вертикальной синхронизации (R16) │ │ │ │ └──────────> 3: 8-й бит начала вертикального гашения луча (R21) -> 4: 8-й бит сравнения строк (R24) —> 5: EGA: 8-й бит R10, VGA: 9-й бит R6 ——> 6: 9-й бит R18 (только VGA) ——> 7: 9-й бит R16 (только VGA)

- R9 Макс. число строк растра Количество строк растра на
- 

 R12\Начальный адрес Старший байт R13/видеопамяти Младший байт R14\Позиция старший байт R15/курсора Младший байт

При чтении:

 R8 Начало растра (preset Первая строка растра после row scan) вертикальной синхронизации. строку символов (в битах 0-4); для VGA: бит 5=9-й бит R21. R10 Начало курсора Начальная строка курсора. R11 Конец курсора Конечная строка курсора (биты 0-4); сдвиг курсора (биты 5-6).
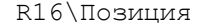

R17/светового пера Младший байт

При записи:

R16\Позиция старший байт

- 
- R16 Начало обратного хода луча Символьная позиция начала по вертикали (start вертикальной синхронизации. vertical retrace)
- R17 Конец обратного хода луча Символьная позиция окончания по вертикали (end вертикальной синхронизации. vertical retrace)

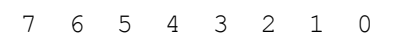

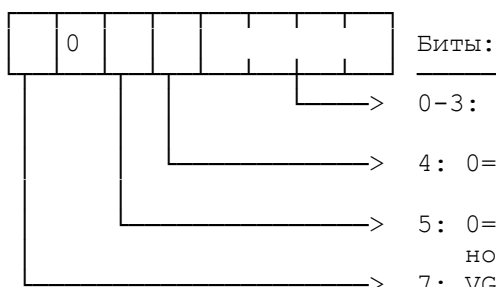

0-3: ширина обратного хода луча по вертикали

- 4: 0=очистить прерывание вертикальной синхронизации
- -> 5: 0=разрешить прерывание вертикаль-│ ной синхронизации (IRQ2)
- $\rightarrow$  7: VGA: запрет записи в R0 R7
- R18 Количество строк отобра- Количество строк растра, жения в кадре (vertical занятых собственно изобра-
- R19 Вертикальное смещение adjustment)
- 
- blank) и пашение луча.
- blank) и пашение луча.

displayed end) жением<br>Вертикальное смещение Количество слов данных в (vertical displayed логической строке видеопамяти. R20 Позиция подчеркивания Номер строки растра (биты 0-5).

 R21 Начало вертикального Символьная позиция, в которой гашения (start vertical начинается вертикальное R22 Конец вертикального Символьная позиция, в которой<br>гашения (end vertical ваканчивается вертикальное заканчивается вертикальное

R23 Управление режимами:

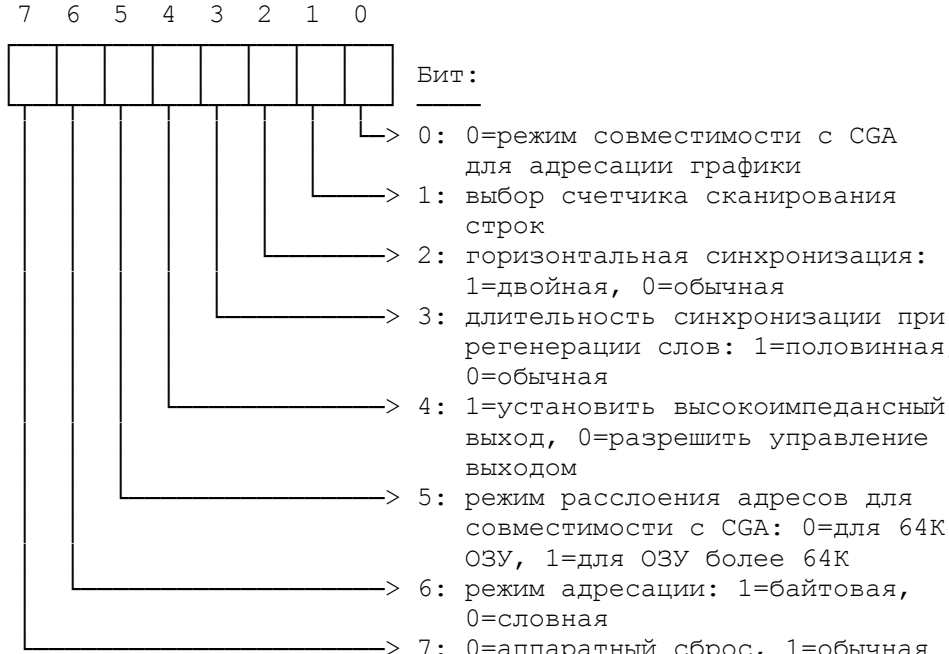

 R24 Сравнение строк Строка растра, используемая в (line compare) операциях расщепления экрана.

│ │ │ │ регенерации слов: 1=половинная,

выход, 0=разрешить управление

│ │ совместимости с CGA: 0=для 64К

│ │ ОЗУ, 1=для ОЗУ более 64К

 $\rightarrow$  7: 0=аппаратный сброс, 1=обычная работа

│ 0=словная

│ │ │ │ │ │ строк

│ │ │ │ 0=обычная

│ │ │ выходом

│ │ │ │ │ 1=двойная, 0=обычная

 В заключение этого раздела подчеркнем, что самостоятельное программирование контроллера ЭЛТ чревато физическим разрушением видеомонитора, поэтому не следует прибегать к нему, если Вы не вполне понимаете принципы расчета параметров развертки. Все необходимые действия по инициализации дисплея обычно выполняются BIOS, поэтому необходимость в непосредственном программировании контроллера ЭЛТ возникает крайне редко.

────────────────────────────────────────────────────────────────

## 7.3. Атрибуты символов

 В текстовых режимах видеопамять состоит из пар (код символа, атрибут); код символа определяет символ ASCII, выводимый в соответствующей позиции экрана, а атрибут - цвет этого символа. Соответствие цветов атрибутам зависит от типа видеоадаптера.

Байт атрибутов для CGA имеет следующую структуру:

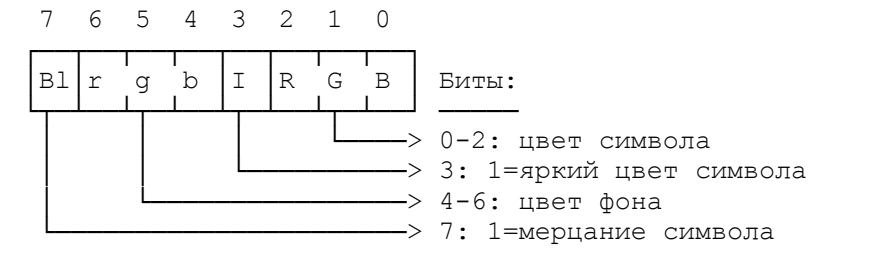

 Таким образом, цвет фона может варьироваться от 0 до 7, а цвет символа с учетом яркости - от 0 до 0Fh. Значение атрибута задается формулой:

 16 \* цвет фона + цвет символа (плюс 128 для мерцания символа)

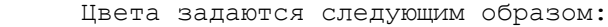

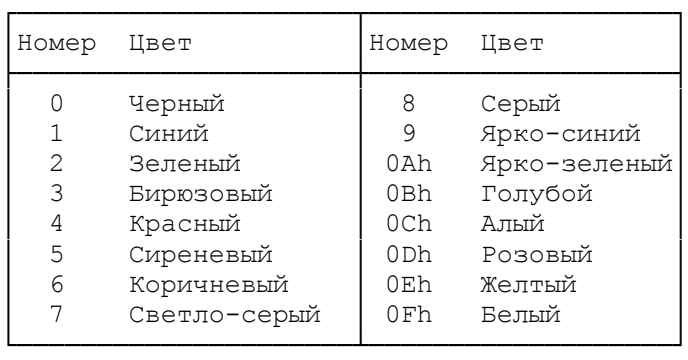

 Адаптеры EGA и VGA имеют такую же структуру байта атрибутов, но позволяют переопределять цвета, перечисленные в таблице, перепрограммированием регистров палитр. Поэтому байт атрибутов символа определяет одну из 64 (EGA) или 256 (VGA) возможных комбинаций цветов.

 Монохромные дисплеи допускают любые значения байта атрибутов, но реально отрабатывают только следующие его значения:

- 01h Подчеркнутый символ
- 07h Обычный вывод (светлый символ на темном фоне)
- 09h Яркий подчеркнутый символ

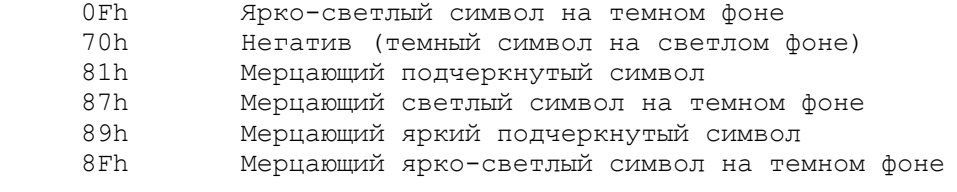

 Следует учитывать, что старший бит байта атрибутов может означать либо мерцание символа, либо повышенную яркость фона (см. 7.4 - 7.6).

## 7.4. Монохромный графический адаптер MGA

Монохромный графический адаптер (MGA или Hercules) - это графический видеоконтроллер высокого разрешения, совмещенный с платой печатающего устройства. Для него зарезервированы порты ввода-вывода 3B0h - 3BFh, имеющие следующее назначение.

### Порт Операция Описание

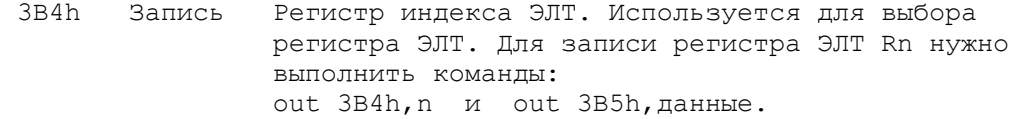

────────────────────────────────────────────────────────────────

- 3B5h Запись/ Регистр данных ЭЛТ. Позволяет записывать все чтение регистры ЭЛТ и читать регистры R12 - R17.
- 3B8h Запись Регистр режимов дисплея:
- 7 6 5 4 3 2 1 0

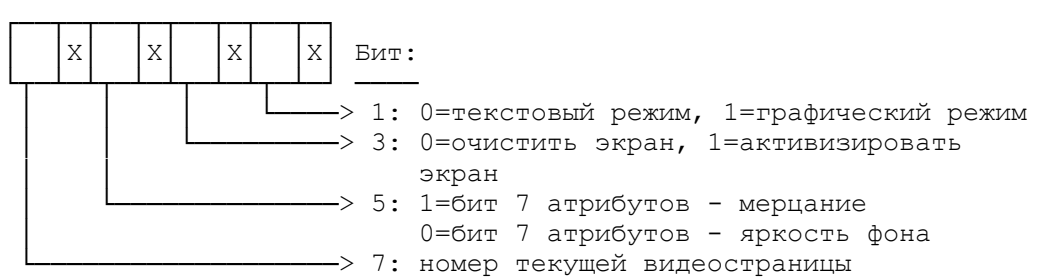

- 3B9h Запись/ Вывод любого байта включает триггер светового Чтение пера.
- 3BAh Чтение Регистр состояния дисплея:

7 6 5 4 3 2 1 0

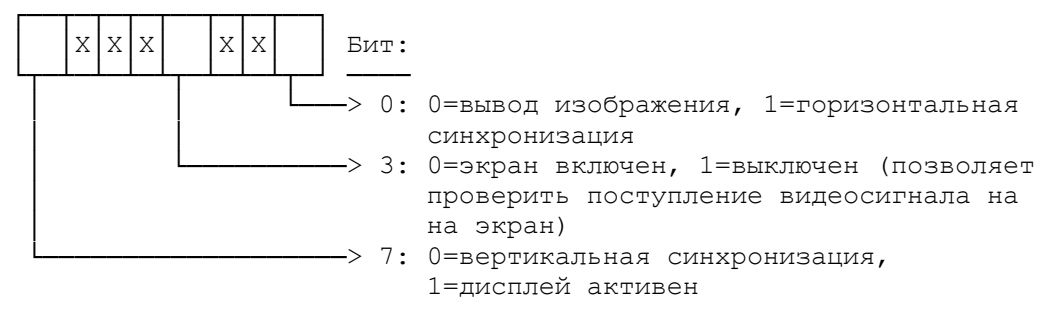

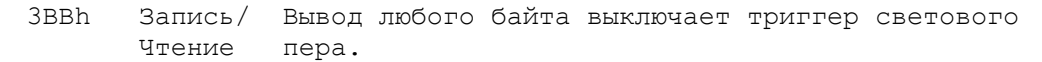

3BCh-3BEh См. описание портов параллельного принтера (п. 10).

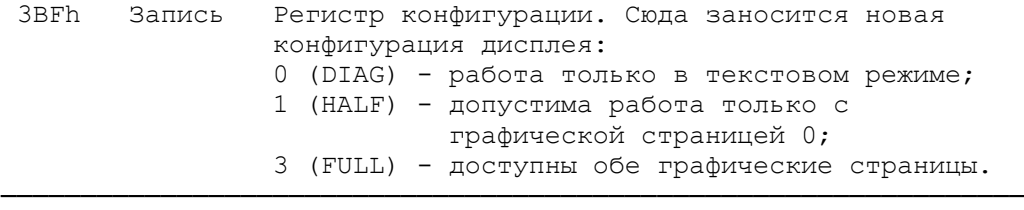

 Видеопамять MGA располагается в адесах ОЗУ B0000h - BFFFFh. В текстовом режиме (25 строк по 80 символов в строке) она занимает 4К с B0000h по B0FFFh. При этом адрес кода символа равен B000h : 160\*L+2\*C, адрес атрибута на единицу больше. Здесь  $L$  - номер строки (0 - 24), С - номер столбца (0 - 79).

 Графический режим имеет разрешение 720 точек по горизонтали на 348 точек по вертикали, поэтому один графический экран требует 32К видеопамяти. MGA имеет две графические страницы: страница 0 размещается в адресах B0000h - B7FFFh, страница 1 - в адресах B8000h - BFFFFh. Смещение от начала страницы до байта, содержащего точку с координатами (X,Y), равно

2000h \* (Y  $\frac{6}{7}$  4) + 90 \* int(Y/4) + int(X/8),

а номер соответствующего бита в этом байте равен  $7 - (X \tbinom{8}{3})$ . Здесь X - горизонтальная позиция точки (0 - 719), Y - ее вертикальная позиция (0 - 347).

 В качестве примера приведем программу инициализации MGA в текстовом или графическом режиме.

 ; Таблицы значений регистров ЭЛТ для двух режимов Graph\_Tbl db 35h,2Dh,2Eh,07h,5Bh,02h,57h,57h,02h,03h,00h,00h Text\_Tbl db 61h,50h,52h,0Fh,19h,06h,19h,19h,02h,0Dh,0Bh,0Ch

 ; Установка графического режима: Gr\_Mode: mov al,2 lea si,Graph\_Tbl mov bx,0 mov cx,4000h call Set\_Mode . . . ; Установка текстового режима: Txt\_Mode: mov al,20h lea si,Text\_Tbl mov bx,0720h mov cx,2000h call Set\_Mode . . . ; Подпрограмма инициализации MGA. ; Вход: AL - режим ; SI - адрес таблицы регистров ЭЛТ ; CX - размер экрана в словах ; BX - значение для очистки экрана Set mode proc near push ax ; сохранить регистры push bx push cx mov dx,3B8h ; регистр режимов out dx, al ; изменить режим адаптера, отключив экран mov ax,cs

mov ds, ax  $\cdot$  ; DS: SI = адрес таблицы mov dx,3B4h ; регистр индекса mov cx,12 ; 12 регистров ЭЛТ xor ah,ah cld Set CRT: mov al, ah<br>out dx, al ; номер регистра ЭЛТ inc dx lodsb<br>out dx, al ; содержимое регистра ЭЛТ dec dx loop Set\_CRT pop cx mov ax,0B000h mov es,ax pop ax xor di,di ; ES:DI => видеопамять rep stosw ; очистка экрана mov dx,3B8h ; регистр режимов pop ax add al,8 out dx, al  $\cdot$  ; активизировать экран ret Set Mode endp

# 7.5. Цветной графический адаптер CGA

 Цветной графический адаптер (CGA - Color Graphics Adapter) - это графический видеоконтроллер среднего разрешения. Для него зарезервированы порты ввода-вывода 3D0h - 3DFh, имеющие следующее назначение.

 Порт Операция Описание ──────────────────────────────────────────────────────────────── 3D4h Запись Регистр индекса ЭЛТ. Используется для выбора регистра ЭЛТ. Для записи регистра ЭЛТ Rn нужно выполнить команды: out 3D4h,n и out 3D5h,данные. 3D5h Запись/ Регистр данных ЭЛТ. Позволяет записывать все чтение регистры ЭЛТ и читать регистры R12 - R17. 3D8h Запись Регистр режимов дисплея: 7 6 5 4 3 2 1 0 ┌─┬─┬──┬──┬──┬──┬──┬──┐  $X|X|$  | | | | | | Бит: └─┴─┴┬─┴┬─┴┬─┴┬─┴┬─┴┬─┘ ──── –>0: кол-во столбцов в текстовых режимах:  $0 = 40$  столбцов,  $1 = 80$  столбцов ->1: 0=текстовый режим, 1=графический режим —>2: 1=запрет цвета на композитном дисплее  $\rightarrow$ 3: 0=очистить экран, 1=активизировать │ │ экран  $\rightarrow$ 4: разрешение по горизонтали: │ 0=320 точек, 1=640 точек ->5: 1=бит 7 атрибутов - мерцание 0=бит 7 атрибутов - яркость фона

3D9h Запись Регистр выбора цветов:

7 6 5 4 3 2 1 0

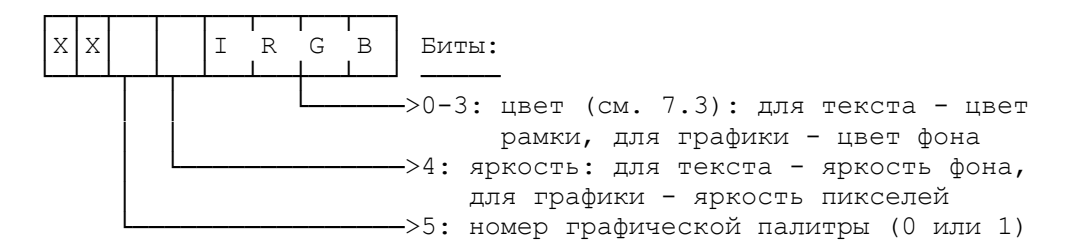

 Примечание: Выбор палитры задает набор основных цветов в графическом режиме. Палитра 0 - зеленый/красный/коричневый, палитра 1 - бирюзовый/сиреневый/светло-серый (т. е. отличается добавлением синего цвета).

3DAh Чтение Регистр состояния дисплея:

7 6 5 4 3 2 1 0

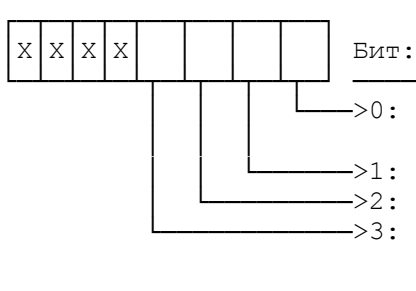

 $\rightarrow$ 0: 0=вывод изображения, 1=горизонтальная или вертикальная синхронизация │ │ └──────>1: 1=триггер светового пера сброшен │ └─────────>2: 1=защелка светового пера открыта └────────────>3: 0=экран включен, 1=выключен (позволяет проверить поступление видеосигнала на на экран - если этот бит установлен, вывод на экран не вызывает "хлопьев")

- 3DBh Запись/ Вывод любого байта выключает триггер светового Чтение пера.
- 3DCh Запись/ Вывод любого байта включает триггер светового Чтение пера. ────────────────────────────────────────────────────────────────

 Видеопамять CGA располагается в адесах ОЗУ B8000h - BFFFFh. CGA имеет два типа текстовых режимов: 25 строк по 40 символов в строке и по 80 символов в строке. В режимах 25 х 40 одна страница занимает 800h байтов, поэтому видеопамять состоит из 8 страниц; в режимах 25 х 80 страница занимает 1000h байтов и видеопамять состоит из 4 страниц.

 Адрес кода символа в текстовых режимах равен B800h : n\*P+m\*L+2\*C, адрес атрибута на единицу больше. Здесь L - номер строки  $(0 - 24)$ , С - номер столбца  $(0 - 79$  или  $0 - 39)$ , m = 2 \* количество столбцов режима, n = 800h при m=80 и 1000h при m=160.

 CGA имеет два типа графических режимов: цветной режим, имеющий разрешение 320 точек по горизонтали на 200 точек по вертикали, и черно-белый режим с разрешением 640 точек на 200 точек. В режиме 320 х 200 каждый пиксель задается двумя битами, кодирующими его цвет; в режиме 640 х 200 цвет пикселя задается одним битом (белый/черный). В графических режимах один экран требует 16К видеопамяти, поэтому имеется одна страница видеопамяти, которая размещается в адресах B8000h - BFFFFh. Эта страница расслоена на две области: область с адреса B8000h содержит пиксели, имеющие четные номера строк; область с адреса BA000h содержит пиксели из нечетных строк. Поэтому адрес байта, содержащего точку с координатами (X,Y), равен в цветном режиме

B800h : 2000h \* (Y % 2) + 80 \* int(Y/2) + int(X/4),

а номера соответствующих битов в этом байте равны 7 - 2 \* (X %

4) и 6 - 2 \* (X  $\frac{1}{6}$  4). Здесь X - горизонтальная позиция точки (0  $-319$ ), Y - ее вертикальная позиция (0 - 199).

 Адрес байта, содержащего точку с координатами (X,Y), равен в черно-белом режиме B800h : 2000h \* (Y % 2) + 80 \* int(Y/2) + int(X/8),

а номер соответствующего бита в этом байте равен 7 - (X % 8). Здесь X - горизонтальная позиция точки (0 - 639), Y - ее вертикальная позиция (0 - 199).

#### 7.6. Расширенный графический адаптер EGA

 Расширенный графический адаптер (EGA - Enhanced Graphics Adapter) - это графический видеоконтроллер высокого разрешения, программно совместимый с адаптерами CGA и MGA, но имеющий гораздо большие возможности. В IBM PC для EGA зарезервированы следующие порты ввода-вывода:

```
 EGA #1 - порты 3C0h - 3DFh;
 EGA #2 - порты 2C0h - 2DFh.
```
 EGA может генерировать прерывание IRQ2 (Int 0Ah) в начале вертикальной синхронизации. Однако, BIOS не использует эту возможность; мы также не описываем ее, т. к. вектор Int 0Ah используется в PC AT как каскад второго контроллера прерываний (см. п. 3).

Все регистры EGA можно разбить на четыре группы:

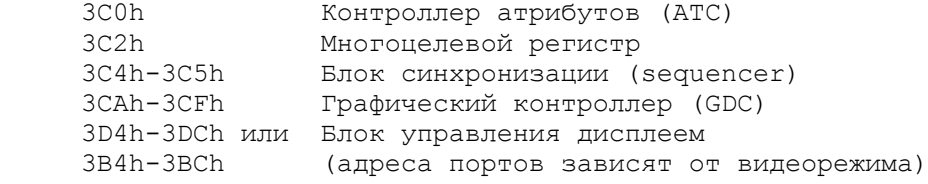

 Контроллер атрибутов (ATC) имеет 20 регистров, управляющих цветами вывода:

```
Регистр Наименование Описание
```
──────────────────────────────────────────────────────────────── R0-R15 Регистры палитры Определяют цвета соответствующих (только для записи) атрибутов:

7 6 5 4 3 2 1 0

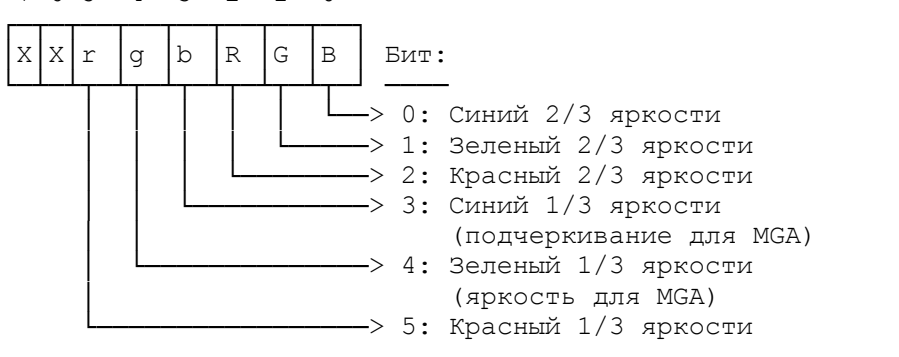

R16 Управление режимами Имеет следующую структуру:

7 6 5 4 3 2 1 0

┌─┬─┬─┬─┬──┬──┬──┬──┐  $|X|X|X|X$  | | | | Бит:

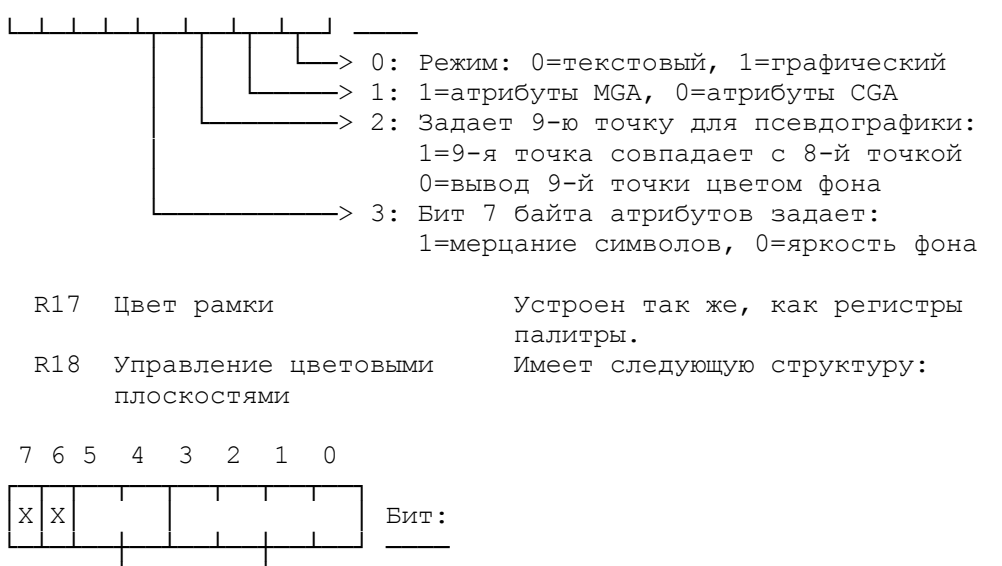

->0-3: 1=разрешить цветовую плоскость  $Ci, i = 0 - 3$ ->4-5: мультиплексирование видеосигналов: 00=R&B, 01=b&G, 10=r&g, 11=не используется

 R19 Горизонтальная прокрутка Задает сдвиг экрана влево в точках (0 - 15).

Примечания.

 1. Регистры палитры задают соответствие между значением атрибута и его цветом. Например, засылка значения 02h в регистр ATC определит его как зеленый цвет, 10h - как бледно-зеленый, 12h - как ярко-зеленый.

────────────────────────────────────────────────────────────────

 2. Для того, чтобы цвета атрибутов совпадали с цветами CGA, регистры палитры должны иметь следующие значения:

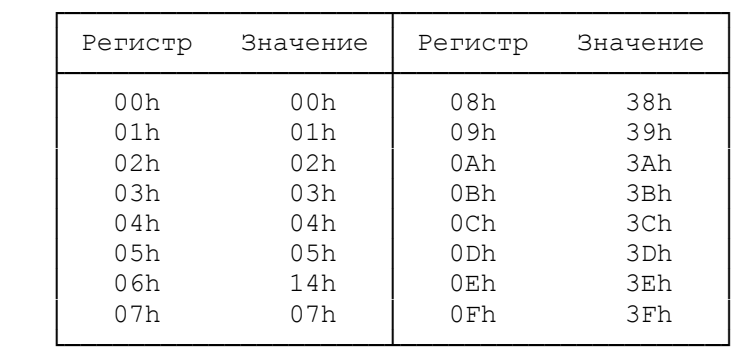

 Блок синхронизации обеспечивает синхронизацию вывода символов с работой знакогенератора. Он имеет следующие программируемые регистры.

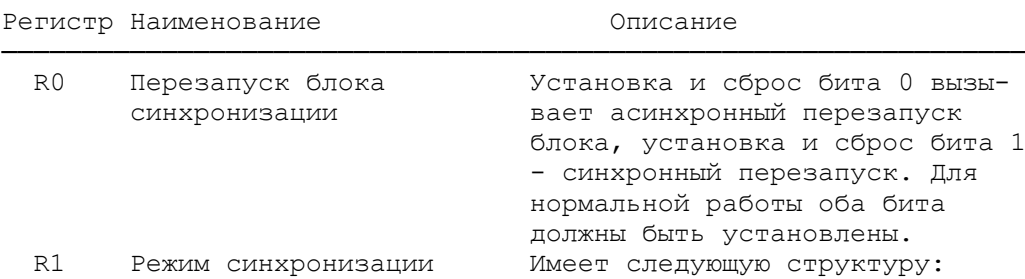

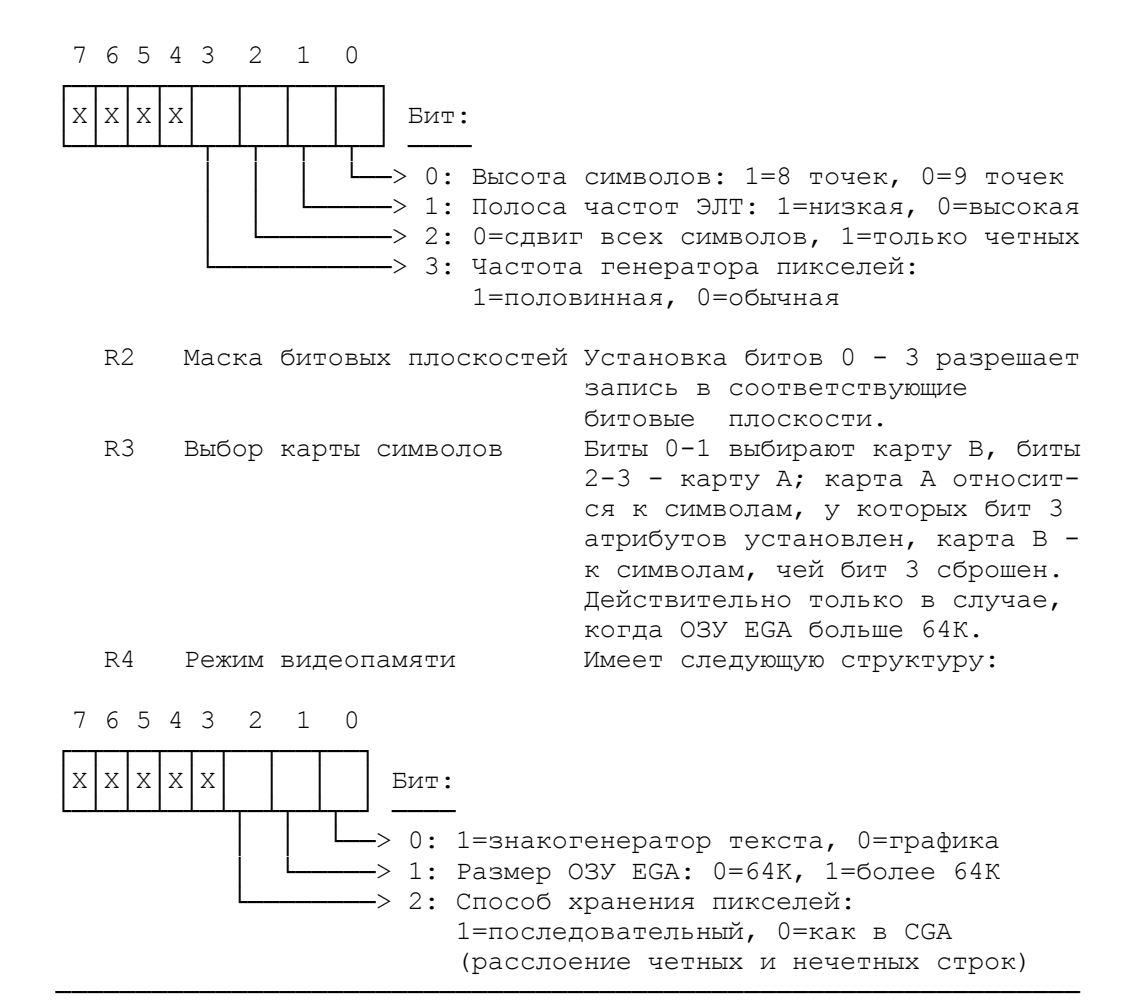

 Графический контроллер (GDC) управляет работой адаптера в графическом режиме и имеет следующие регистры:

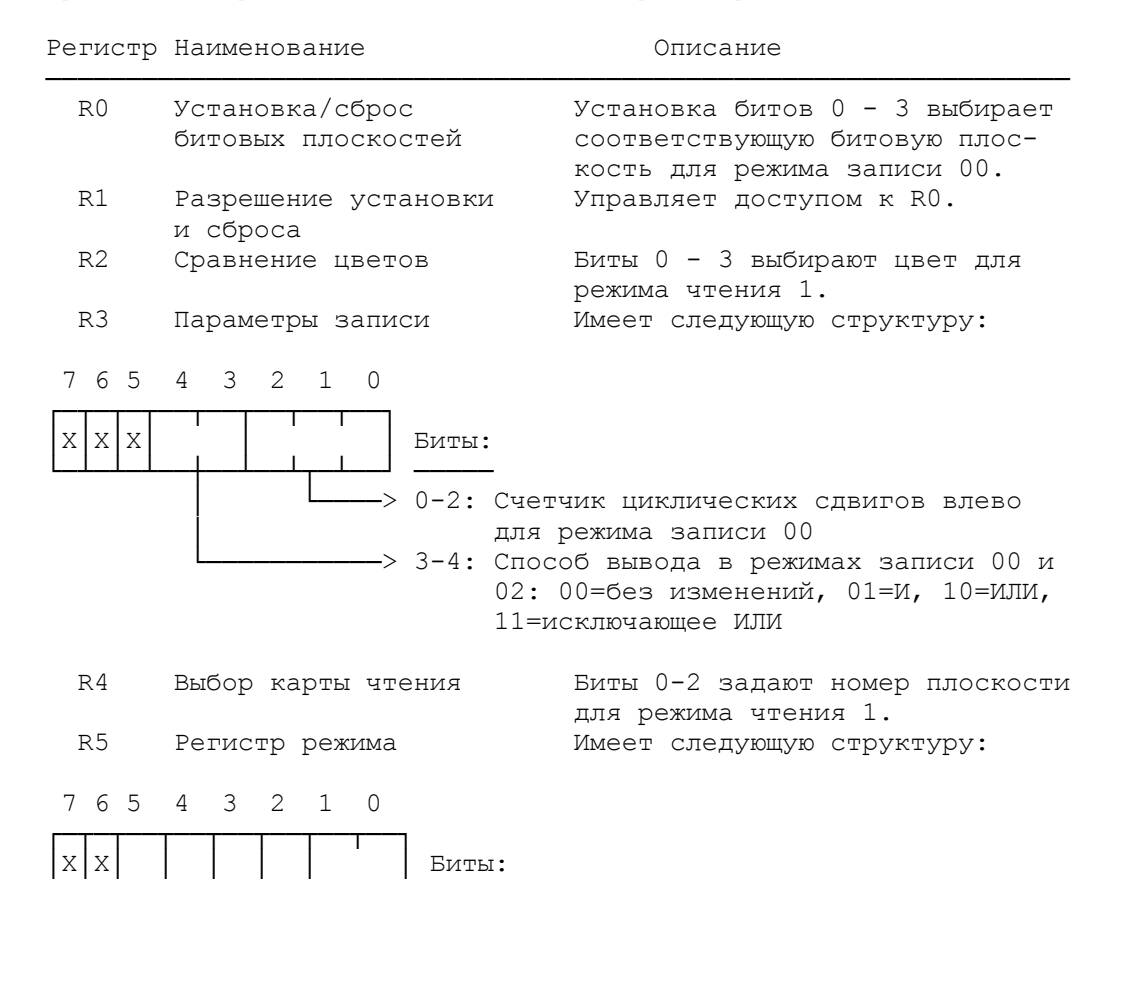

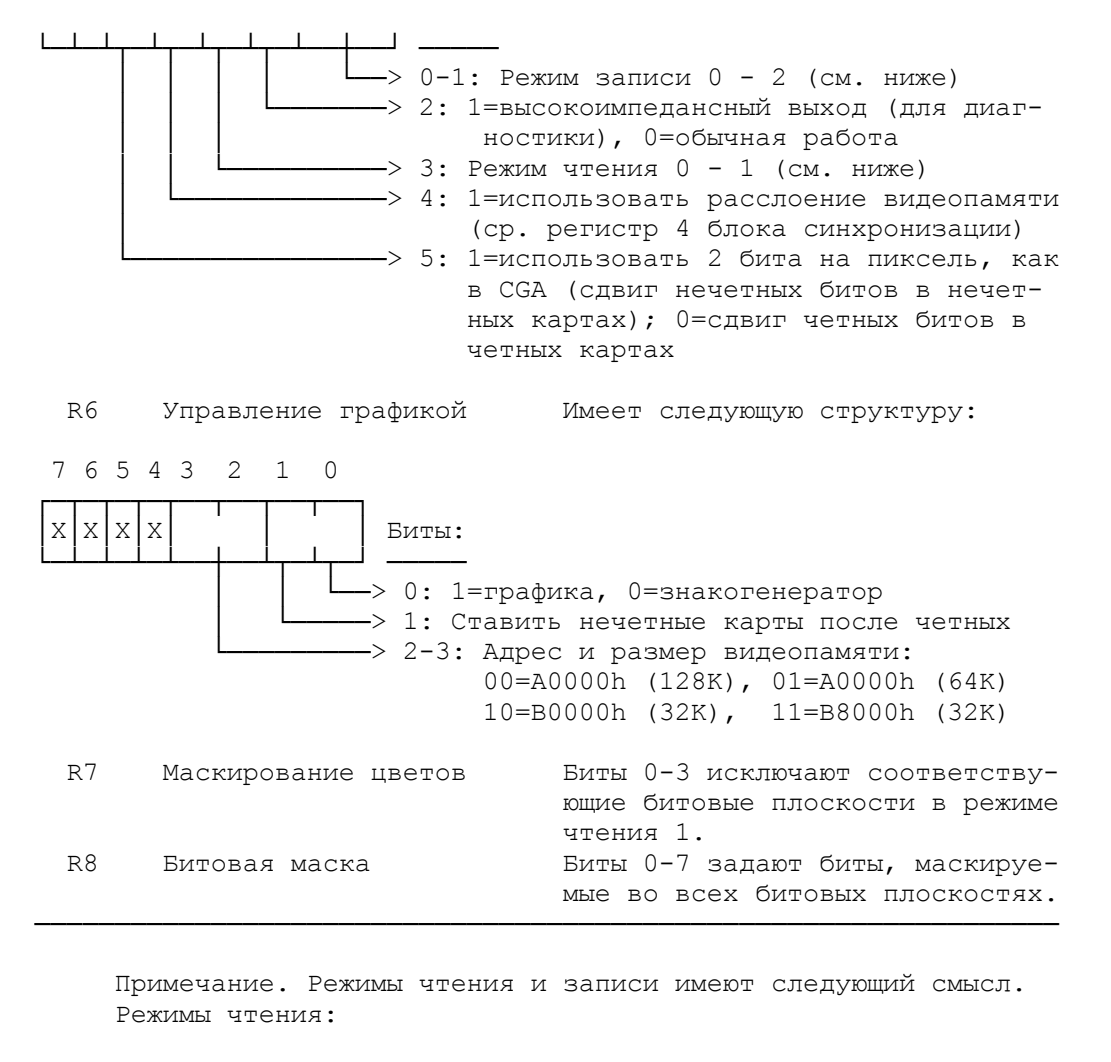

0 - использовать выбранную битовую плоскость;

 1 - сравнивать цвет пикселя с цветом в регистре R2 и возвращать 1 при их совпадении.

Режимы записи:

 00 - циклически сдвинуть данные, применить способ вывода, записать в разрешенные плоскости;

 01 - вывести в каждую плоскость значение, полученное предыдущим чтением;

 10 - выводить в каждую плоскость 8 бит значения соответствующих битов 0-3 данных (быстрая закраска)

11 - недопустим.

Порты ввода-вывода EGA имеют следующее назначение.

Порт Операция Описание

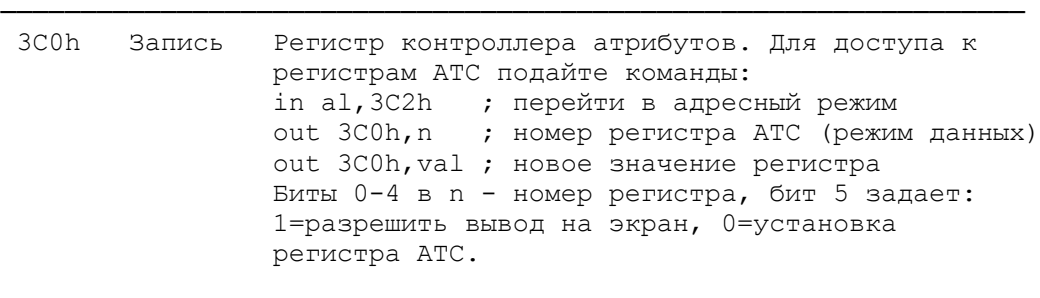

3C2h Запись Многоцелевой управляющий регистр:

7 6 5 4 3 2 1 0

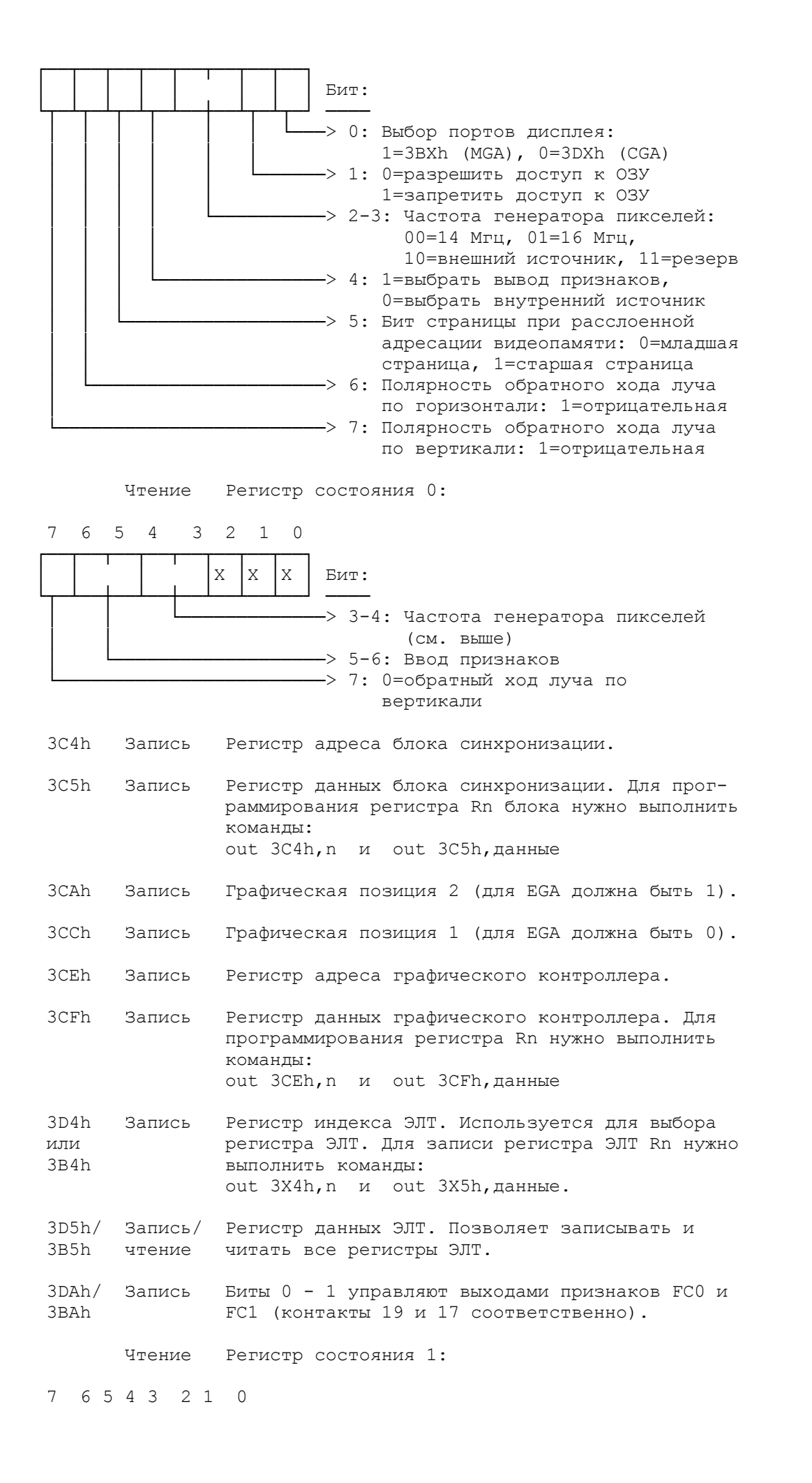

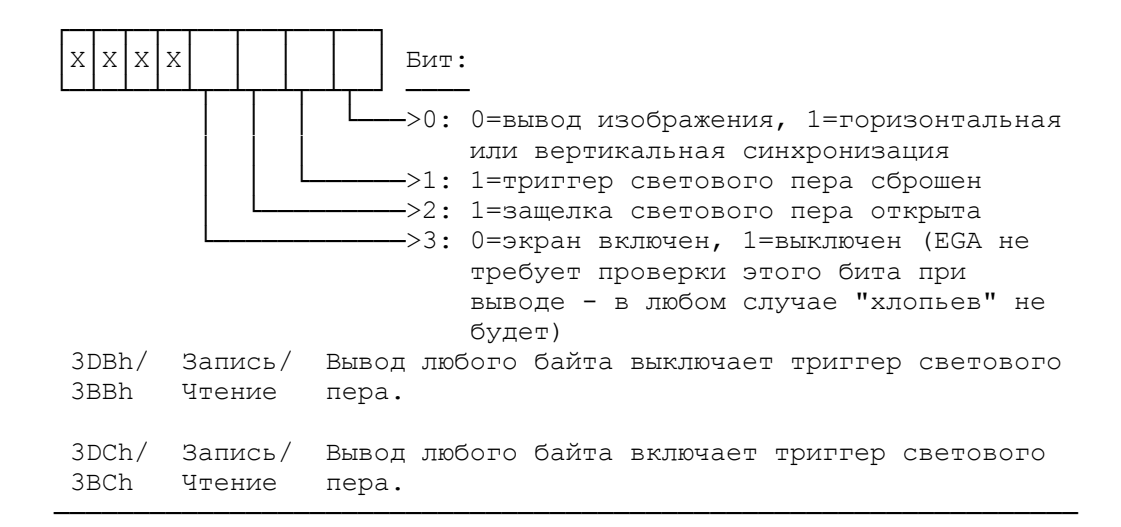

 EGA работает либо в режиме совместимости с CGA или MGA, либо в одном из своих собственных графических видеорежимов:

х 200, 16 цветов х 200, 16 цветов х 350, черно-белый х 350, 16 цветов

 В этих режимах видеопамять разбивается на 4 битовые плоскости, каждая из которых содержит образ экрана для одного из основных цветов: красного, зеленого, синего и яркости. Контроллер EGA считывает биты всех четырех плоскостей, соответствующие данному пикселю, и формирует его результирующий цвет на экране (комбинация из 4 двоичных цифр дает 16 вариантов цветов).

 Видеопамять EGA oтображается в адреса ОЗУ A0000h - B0000h. Размер памяти EGA варьируется от 64К до 256К в зависимости от комплектации адаптера. Однако, даже если память EGA равна 256К, она размещается в 16К адресного пространства оперативной памяти. Это обьясняется тем, что каждая битовая плоскость отображается в одни и те же адреса ОЗУ; для выбора битовой плоскости, с которой Вы хотите обмениваться данными, необходимо переустанавливать соответствующие регистры графического контроллера.

 В графическом режиме 640 х 200 64К оперативной памяти разбивается на 4 страницы по 16К каждая. Адреса этих страниц равны соответственно A0000h, A4000h, A8000h и AC000h. Смещение от начала страницы до байта, содержащего пиксель с координатами  $(X, Y)$ , равен  $80*Y + \text{int}(X/8)$ , а номер соответствующего бита в этом байте равен 7 - (X % 8). Здесь X - горизонтальная позиция точки  $(0 - 639)$ , Y - ее вертикальная позиция  $(0 - 199)$ .

 Графический режим 320 х 200 предоставляет пользователю 8 страниц размером по 8К. Смещение от начала страницы до байта, содержащего пиксель с координатами (X,Y), равен 40\*Y + int(X/8), а номер соответствующего бита в этом байте равен 7 - (X % 8). Здесь X - горизонтальная позиция точки (0 - 639), Y - ее вертикальная позиция (0 - 199).

 В графических режимах 640 х 350 имеются две страницы с адресами A0000h и A8000h соответственно. В остальном этот режим аналогичен предыдущим.

 В качестве примера приведем три подпрограммы работы с дисплеем EGA в режиме 640 х 200. Если Вы хотите использовать их в других режимах, достаточно поменять значение константы PageSize на соответствующее значение.

PageSize equ  $4000h$  ; размер страницы для режима 640 х 200

;╔═══════════════════════════════════════════╗ ;║ Подпрограмма очистки экрана. ║ ; Вход: CX = номер очищаемой страницы  $(0-3)$ ;╚═══════════════════════════════════════════╝ EGA\_Cls proc near push ax push bx push cx push dx push es push di xor ax,ax ; вычисляем смещение до страницы mov bx,PageSize jcxz Page\_0 High Page: add ax,bx loop High\_Page Page 0: -<br>mov di,ax ; DI = адрес страницы в видеопамяти mov ax,0A000h<br>mov es,ax ; ES:DI = полный адрес страницы mov ax,0FF08h mov dx,3CEh ; графический контроллер out dx, ax ; установить все битовые маски mov ax,0FF02h mov dx,3C4h ; блок синхронизации<br>out dx,ax ; разрешить запись в ; разрешить запись во все плоскости mov ax,3 mov dx,3CEh ; графический контроллер<br>out dx,ax ; задать нормальный режи ; задать нормальный режим работы mov cx,PageSize xor al,al rep stosb ; обнулить страницу pop di pop es pop dx pop cx pop bx pop ax ret EGA\_Cls endp ;╔═══════════════════════════════════════════╗ ;║ Подпрограмма вывода пикселя на экран. ║ ; Вход: АХ = цвет пикселя ; ВХ = номер страницы ;  $\|\cdot\|$  СХ = номер столбца (X)  $\|\cdot\|$  DX = номер строки (Y) ;╚═══════════════════════════════════════════╝ Put Pixel proc near push ax push bx push cx push dx push es push ax

push cx

 push dx mov ax,dx mov cx,80 mul cx ;  $AX = 80 * Y$  pop dx pop cx push cx shr cx,1 shr cx,1 shr  $cx, 1$  ;  $CX = X / 8$ add  $ax, cx$  ;  $AX = 80 * Y + X / 8$  mov cx,bx ; номер страницы mov bx,PageSize jcxz Page\_Done Next\_Page: add ax, bx ; учтем смещение до страницы loop Next\_Page Page\_Done: pop cx mov bx,ax ; BX = адрес байта, содержащего пиксель mov ax,0A000h mov es,ax ; ES:BX = полный адрес байта and  $c1, 7$  ;  $CL = X % 7$  mov ah,80h shr ah, cl ;  $AH =$  позиция пикселя в байте mov dx,3CEh mov al,8 out dx, ах ; разрешить запись только в этот бит pop ax mov ch,al ; цвет пикселя mov dx,3C4h mov ax,0FF02h out dx, ах ; разрешить запись во все плоскости mov al,es:[bx] ; читаем байт xor al,al mov es:[bx],al ; обнуляем пиксель mov al,2 mov ah,ch ; цвет and ah, OFh ; приведем к диапазону  $0-15$ <br>out dx, ax ; разрешить запись в соотв. ; разрешить запись в соотв. плоскости mov al,es:[bx] ; читаем байт mov al,0FFh mov es:[bx],al ; устанавливаем пиксель mov ax,0FF02h out dx, ax ; разрешить запись во все плоскости mov ax,3 mov dx,3CEh ; графический контроллер out dx, ах ; задать нормальный режим работы mov ax,0FF08h out dx, ax ; включить все биты pop es pop dx pop cx pop bx pop ax ret Put Pixel endp ;╔═══════════════════════════════════════════╗ ;║ Подпрограмма чтения цвета пикселя. ║

; Вход:  $CX =$  номер столбца  $(X)$  $||$  DX = номер строки (Y) ; Выход:АХ = цвет пикселя<br>; ;╚═══════════════════════════════════════════╝

```
Get Pixel proc near
      push ax
      push bx
      push cx
      push dx
      push es
      push dx
      mov ax,205h
      mov dx,3CEh
     out dx, ах \qquad; режимы: записи=01, чтения=0
      pop dx
      push cx
      push dx
      mov ax,dx
      mov cx,80
     mul cx ; AX = 80 * Y pop dx
      pop cx
      push cx
      shr cx,1
      shr cx,1
     shr cx, 1 ; CX = X / 8<br>add ax, cx ; AX = 80 * 8add ax, cx ; AX = 80 * Y + X / 8<br>mov cx, bx ; номер страницы
                  , дл. э.<br>; номер страницы
      mov bx,PageSize
      jcxz My_Page
Higher Page:
     \overline{\text{add}} \alpha x, \text{bx} ; учтем смещение до страницы
      loop Higher_Page
My_Page:
     mov di, ax \cdot ; DI = адрес байта, содержащего пиксель
     mov ax,0A000h<br>mov es,ax
                    ; ES:DI = полный адрес байта
     pop cx<br>and cl, 7
                     ; CL = X % 7mov ch,80h<br>shr ch,cl
                     ; CH = позиция пикселя в байте
      mov bl,7
      sub bl,cl
      mov cl,bl ; CL = номер бита в байте
      xor bl,bl ; накопитель цвета
     mov ah, 3 ; счетчик битовых плоскостей
     mov al, 4 ; R4 = регистр выбора плоскости
      mov dx,3CEh ; графический контроллер
Read_Plane:
     out dx, ax ; выбираем плоскость AH
      mov bh,es:[di] ; читать байт
      and bh,ch ; выбрать бит
     shr bh,cl ; сдвинуть цвет в бит 0<br>shl bl,1 ; сдвинуть выбранные цв
                     ; сдвинуть выбранные цвета
      or bl,bh ; и добавить считанный
     dec ah ; следующая плоскость
      jge Read_Plane ; повторить для всех плоскостей
      mov al,bl
     xor ah, ah ; AX = цвет пикселя
      pop es
      pop dx
      pop cx
      pop bx
      pop ax
      ret
Get Pixel endp
```
### 7.7. Графический видеомассив VGA

 Адаптер VGA (Video Graphics Array) представляет собой дальнейшее развитие EGA. В основном он полностью совместим с адаптером EGA, поэтому мы приведем только его основные отличия.

 1. Если EGA-дисплеи имеют цифровой вход, то VGA - это дисплей с аналоговым входом. Поэтому при формировании цвета пикселя из битовых плоскостей цвет слагается из трех основных цветов (красного, зеленого и синего), интенсивность каждого из которых может плавно варьироваться от нуля до максимального значения.

 2. VGA имеет большее разрешение, чем EGA, и предоставляет пользователю три дополнительных режима:

 640 x 480, 2 цвета 640 x 480, 16 цветов 320 x 200, 256 цветов

 В режимах 640 х 480 имеется одна графическая страница размером 153600 байт. В режиме 320 х 200 с 256 цветами используется несколько иной метод формирования цвета пикселя, чем в других режимах; за счет этого видеопамять разбивается на 4 страницы размером по 16К. Этот режим возможен только на аналоговых дисплеях или дисплеях с переменной частотой.

 3. Частота генератора пикселей VGA принимает значения 25 или 28 Мгц (в отличие от 14 и 16 Мгц у EGA).

 4. VGA имеет дополнительный порт ввода 3CCh, позволяющий считать содержимое многоцелевого регистра (см. описание порта 3C2h в п. 7.6). Графические позиции 3CAh и 3CCh, имеющиеся в EGA, у VGA отсутствуют.

8. Контроллер накопителей на гибких дисках

8.1. Основные сведения о контроллере

 Управление гибкими дисками в PC-подобных ПЭВМ осуществляется микросхемой 8272А фирмы Intel, выполняющей функции контроллера гибких дисков (Floppy Disk Controller, FDC). Информация на дискете хранится на дорожках, дорожки разбиты на сектора. В зависимости от типа дисковода число дорожек на одной стороне дискеты может быть равно 40 или 80, число секторов на дорожке колеблется от 8 до 26. Кроме того существуют дисководы, имеющие одну головку чтения/записи (при этом вторая сторона дискеты не используется). Контроллер управляет дисководами для дискет диаметром 8, 5.25 и 3.5 дюйма, поддерживает запись на дискету методами ЧМ и  $M_{\rm H}$ , программируемую длину секторов (128, 256, 512 или 1024 байта), мультисекторные и мультидорожечные операции обмена с дисками, операции поиска. Одновременно к одному контроллеру может быть подключено до четырех дисководов любого из поддерживаемых типов. Обмен с диском может осуществляться как с использованием ПДП, так и без него. В последнем случае используются 2 метода: опрос состояния контроллера через регистры или использование аппаратных прерывания контроллера. FDC генерирует аппаратные прерывания уровня 6 (IRQ6), связанные с вектором прерываний 0Eh. Управление контроллером и накопителями осуществляется через 3 порта ввода-вывода.

## 8.2. Порты контроллера накопителей на гибких дисках

 Материалы данного и следующего разделов полностью описывают возможности контроллера 8272A, система команд которого является<br>базовой для всех более поздних моделей. Дополнительные всех более поздних моделей. Дополнительные возможности контроллера 82072 не описаны, т. к. этот контроллер полностью поддерживает описываемую систему команд, а его неописанные функции практически не используются в стандартных средствах.

 Назначение портов ввода-вывода контроллера гибких дисков приведено в таблице.

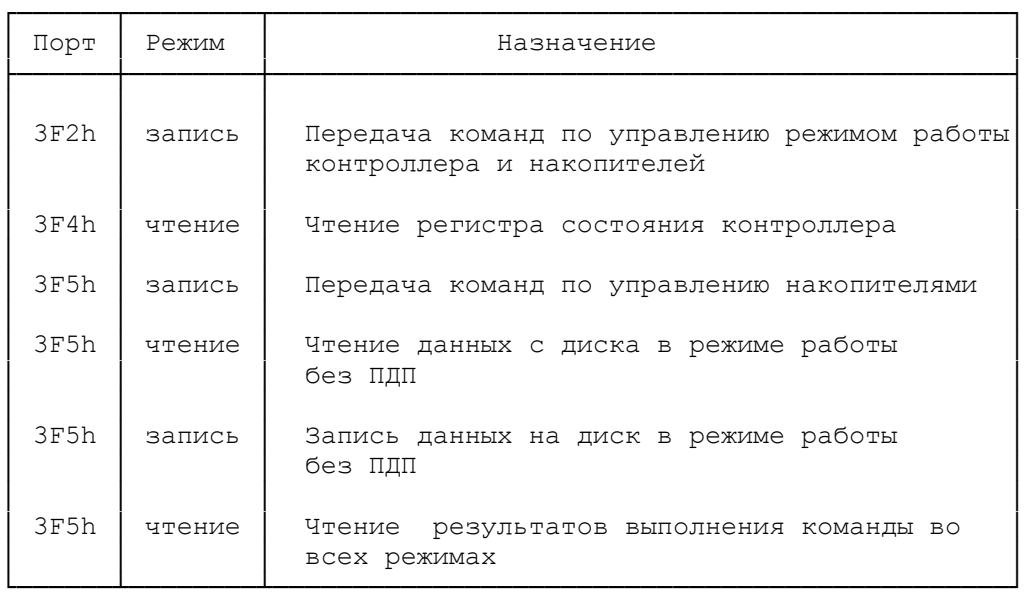

Порт 3F2h.

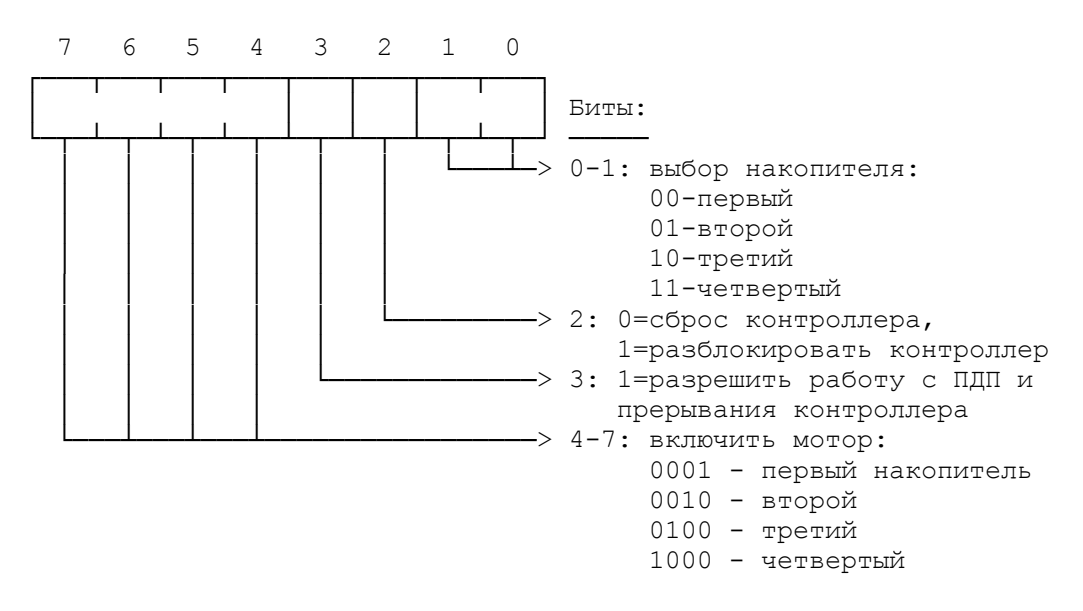

 На АТ-подобных ПЭВМ обычно допускается не 4, а только 2 накопителя, вследствии чего комбинации, использующие третий и четвертый накопители, игнорируются. Бит 2, равный 0, прекращает выполнение текущей команды в момент вывода в порт. Если команда не завершилась, ее выполнение прерывается. Если не были считаны результаты выполнения команды, они пропадают. Если не закончился ввод команды, он пропадает и должен быть начат заново. В любом

случае продолжение работы возможно только после установки этого бита обратно в 1.

Порт 3F4h.

 Через этот порт осуществляется чтение регистра основного состояния FDC.

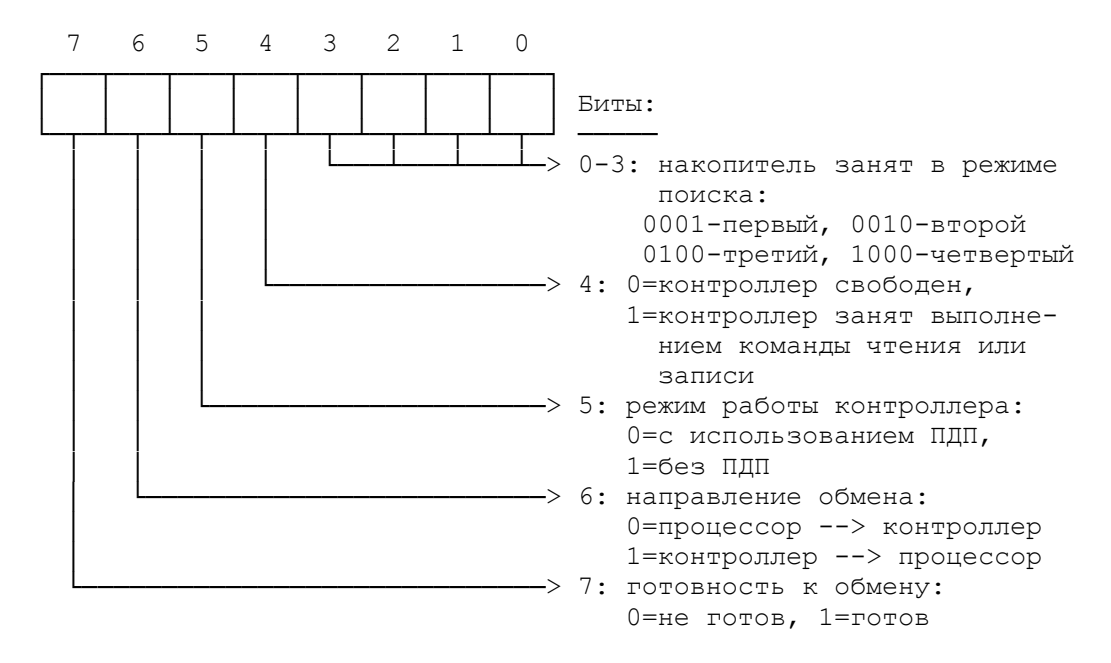

 Бит 7, равный 1, говорит о том, что контроллер при вводе команды готов к приему очередного байта команды, при обмене данными в режиме без ПДП готов к приему/передаче очередного байта данных, при приеме результата выполнения команды готов к передаче очередного байта результата.

8.3. Команды управления накопителями

Выполнение каждой команды имеет 3 фазы:

 -фаза ввода команды; -фаза выполнения; -фаза результата.

 В фазе ввода команды контроллер побайтно принимает и накапливает команду. Фаза команды заканчивается запуском мотора на соответствующем накопителе (это не относится к командам задания режимов и чтения состояния).

 В фазе выполнения осуществляется обмен данными между ОЗУ и накопителем (если команда предполагает такой обмен). В режиме с использованием ПДП перед приемом/передачей байта данных генерируется сигнал "запрос на ПДП". Контроллер ПДП отвечает на него сигналом подтверждения и командой приема/передачи. В режиме работы без ПДП при готовности к приему/передаче каждого байта генерируется прерывание. Если прерывания запрещены, приграмма может в цикле проверять регистр состояния (порт 3F4h) до получения подтверждения готовности контроллера к обмену данными.

 По окончании выполнения команды генерируется прерывание, означающее начало фазы результата. В фазе результата контроллер передает результаты выполнения команды. Все байты результата должны быть считаны, либо необходимо выполнить сброс контроллера, иначе следующая команда не будет принята. Не все

команды имеют фазу результата, ряд команд выполняется в 2 фазы.

# 8.3.1. Перечень команд контpоллеpа НГМД

 Ниже приводится подробное описание команд FDC. Фаза выполнения помечена знаками "\* \* \*". Смысл символических обозначений элементов команд приведен после описания команд. В битовых масках биты нумеруются справа налево. В фазе результата все байты результата приведены в той последовательности, в которой они возвращаются контроллером.

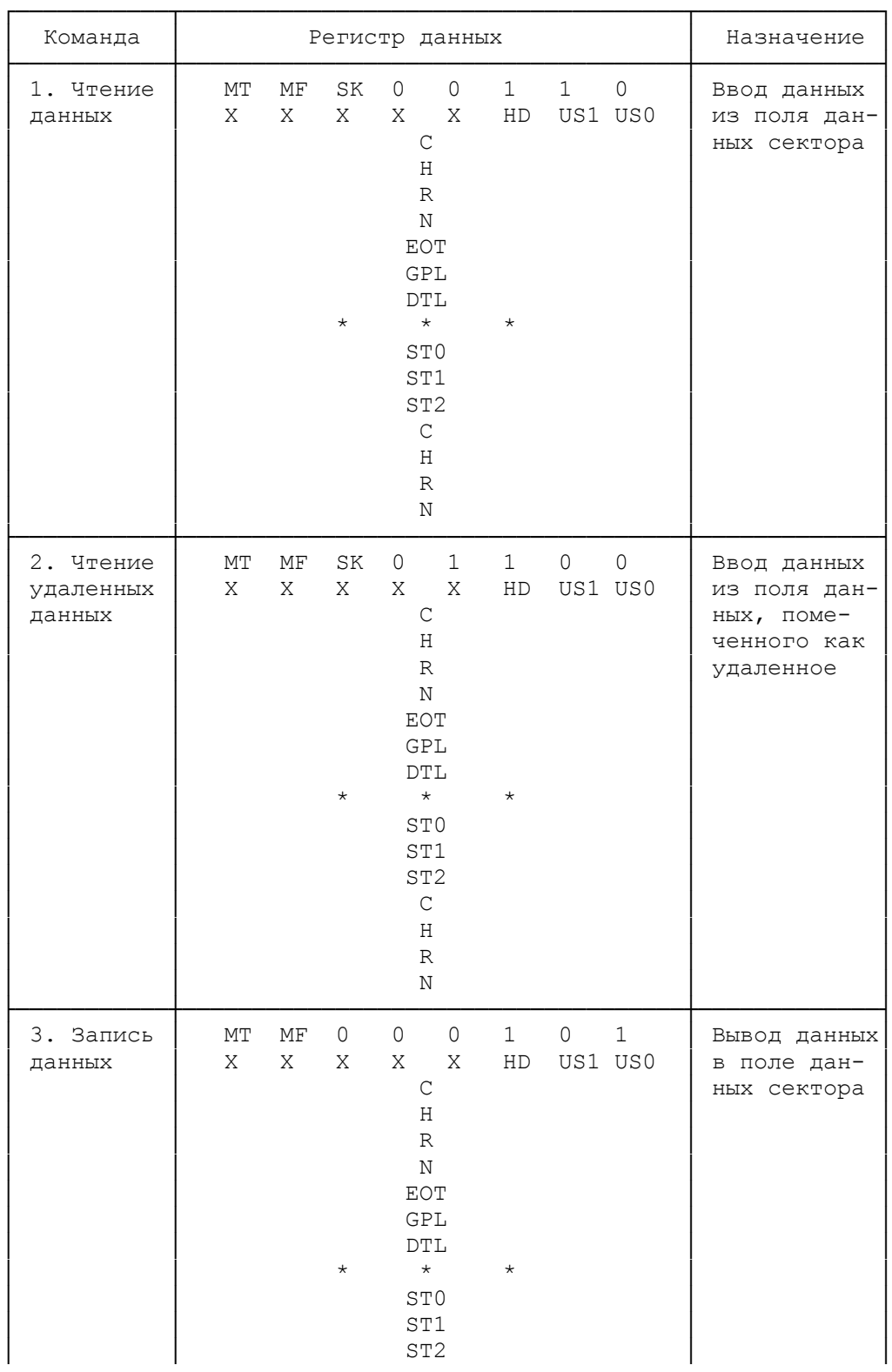

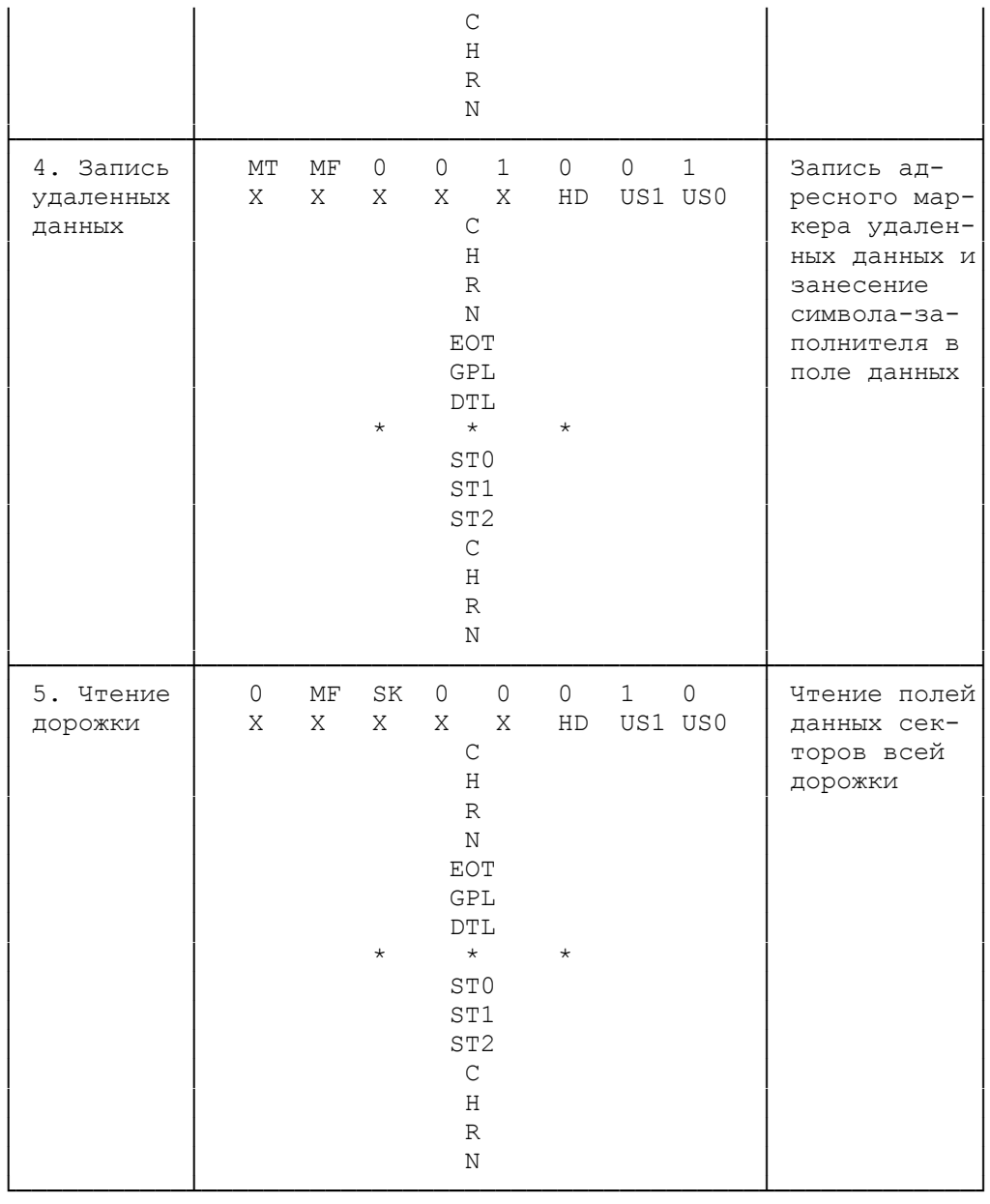

При выполнении данной команды игнорируются параметры "начальный номер сектора" и " номер последнего сектора", так как чтение начинается с первого встреченного после индекса сектора и передается столько секторов, сколько было запрошено. Если запрошенное число секторов (длина принимаемой информации) больше, чем имеется секторов на дорожке, передача повторяется с начала первого сектора дорожки.

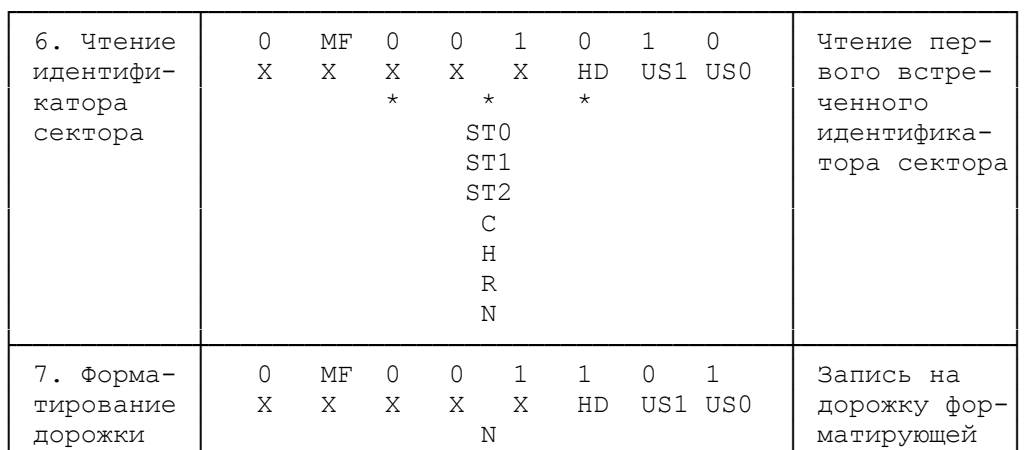

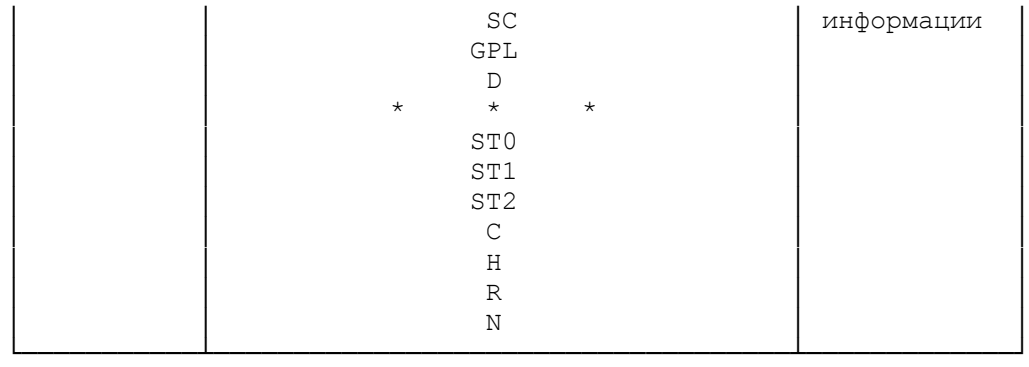

Перед выполнением команды форматирования необходимо спозиционировать головку на требуемую дорожку. Данные для записи в идентификатор адреса сектора (цилиндр, головка, дорожка и размер сектора) принимаются от ПДП или через порт данных и не проверяются. Физический размер сектора определяется параметром "N" - код длины сектора, задаваемым в команде и одинаковым для всей дорожки. Таким образом нельзя иметь на на одной дорожке сектора разной длины. Команда не заносит в маркер данных признак "удаленные данные", а заполняет поле данных секторов дорожки байтом-заполнителем.

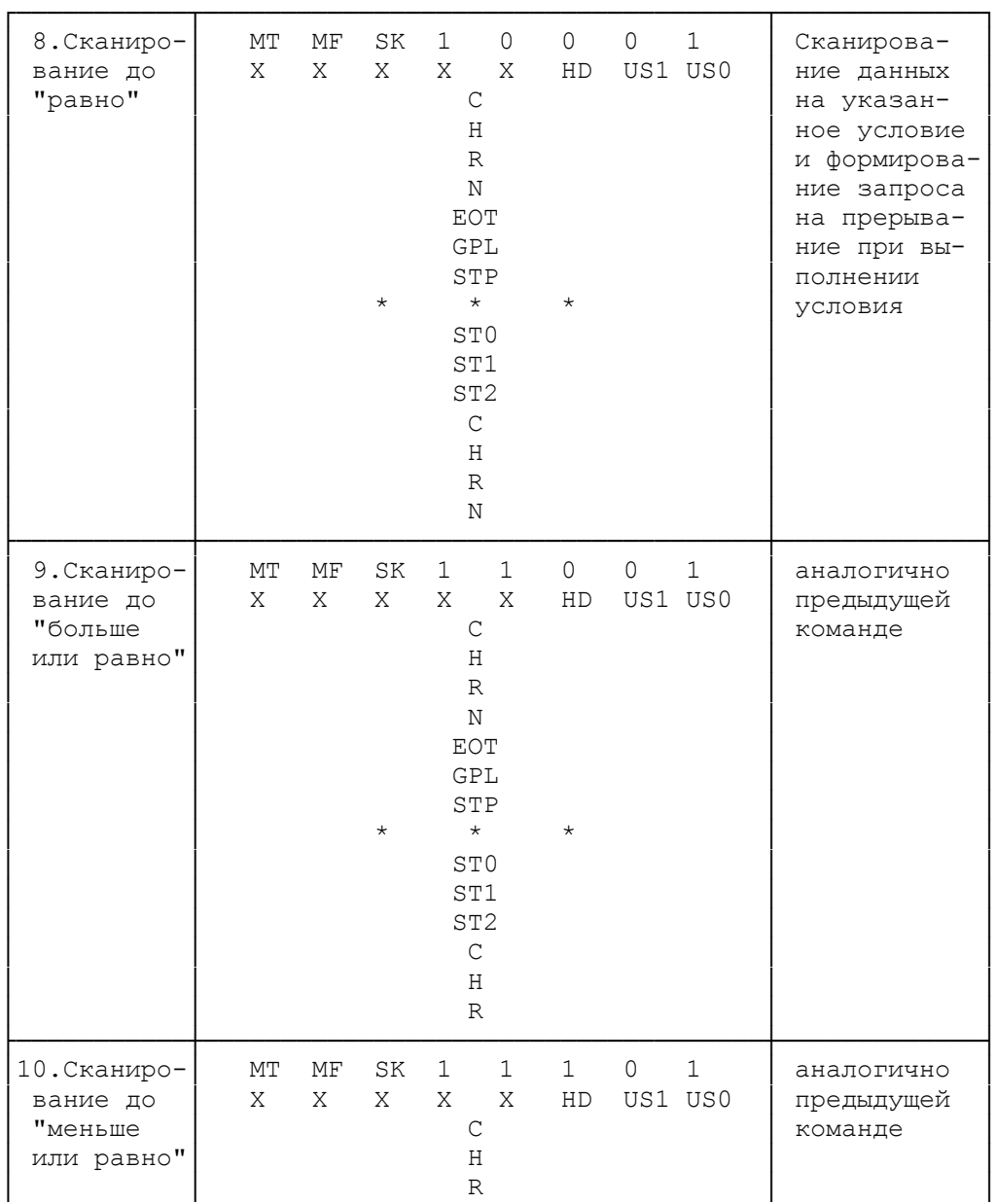

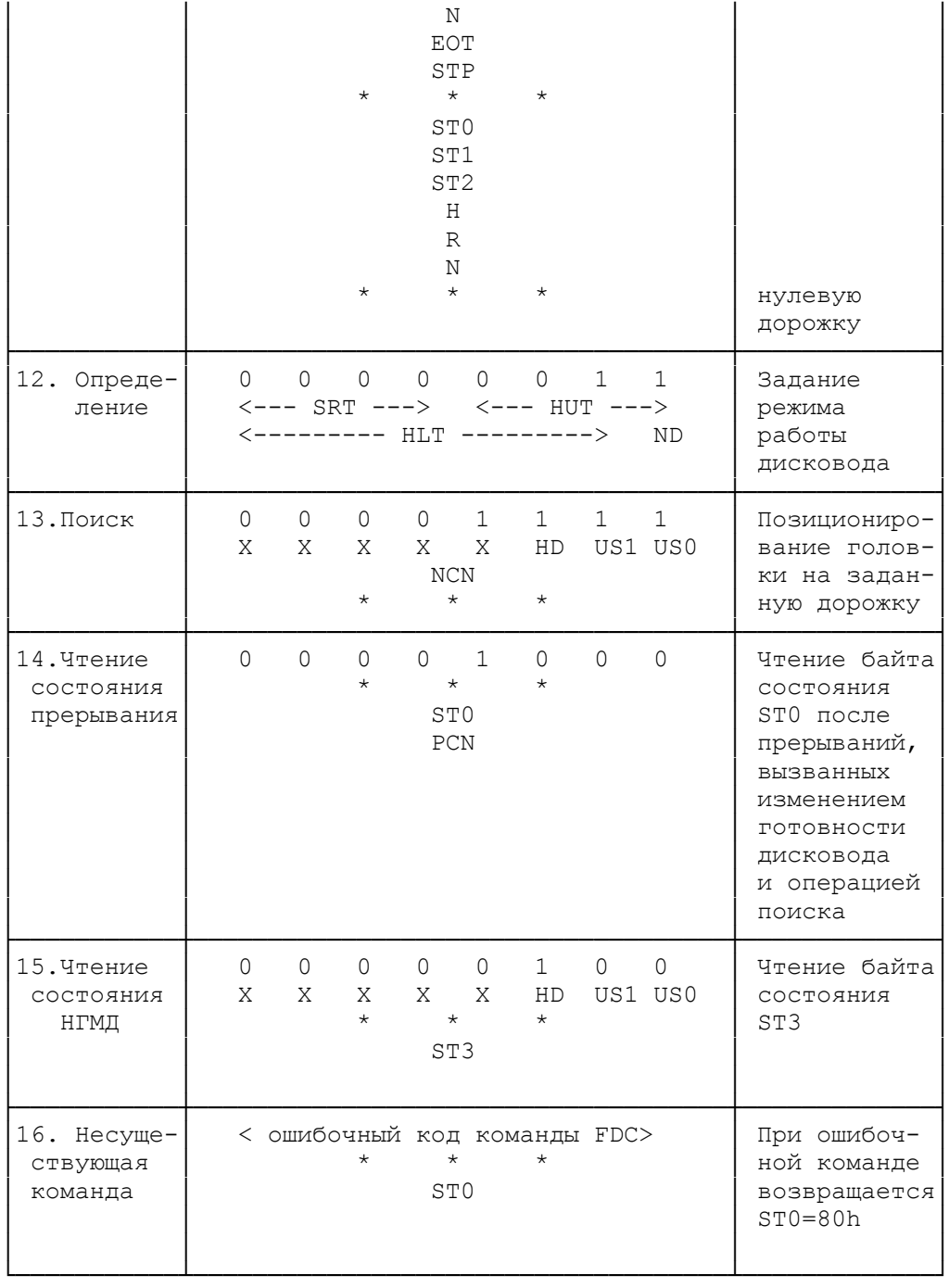

Смысловое значение элементов команд:

МТ=1 - многодорожечная (двусторонняя операция); MF=1 - МЧМ-кодирование (двойная плотность) - пропуск синхроимпульсов у единичных битов и пропуск синхроимпульсов у нулевых битов, стоящих после единичных;

SK=1 - пропуск адресного маркера удаленных данных;

HD - номер головки (0 или 1);

US1, US0 - номер накопителя  $(0 - 3)$ ;

С - номер цилиндра;

Н - номер головки;

 R - номер сектора; N - код длины сектора (0 - 128, 1 - 256, 2 - 512, 3 - 1024 байтов); EOT - номер последнего сектора на цилиндре; GPL - длина межзонного промежутка (обычно 2Ah при обмене и 50h при форматировании); DTL - число считываемых/записываемых байт (действительно при  $N = 0$ ); ST0 - ST3 - байты состояния ST0-ST3; STP - межсекторное смещение; SRT - время скорости шага в милисекундах (обычно 0Dh); HUT - время разгрузки головки в единицах по 16 милисекунд  $($ обычно = 0Fh); HLT - время загрузки головки в единицах по 2 милисекунды (обычно = 1); ND=0 - режим работы с использованием ПДП, =1 - режим работы без использования ПДП; NCN - номер цилиндра после поиска; PCN - номер текущего цилиндра; SC - количество секторов на цилиндре; D - символ-заполнитель для разметки (обычно 0F6h). 8.3.2. Структура байтов состояния Байт состояния ST0:

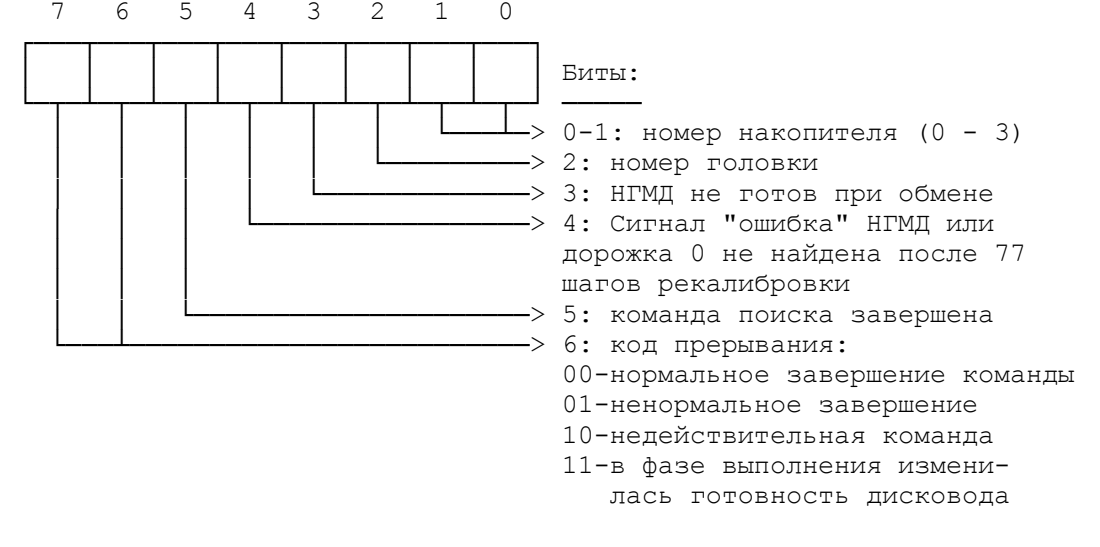

 Бит 2 (номер головки) после выполнения команды поиска всегда равен 0, независимо от того, на какой головке осуществлялся поиск.

Бит 3 будет всегда равен 1, если на дисководе с одной

головкой вы попробуете обратиться к стороне 1 (допустима только сторона 0).

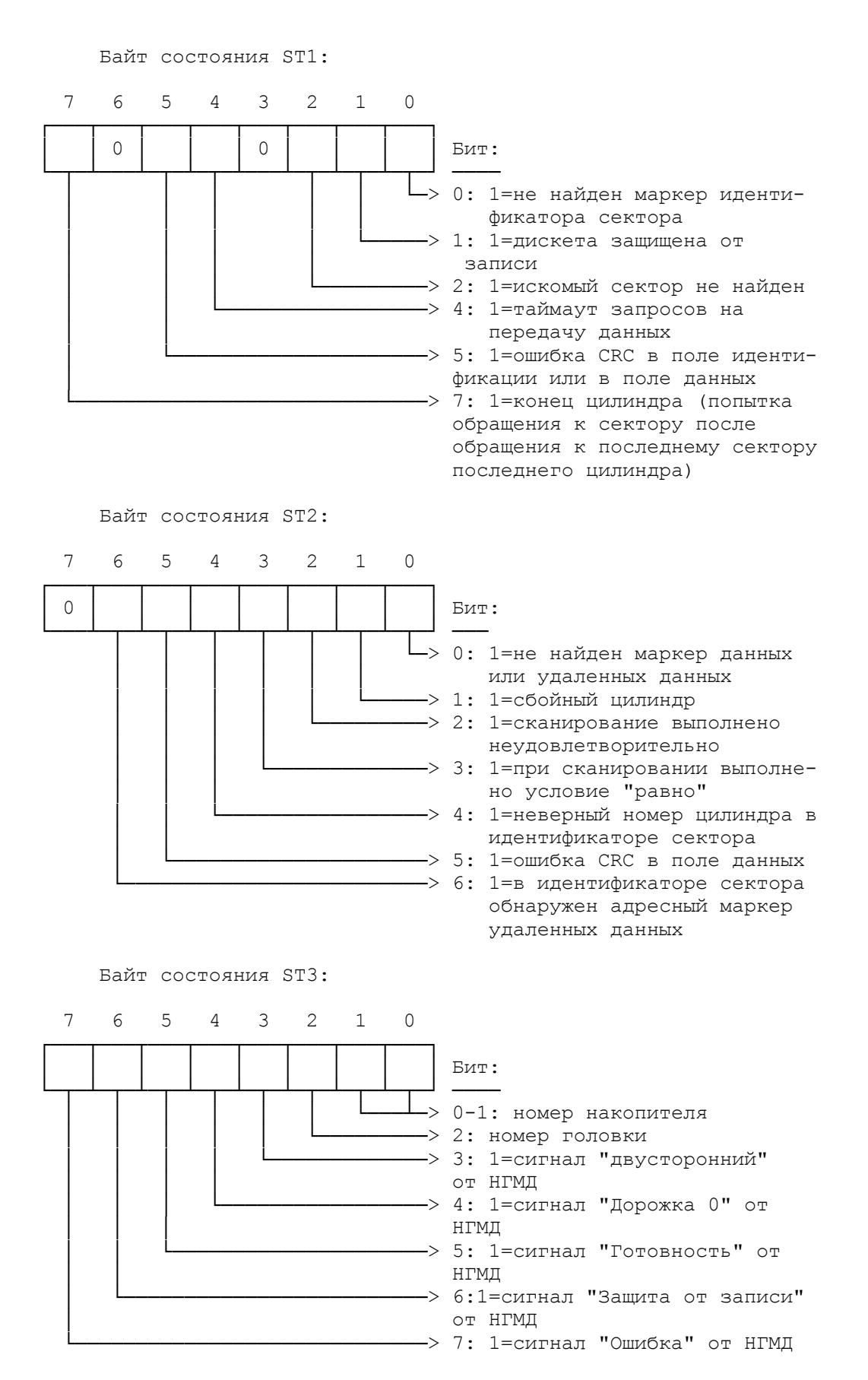

8.4. Формат дорожки

 Индикатором начала дорожки служит индексное отверстие. Запись на дорожку осуществляется в несколько приемов. При форматировании дорожка перезаписывается полностью. При операциях записи перезаписываются отдельные сектора, что влечет за собой сбой намагниченности диска в месте обрыва записи, причем физическая длина сектора при его перезаписи не всегда точно совпадает с длиной ранее имевшегося на этом месте сектора, разница в длине может составлять до 4 - 5 бит даже при перезаписи на одном дисководе в одно время. Для синхронизации после сбоев на дорожке имеются зазоры и синхрозоны. В общем виде формат дорожки можно изобразить следующим образом:

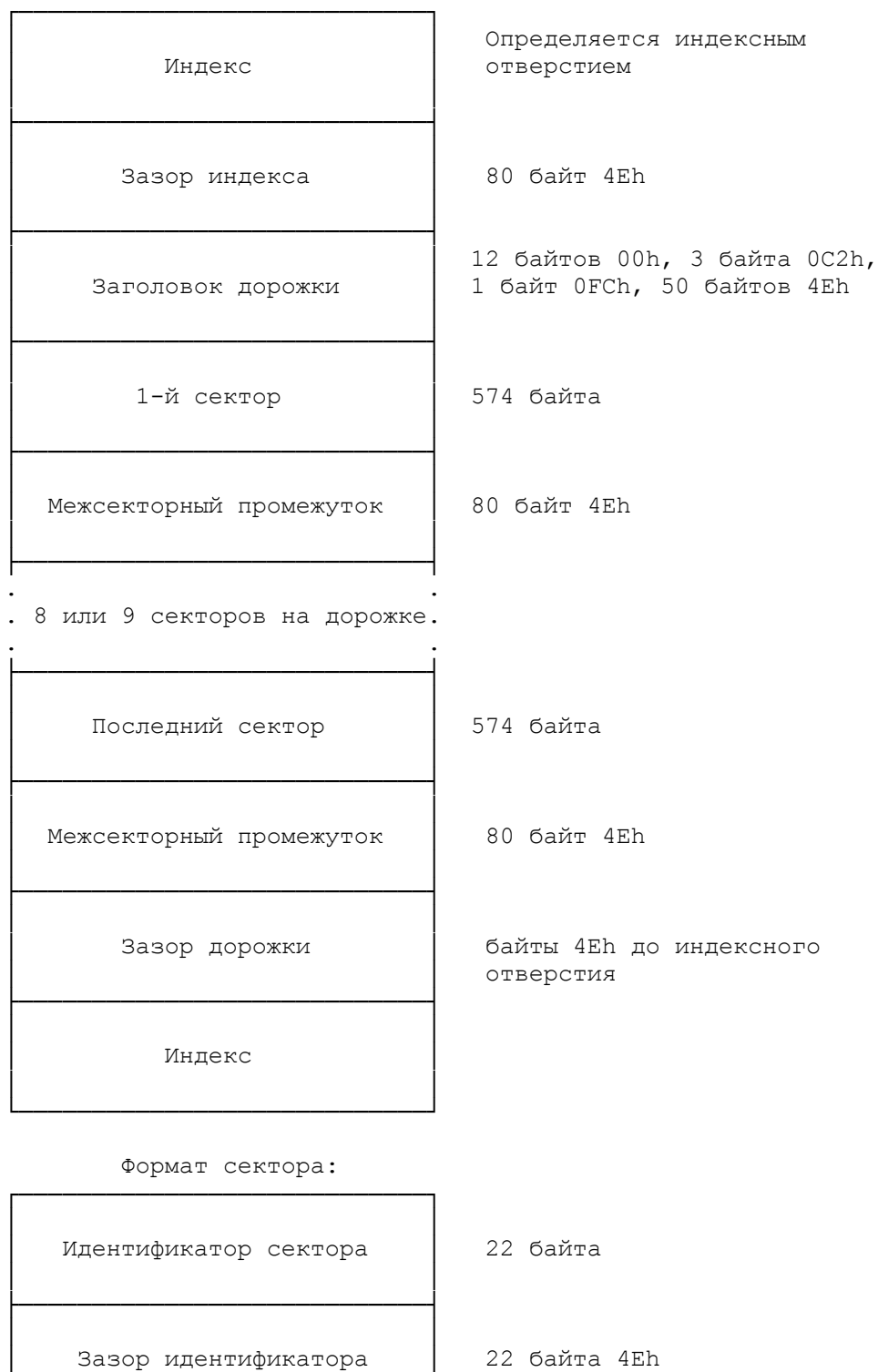

│ │

└────────────────────────────┘

├────────────────────────────┤

Идентификатор сектора:

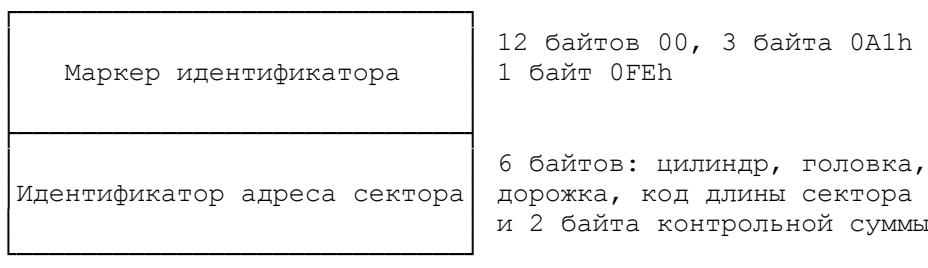

Блок данных:

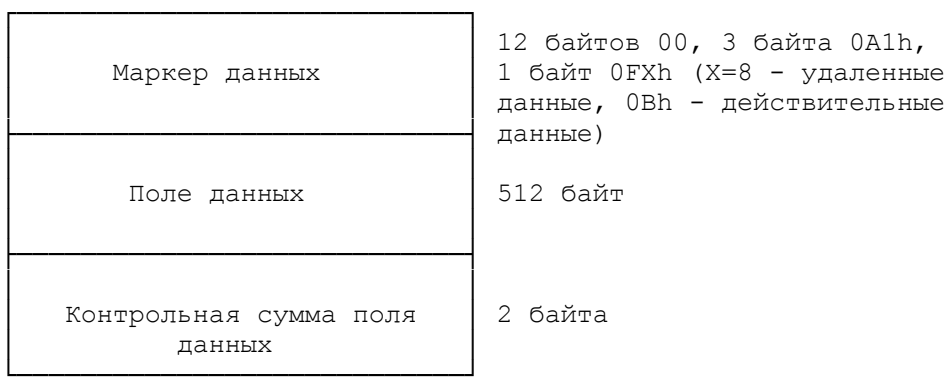

# 8.5. Отличия контроллера для АТ-подобных ПЭВМ

 Архитектура АТ-подобных ПЭВМ отличается от ХТ тем, что контроллер гибких дисков находится на одной плате с контроллером жестких дисков. К дополнительным возможностям относится возможность регулирования скорости обмена данными и возможность подключения двух контроллеров к одному ПЭВМ (в этом случае вместо портов 3F2h - 3F7h используются порты 372h - 377h). Функции контроллера гибких дисков на АТ-подобных ПЭВМ выполняются микросхемой 82072 фирмы Intel (советских аналогов нет). Дополнительно к описанным выше портам имеется еще один порт 3F7h, позволяющий осуществить доступ к регистру выбора скорости обмена данными (Data Rate Select Register, DSR).

Порт 3F7h.

7 6 5 4 3 2 1 0

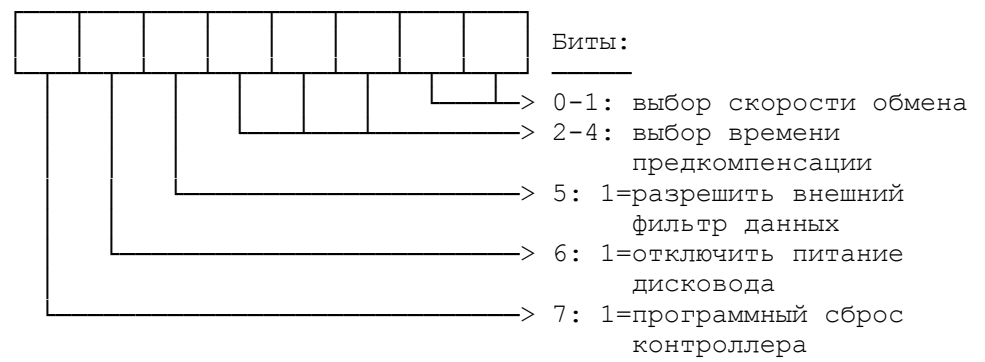

Возможные скорости обмена данными в зависимости от битов 0

# - 1 DSR приведены в таблице.

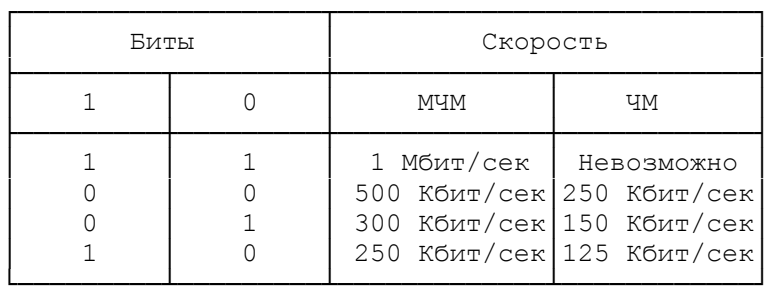

 В зависимости от значений битов 2, 3 и 4 DSR возможны следующие значения времени предкомперсации:

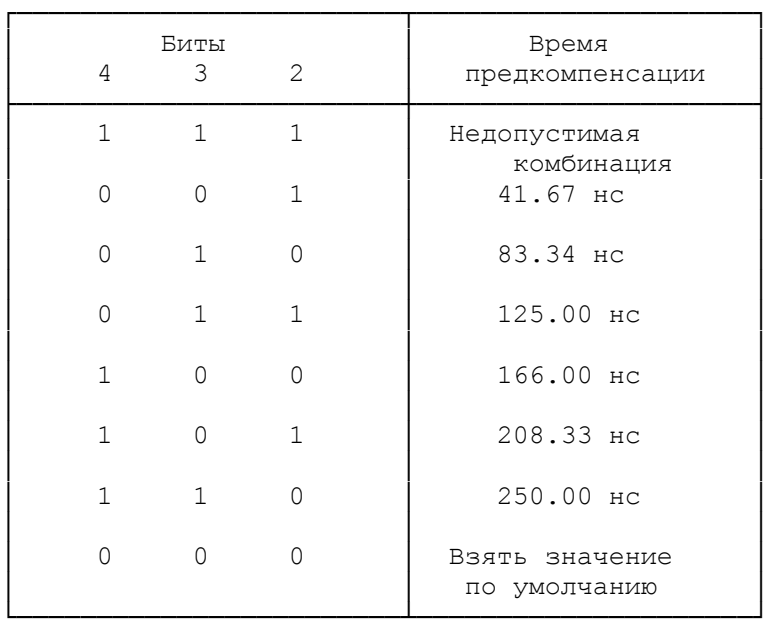

 Значения по умолчанию для времени предкомпенсации в зависимости от скорости приведены в таблице.

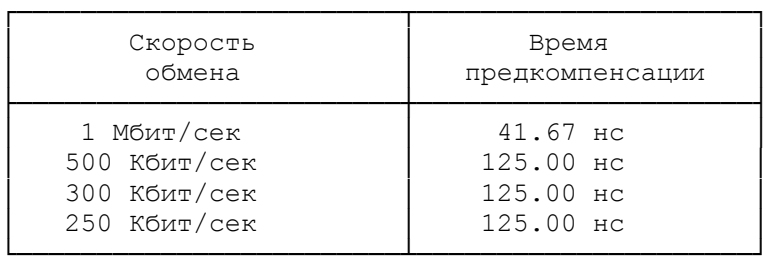

 Кроме пятнадцати описанных выше команд контроллера 8272, 82072 поддерживает еще 4 команды:

- изменить параметры конфигурации;
- включение/выключение мотора;
- относительный поиск;
- вернуть состояние регистров контроллера.

Описание команд приведено в таблице.

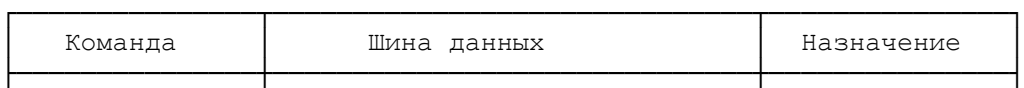

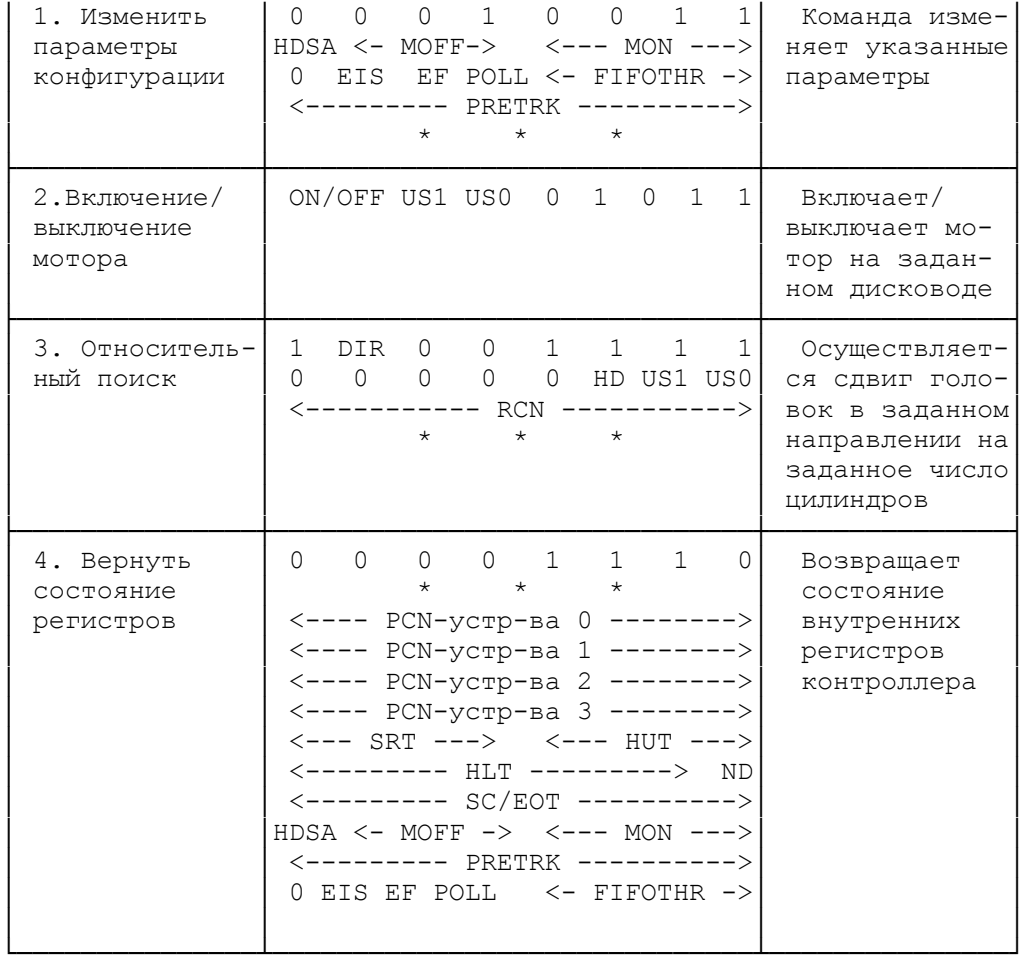

В таблице приняты следующие сокращения:

US1, US0 - номер устройства;

DIR - направление изменения (0-увеличение, 1-уменьшение);

HD - номер головки чтения/записи;

RCN - относительный номер цилиндра;

PCN - текущий номер цилиндра;

SRT - время скорости шага;

HUT -время разгрузки головки;

HLT - время загрузки головки;

ND - режим без ПДП;

 SC/EOT - число секторов на дорожке/номер последнего сектора на дорожке;

ON/OFF - включение/выключение мотора (0/1);

MON - задержка перед включением мотора;

MOFF - задержка перед выключением мотора;

 EIS = 1 - разрешить автоматический поиск перед чтением/записью данных, по умолчанию = 0;

EF = 1 - переводит контроллер в режим имитации 8272A;

POLL = 1 - запрещает обращение к устройствам;

 HDSA = 1 - позволяет изменять временные задержки в зависимости от скорости вращения дисковода;

PRETRK - номер дорожки для предкомпенсации (обычно = 0).

#### 9. Контроллер накопителей на жестких дисках

 В данном разделе описывается управление контроллером накопителей на жестких магнитных дисках типа "винчестер". Материалы раздела подобраны в основном из технической документации и программного обеспечения для жестких дисков фирмы Seagate, однако данных о том, что существуют значительные отличия в управлении дисками, выпускаемыми другими фирмами, в настоящий момент не имеется. В связи с тем, что управление жесткими дисками в ХТ и АТ-подобных ПЭВМ принципиально отличается, описание ХТ и АТ контроллеров приведены отдельно друг от друга.

 Часть информации, полученная из анализа программного обеспечения, возможно является неполной. Такая информация помечена звездочкой (\*) в конкретной строке изложения или в заголовке раздела.

### 9.1. Контроллер жестких дисков для ХТ-подобных ПЭВМ

 Архитектура ХТ-подобных ПЭВМ допускает подключение к одному контроллеру до двух накопителей. Обмен с жесткими дисками производится с использованием третьего канала ПДП. Контроллер генерирует аппаратные прерывания 5-го уровня (IRQ5), вектор прерывания 0Dh. Работа с диском осуществляется с использованием отдельного ПЗУ, содержащего процедуры управления диском, что является характерной особенностью ХТ-подобных ПЭВМ. Обычно в качестве сегментного адреса ПЗУ используется 0C800h, но возможны и другие значения (0CA00h, 0D000h или 0D800h для дисков ST-251 или ST-225 фирмы Seagate). Имеется 16 адресов портов ввода-вывода, предназначенных для управления контроллером и накопителями (320h-32Fh), однако реально используются только 4 из них, например 320h-323h, 324h-327h, 328h-32Bh или 32Ch-32Fh. Назначение портов (1-й, 2-й, 3-й и 4-й в каждой группе) одно и то же, поэтому далее будут описаны только порты 320h-323h.

#### 9.1.1. Порты ввода-вывода

 Назначение портов контроллера жестких дисков приведено в таблице.

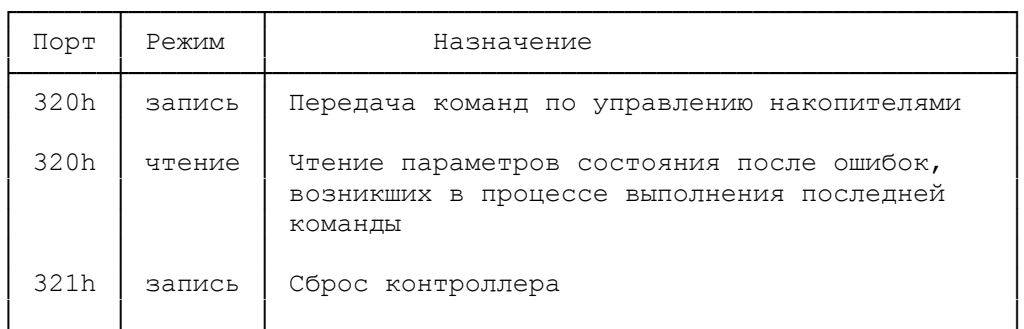

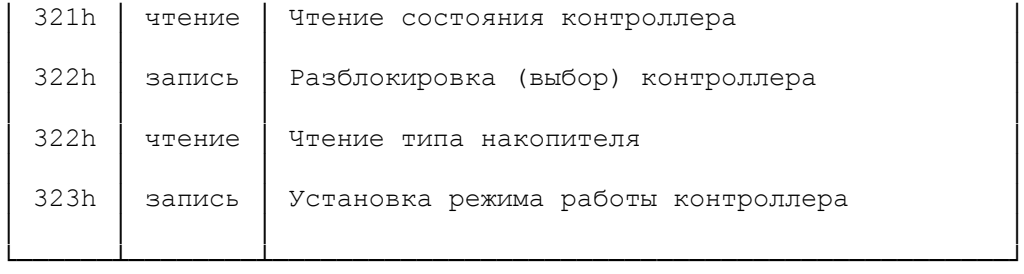

Порт 320h.

 Через этот порт контроллер принимает команды по управлению накопителями. Команда содержит до шести байтов информации, первый из которых определяет класс и код команды, а остальные содержат требуемые для выполнения команды параметры. При возникновении ошибки в процессе выполнения команды (бит 1 порта 321h) следует ввести в порт 320h команду "запрос состояния", после чего прочитать из него 4 байта состояния, первый из которых определяет код ошибки.

Порт 321h.

 Запись нулевого байта в этот порт вызывает сброс контроллера. При чтении состояния контроллера возможны следующие значения битов:

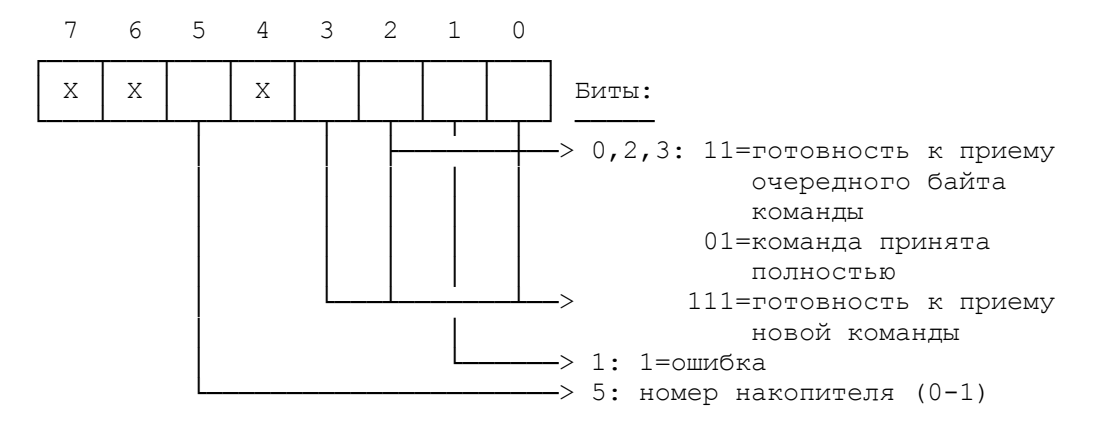

 Бит 2, равный 1, вместе с битом 0, равным 1, указывает на то, что контроллер готов к приему очередного байта команды. Если в ходе передачи команды бит 2 = 0, а бит 0 = 1, значит контроллер считает, что он принял команду полностью и не ждет ввода новых байтов команды.

 Бит 3, равный 1, вместе с битами 0 и 1, равными 1, указывает на готовность очередного байта состояния при выполнении команды "запрос состояния". Если установлены в 1 биты 0, 2 и 3 - это означает, что контроллер свободен и готов к приему первого байта новой команды.

Порт 322h.

 Вывод произвольного байта в этот порт разблокирует контроллер. Операция разблокирования (выбора, активизации) контроллера (enable controller) должна выполняться каждый раз перед началом вывода через порт 320h новой команды.

 При чтении из порта 322h может быть прочитан байт 0FFh, что не несет никакой информации, либо тип накопителя (применительно к данной версии ПЗУ).

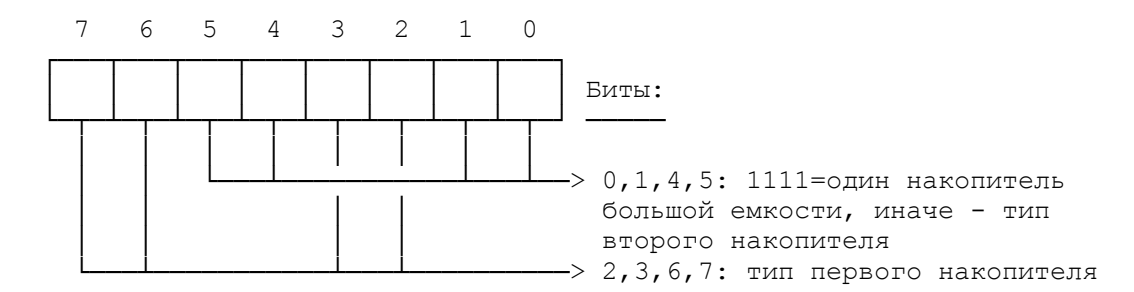

 Если тип второго накопителя (биты 5, 4, 1 и 0) равен 1111, это означает, что к контроллеру подключен один накопитель большой емкости (более 32 Мбайт), который при форматировании следует разбивать на несколько логических дисков (говорят, что установлен ключ разбиения (Split switch)). Стандартное ПЗУ XT фирмы Seagate может работать со следующими 15-ю типами накопителей (номера 0 - 14), приведенными в таблице. Типом 15 (неопределенный тип) отмечаются все накопители, отличные по параметрам от описанных.

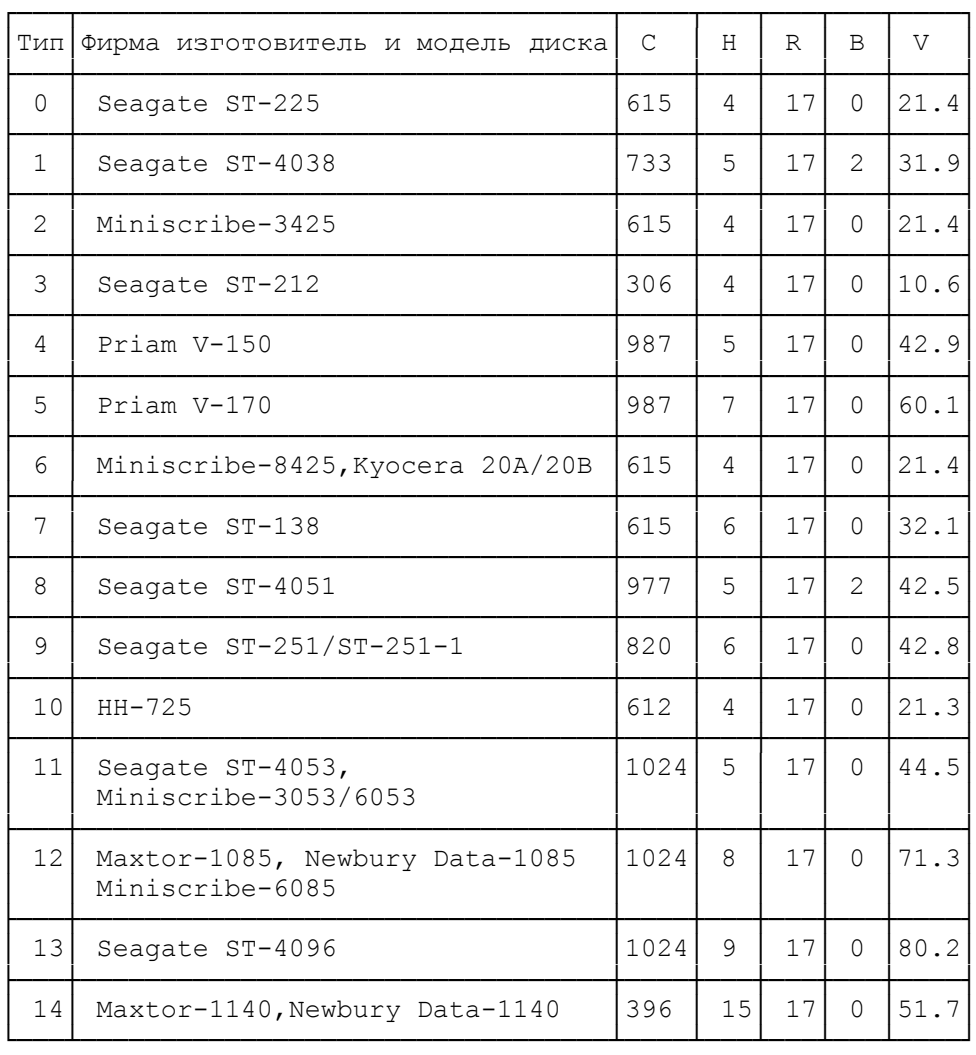

Здесь

 C-число цилиндров (десятичное); H-число головок (десятичное); R-число секторов на дорожке (десятичное); B-стандартный управляющий байт (шестнадцатеричный); V-емкость диска (Мбайт).

Порт 323h.

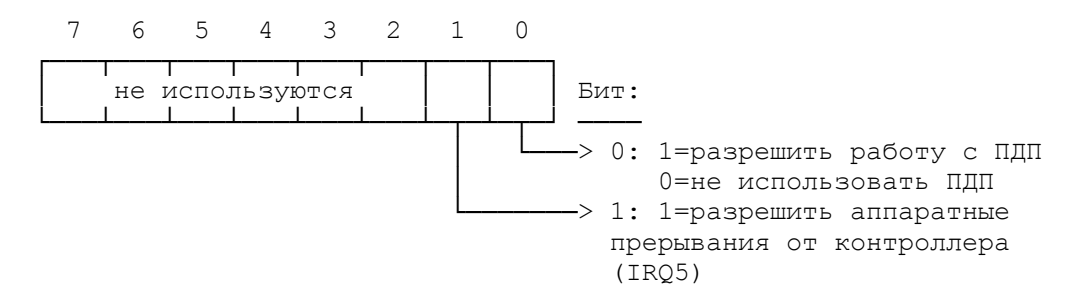

 Установка режима работы производится обычно до разблокировки контроллера перед началом вывода команды.

9.1.2. Общий формат команды и терминология

 Команда контроллера может состоять из 1 - 6 байт. Общий формат команды приведен на рисунке.

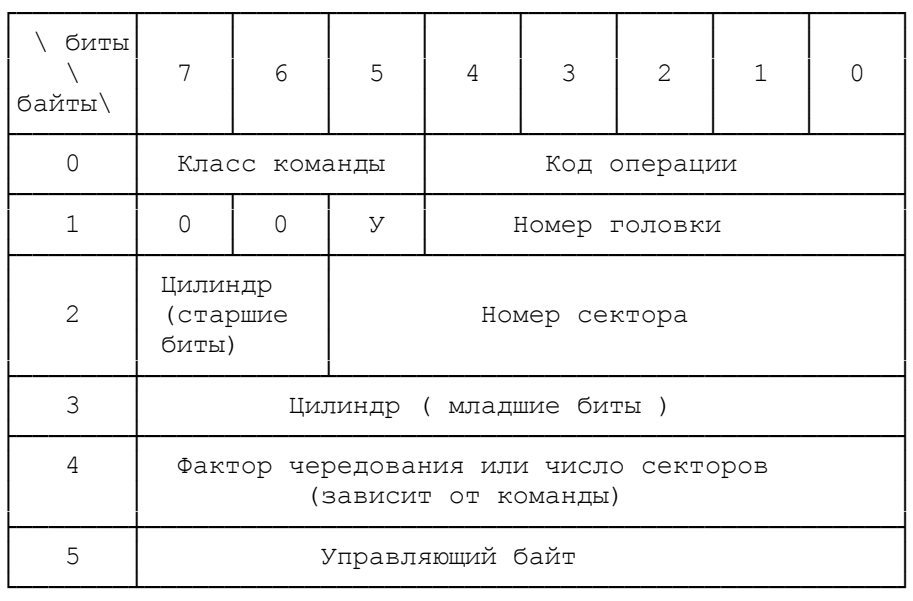

Здесь и далее:

 - класс команды и код операции определяют код команды контроллера;

- У - номер устройства (0/1);

- номер сектора - номер начального сектора для обмена;

 - фактор чередования (Interleave Factor) задает последовательность чередования секторов на дорожке (см. формат дорожки);

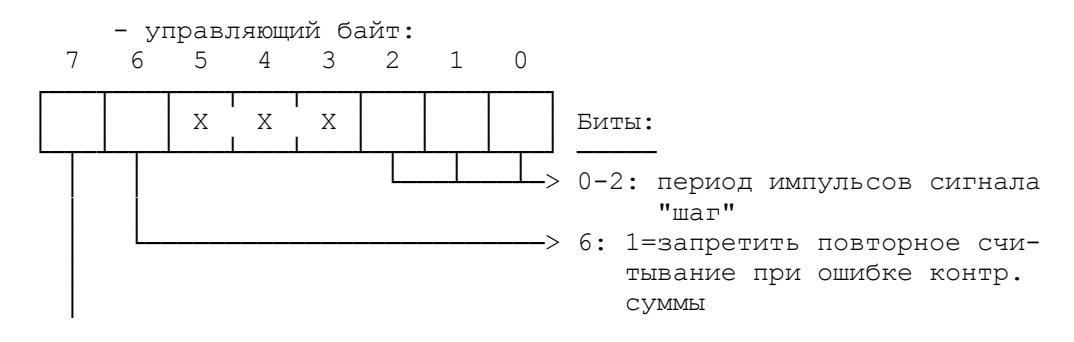

—————→ 7: 1=запретить повторный доступ к диску при ошибке.

 Бит 7, равный 1, разрешает только одну попытку доступа к диску при выполнении команды (иначе разрешены 4 попытки), при тестировании накопителя должен быть равен 1, при нормальной работе должен быть равен 0.

 Бит 6, равный 1, запрещает повторное считывание секторов при появлении ошибки контрольной суммы после первой попытки считывания, если бит 6 равен 0 - разрешается повторное считывание и, если повторное считывание успешно - признак ошибки не устанавливается, обычно равен 0.

 Биты 0 - 2 определяют тип накопителя и выбирают периоды импульсов сигнала "шаг":

```
 значение 100 --> 200 микросекунд;
           101 --> 70 микросекунд;
           110 и 111 --> 3 милисекунды;
```
 Остальные варианты указывают на неопределенный тип накопителя и предполагают период в 3 милисекунды.

 При описании команд использованы следующие сокращения и обозначения:

 0 или 1 - конкретные значения битов; Х - бит не используется;

У - номер устройства (0/1);

 П - использовать бит повторных попыток обращения к накопителю (бит 7 управляющего байта);

 ПС - использовать бит повторного считывания (бит 6 управляющего байта);

 Ш - использовать биты задания периодичности импульсов сигнала "шаг";

 ЦСБ - старшие 2 бита номера цилиндра; ЦМБ - младшие 8 бит номера цилиндра; НГ - номер головки (5 бит); НС - номер начального сектора (6 бит); ФЧ - фактор чередования (5 бит); ЧС - число секторов (8 бит).

9.1.3. Описание команд

--> Проверка готовности накопителя (класс 0, опкод 0).

 Команда выбирает заданный накопитель и проверяет его готовность.

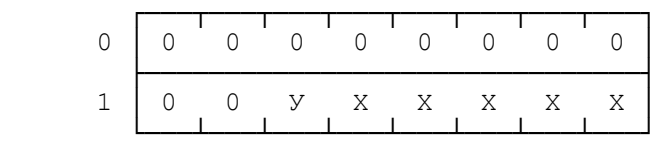

 $\leftarrow$  Рекалибровать (класс 0, опкод 1).

 Команда устанавливает головки чтения/записи на выбранном накопителе на нулевой цилиндр.

┌───┬──┬──┬──┬──┬──┬──┬──┬──┬──┬──┐ 0 │ 0 0 0 0 0 0 0 1 │

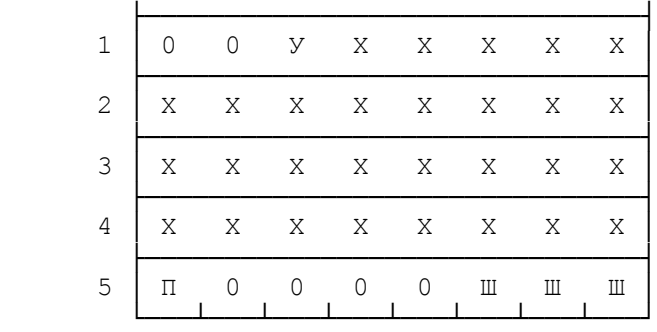

--> Запрос состояния (класс 0, опкод 3).

 Команда подается непосредственно после обнаружения ошибки (бит 1 порта 321h). Команда имеет длину 2 байта и вызывает передачу контроллером четырех байтов результата, определяющих параметры возникшей ошибки.

Формат команды:

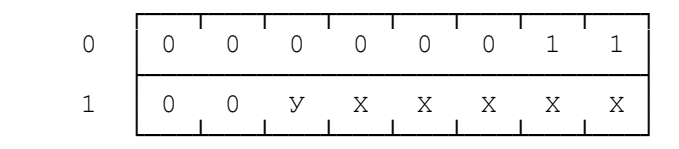

Формат результата:

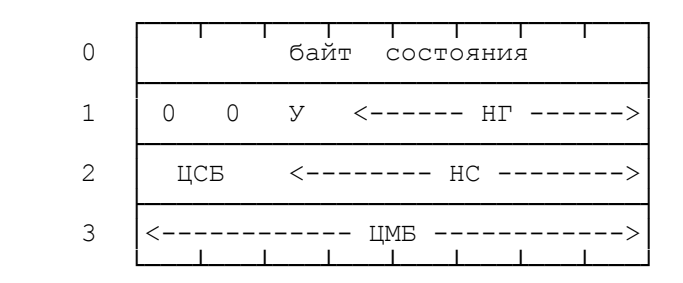

Формат байта состояния:

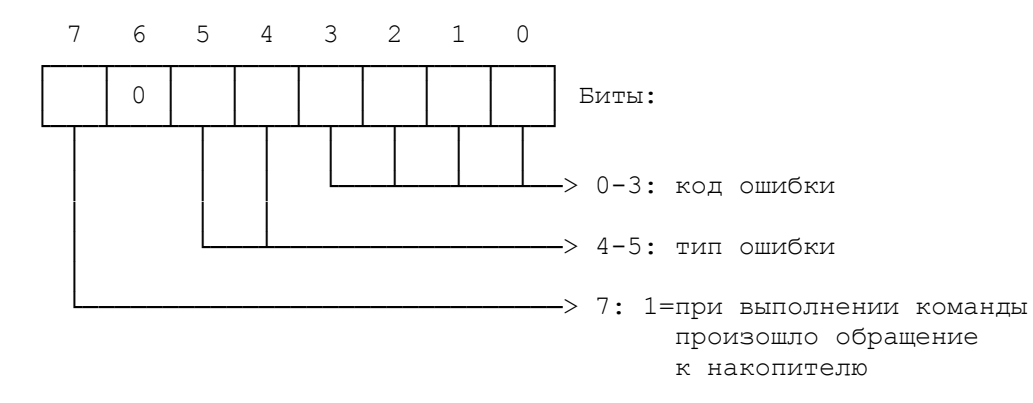

 Бит 7 байта состояния равен 1, если при выполнении команды произошло обращение к накопителю, в этом случае байты 1 - 3 результата содержат корректную информацию, иначе эта информация некорректна.

Описание возможных ошибок приведено в таблице.

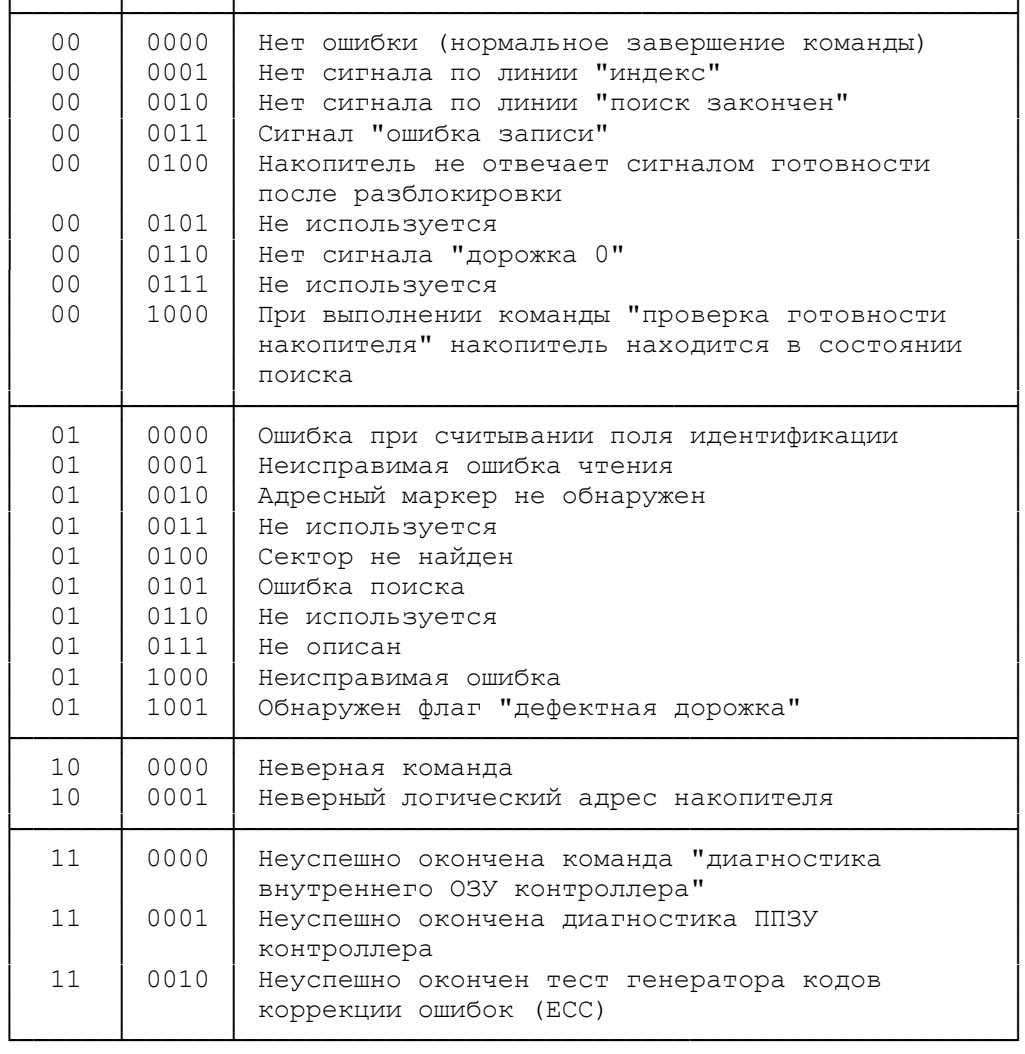

--> Форматирование накопителя (класс 0, опкод 4).

 Команда форматирует все цилиндры, начиная с заданного до конца накопителя и используя заданное значение фактора чередования. При форматировании перезаписываются все поля идентификации, поля данных заполняются байтами-заполнителями.

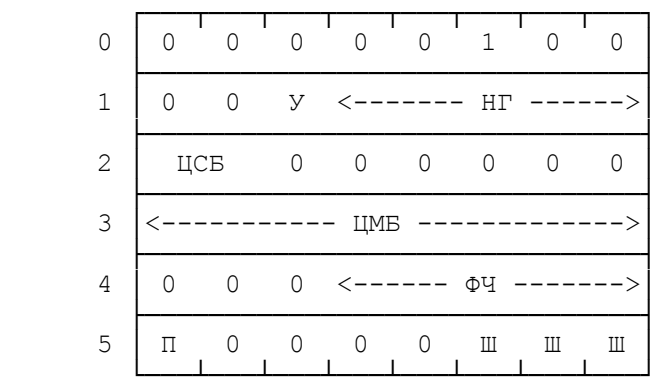

--> Проверка секторов (класс 0, опкод 5).

 Команда проверяет возможность считывания заданных секторов с диска без передачи их содержимого в ОЗУ ПЭВМ.

┌───┬──┬──┬──┬──┬──┬──┬──┬──┬──┬──┐ 0 │ 0 0 0 0 0 1 0 1 │

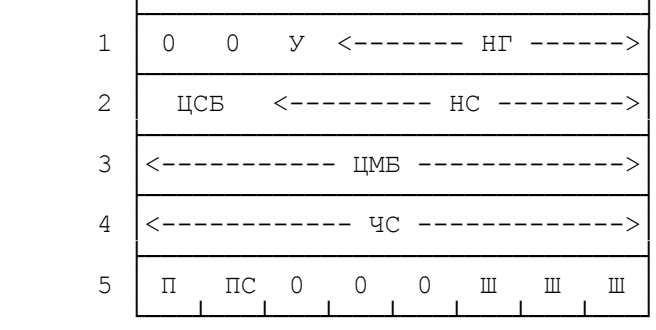

--> Форматирование дорожки (класс 0, опкод 6).

 Команда форматирует одну заданную дорожку. В остальном ее действие аналогично команде "форматирование накопителя".

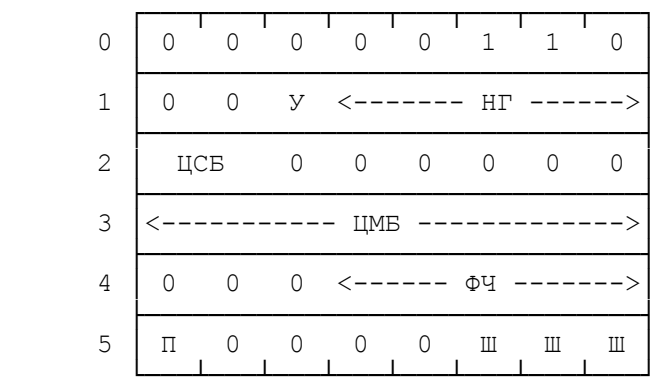

--> Форматирование дефектной дорожки (класс 0, опкод 7).

 Команда форматирует одну заданную дорожку, устанавливая флаги "дефектная дорожка" в заготовках секторов. Никакая информация в поля данных не записывается.

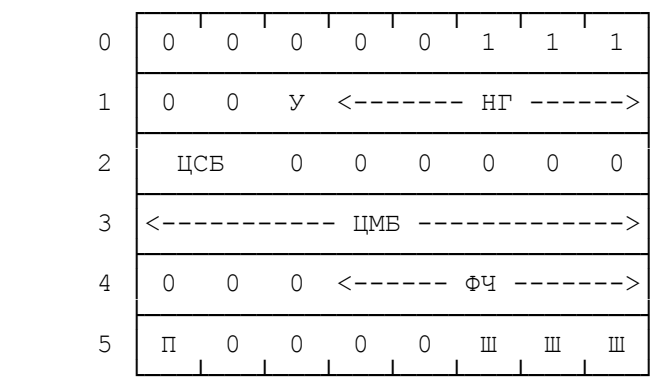

--> Чтение секторов (класс 0, опкод 8).

 Команда считывает запрошенное число секторов начиная с заданного. Все сектора должны находиться на одной дорожке.

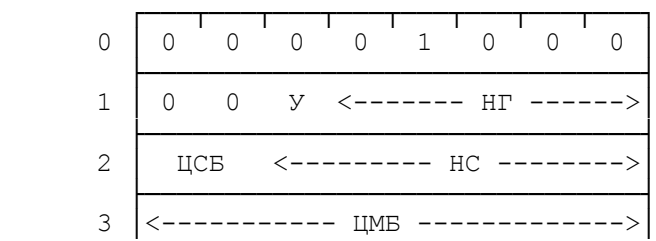
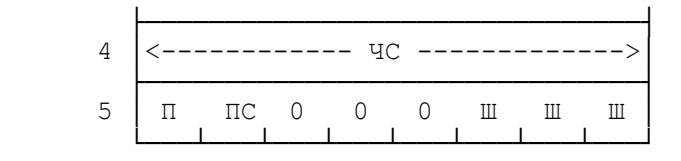

 $\leftarrow$  Запись секторов (класс 0, опкод 0Ah).  $(*)$ 

 Команда записывает заданное в блоке параметров число секторов на диск, начиная с указанного начального сектора. Все записываемые сектора должны находиться на одной дорожке.

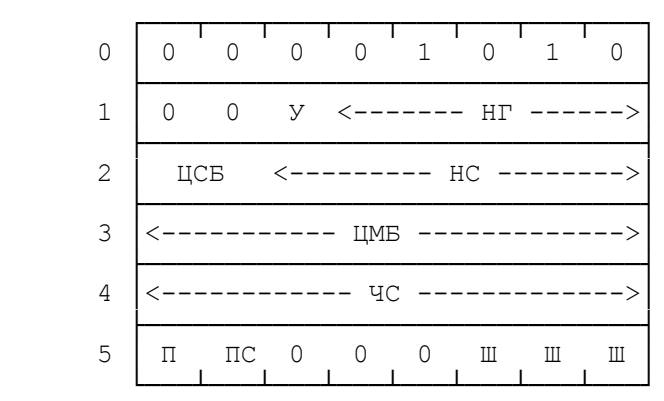

 $\rightarrow$  Поиск цилиндра по номеру (класс 0, опкод 0Ch). (\*)

 Команда осуществляет позиционирование головок накопителя на заданный цилиндр.

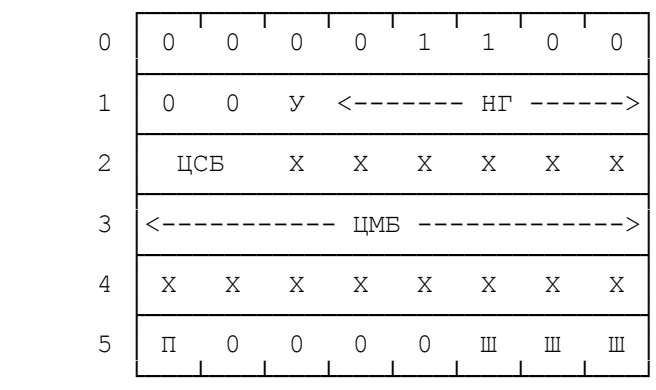

 $\rightarrow$  Чтение внутреннего ОЗУ контроллера (класс 0, опкод 0Eh). (\*)

 Команда считывает содержимое внутреннего ОЗУ контроллера (512 байт). Данное ОЗУ используется контроллером при чтении/записи и содержит информацию, считанную/записанную при выполнении последней команды чтения/записи секторов.

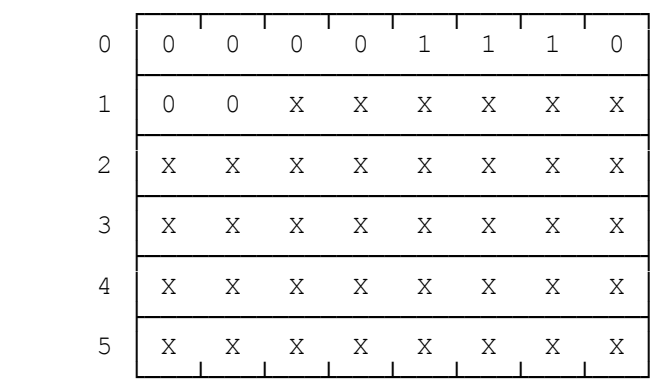

 $\left(-\right)$  Запись внутреннего ОЗУ контроллера (класс 0, опкод 0Fh). (\*) Команда обновляет содержимое внутреннего ОЗУ контроллера.

| $\Omega$ |    |   | U   | $\Omega$ | 1     | 1   | 1 |   |
|----------|----|---|-----|----------|-------|-----|---|---|
| 1        |    | ∩ | X   | X        | X     | X   | X | Χ |
| 2        | X  | Χ |     |          | X X X | X   | X | X |
| 3        | X  | Χ |     |          | X X X | X   | Χ | X |
| 4        | X. | X |     |          | X X X | X   | X | Χ |
| 5        | X  | X | X – | X        | X     | X – | X | Χ |

-->Диагностика внутреннего ОЗУ контроллера (класс 7,опкод 0).(\*)

 Команда проверяет правильность работы внутреннего ОЗУ контроллера. В случае ошибки генерируется ошибка с типом 3 и кодом 0.

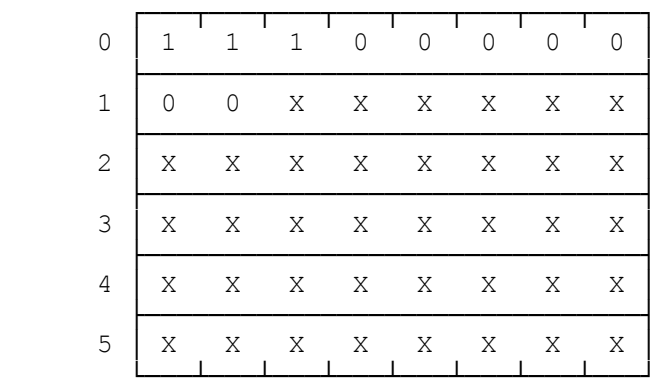

--> Тест устройства (класс 7, опкод 3).

Команда проверяет состояние и работоспособность накопителя.

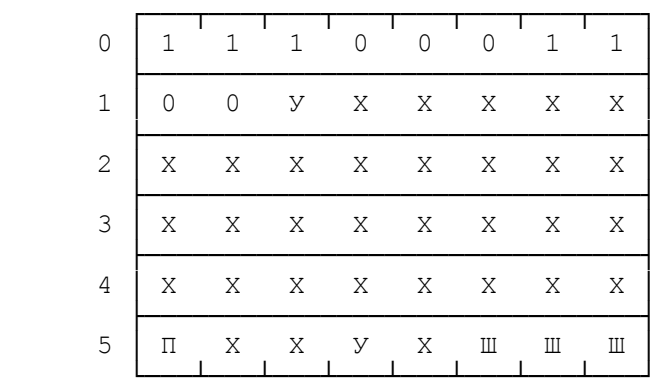

--> Расширенный тест контроллера (класс 0, опкод 4).

 Команда проверяет функционирование составных частей контроллера: микропроцессора, ОЗУ, ПЗУ и схем коррекции ошибок.

┌───┬──┬──┬──┬──┬──┬──┬──┬──┬──┬──┐ 0 │ 1 1 1 0 0 1 0 0 │ └───┴───┴───┴───┴───┴───┴───┴───┘

--> Считывание без контроля (класс 7, опкод 5).

 Команда выполняет считывание поля данных одного сектора вместе с его контрольной суммой. Параметр "число секторов" игнорируется. При обнаружении ошибки контрольной суммы флаг ошибки не выставляется и коррекция не производится.

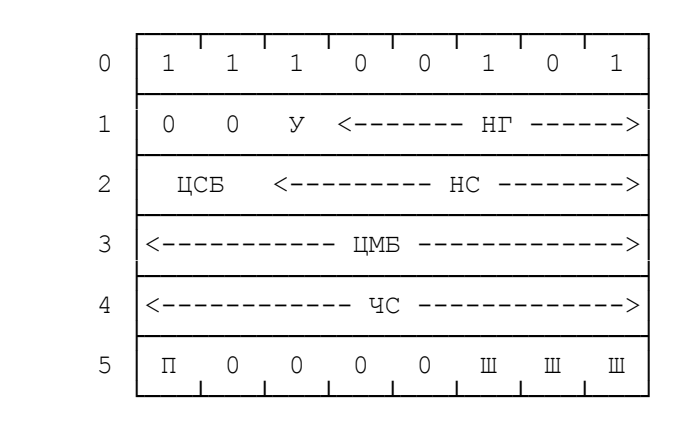

--> Запись без контроля (класс 7, опкод 6).

 Команда выполняет запись поля данных одного сектора и его контрольной суммы, при этом логика коррекции ошибок не используется. Параметр "число секторов" не используется.

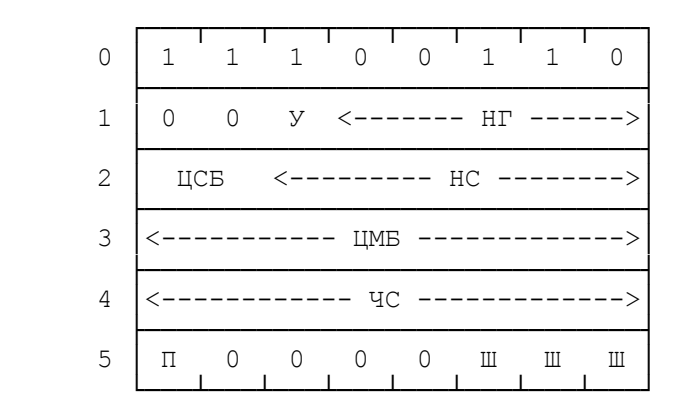

# 9.1.4. Разметка диска

 Данные на жесткий диск записываются в секторах. Сектора располагаются на дорожках. Нумерация дорожек начинается с внешней стороны пластины (там расположена нулевая дорожка). Количество пластин (дисков) и головок, так же как и максимальное число дорожек, могут колебаться в довольно широких пределах и зависят от типа конкретного накопителя.

 Дорожка обычно содержит от 8 до 26 секторов и для данного конкретного накопителя число секторов на дорожке постоянно. Начало дорожки определяется сигналом "индекс", который генерируется накопителем при каждом обороте диска. Далее следует первый сектор дорожки. Второй сектор будет отстоять от первого на число секторов, равное значению фактора чередования минус 1, третий еще на столько же и т. д. Таким образом при факторе чередования равном 3, сектора на 17-секторной дорожке будут располагаться следующим образом:

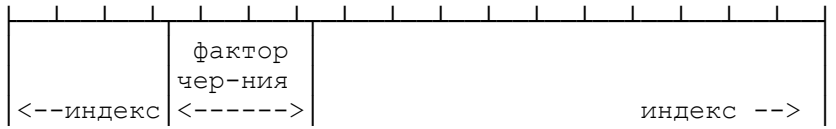

Формат сектора приведен в таблице.

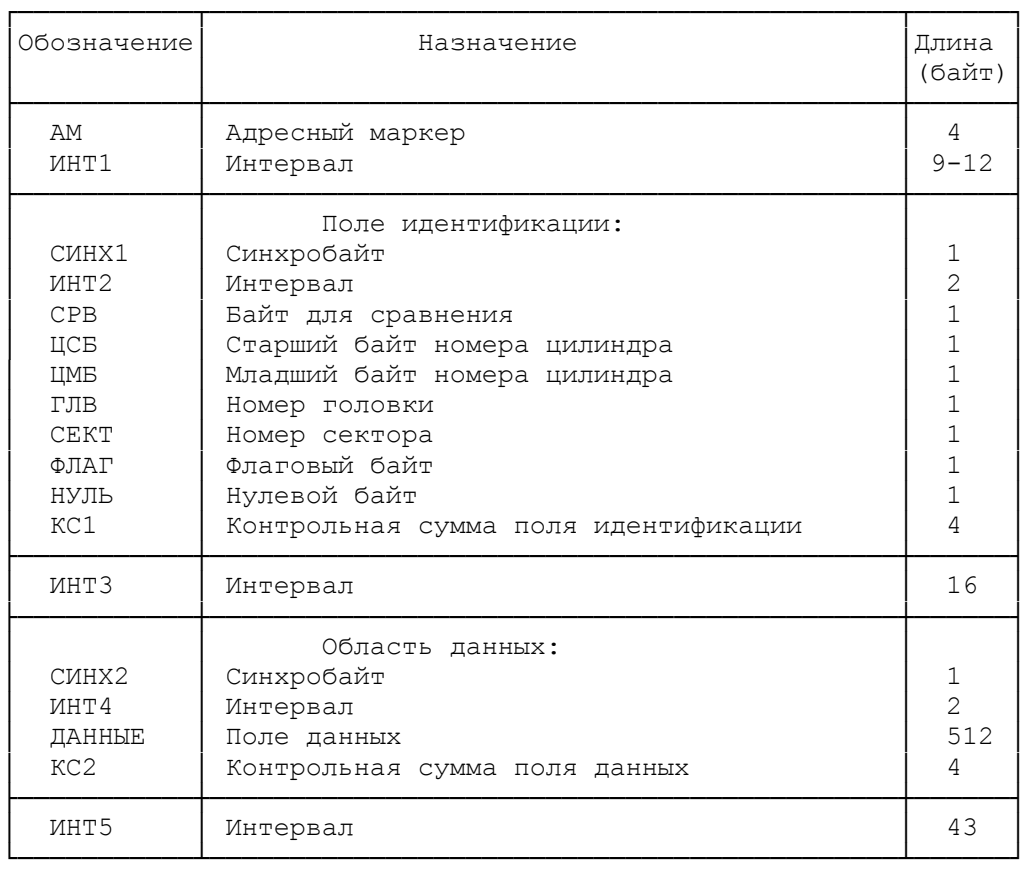

 Начало сектора обозначается при помощи уникальной комбинации, называемой адресным маркером. Пять интервалов, обозначенных в таблице ИНТ1 - ИНТ5, заполняются нулями, причем длина ИНТ2 и ИНТ4 постоянна и равна 2 байтам, в то время как ИНТ1, ИНТ3 и ИНТ5 могут иметь разную длину, немного отличающуюся от значений, приведенных в таблице. Эти три интервала предназначены для подготовки накопителя к считыванию (записи) следующей за ним области, а различие в длине объясняется тем, что адресный маркер, поле идентификации и данные могут записываться в разное время поверх ранее имевшейся информации, что не обеспечивает точного совпадения физической длины записанной области и ранее имевшейся на этом месте области. Отличия в длине могут составлять несколько бит, чем объясняется наличие после после интервалов синхробайта, позволяющего определить истинную начальную границу области и правильно сгруппировать все последующие биты по байтам. Байт СРВ имеет постоянное значение для всех секторов и используется для проверки правильности считывания поля идентификации. Флаговый байт содержит служебную информацию, в частности отмечает дефектность сектора, если он не пригоден для записи. Контрольные суммы служат для проверки правильности считывания информации из поля идентификации и области данных и вычисляются специальным генератором кодов коррекции ошибок (Error Correction Code, ECC) с производящим полиномом 32-й степени.

 IBM PC AT отличается от всех предыдущих моделей IBM PC и совместимых ПЭВМ в следующем:

 - стандартный BIOS обеспечивает возможность работы как с накопителями на гибких, так и с накопителями на жестких дисках;

 - контроллеры жестких и гибких дисков расположены на одной плате;

 - адреса портов ввода-вывода, предназначенных для управления жестким диском, и назначение портов полностью отличаются от ХТ-подобных ПЭВМ.

 Возможно подключение к одному ПЭВМ двух жестких дисков. Каждый диск имеет свой набор портов (1F0h-1F7h для первого и 170h-177h для второго). Ниже будут описаны порты только первого диска. Назначение портов второго диска аналогично первому.

#### 9.2.1. Описание портов ввода-вывода

Порт 1F0h

 Предназначен для обмена данными с внутренним ОЗУ контроллера, являющимся промежуточным звеном между оперативной памятью ПЭВМ и накопителем.

Порт 1F1h.

 При чтении через этот порт можно получить информацию о последней возникшей ошибке:

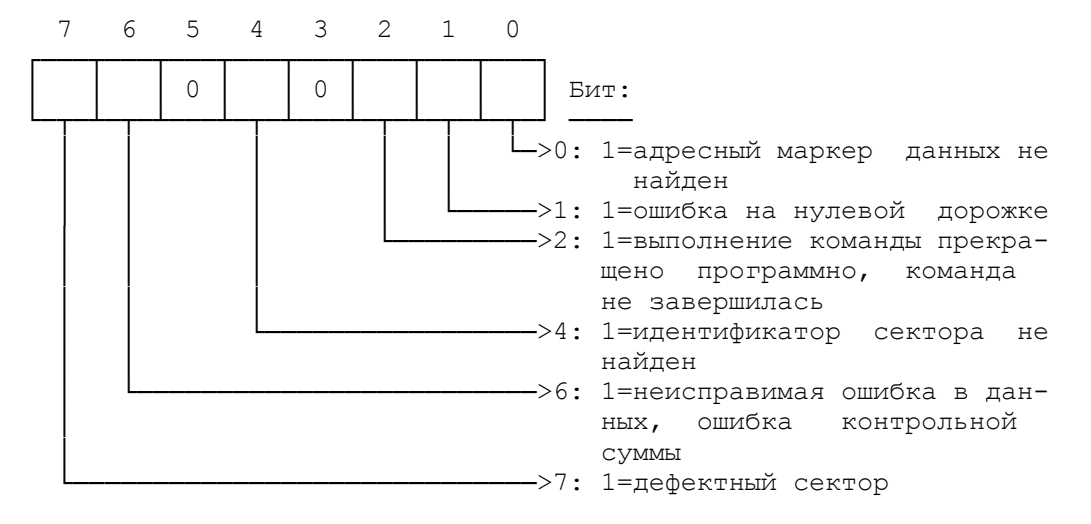

Порт 1F2h.

Чтение/запись числа секторов для последующей операции.

Порт 1F3h.

 Чтение/запись параметра "номер сектора" для последующей операции.

Порт 1F4h.

 Чтение/запись старших битов номера цилиндра для последующей операции (биты 0 - 1 - это биты 8 - 9 в 10-битовом номере цилиндра).

Порт 1F5h.

 Чтение/запись младших восьми битов номера цилиндра для последующей операции.

Порт 1F6h.

 Чтение/запись номера устройства и головки для последующей операции.

Порт 1F7h (запись).

Вывод команды по управлению накопителем.

Порт 1F7h (чтение).

 Чтение состояния накопителя и результатов предыдущей команды:

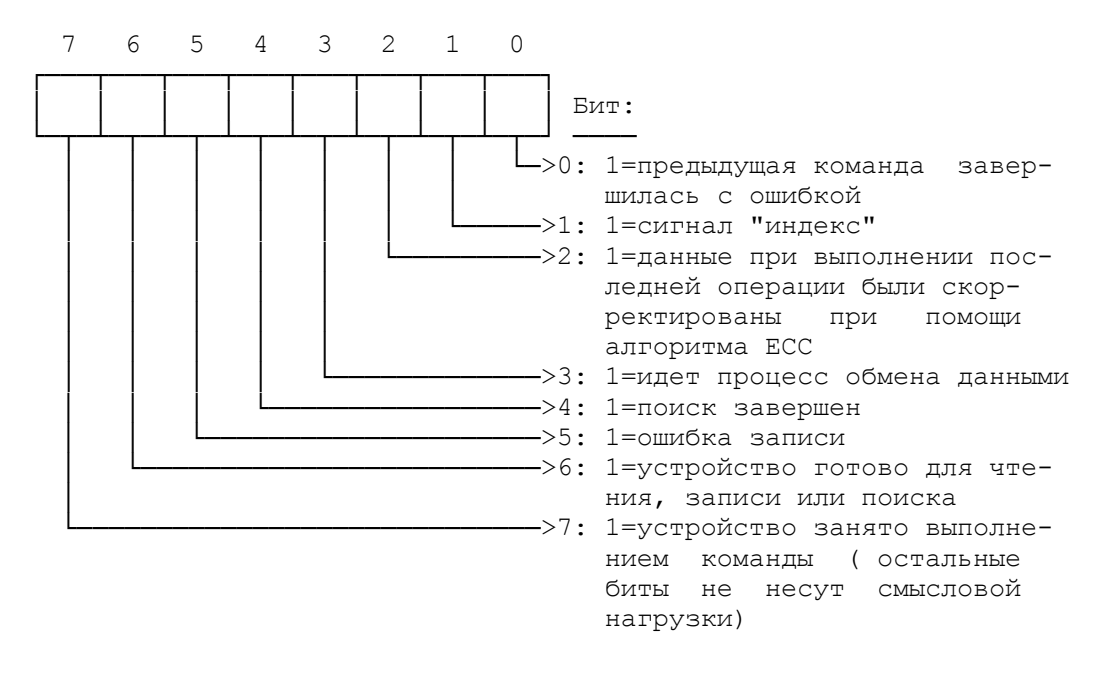

## 9.2.2. Система команд

 Код команды заносится в порт 1F7h после того, как подготовлены все параметры в портах 1F2h - 1F6h. Выполнение команды начинается сразу после занесения в порт 1F7h кода команды. Команда состоит из одного байта. Старшие 4 бита содержат код требуемой операции, младшие содержат параметры. Перечень команд с возможными значениями параметров приведен в таблице.

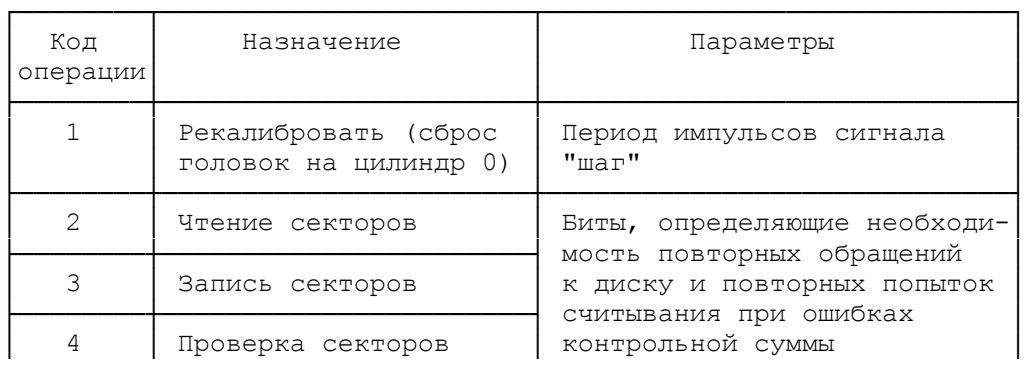

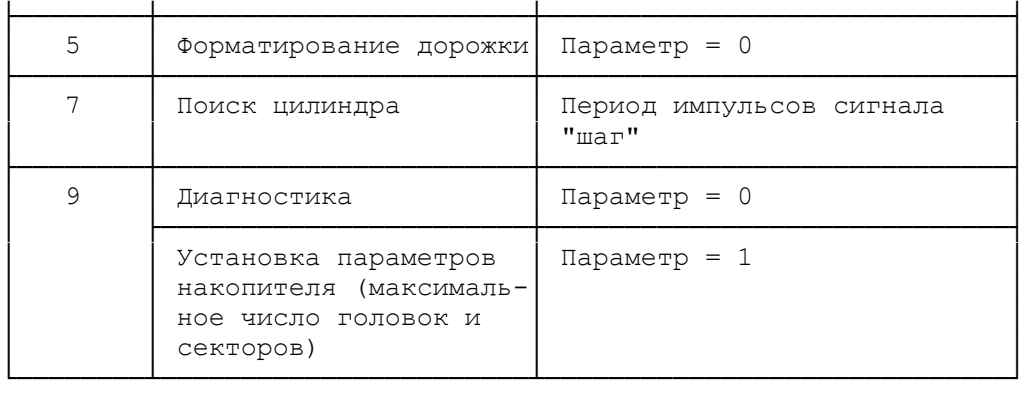

## 10. Печатающее устройство

 Устройство печати IBM PC-подобных компьютеров обычно подключается к параллельному интерфейсу. Для подключения используется стандартный разъем Centronix, имеющий 36 контактных выходов (отечественный аналог ИРПР-М). Допускается три варианта подключения принтеров к ПЭВМ:

 - адаптер принтера может находится на одной плате с адаптером монохромного дисплея, при этом используются порты  $3BCh - 3BEh;$ 

 - к ПЭВМ могут подключены два отдельных адаптера для управления принтерами, использующие порты 378h - 37Ah (первый адаптер) и 278h - 27Ah (второй адаптер).

 При программировании принтера важно знать адрес базового порта ввода-вывода (первого порта из трех); адреса базовых портов хранятся в области данных BIOS, начиная с адреса 0:408h (LPT1) и далее по слову на принтер до LPT4. Дальнейшее описание предполагает, что базовый адрес принтера равен 378h.

Порт Операция Описание

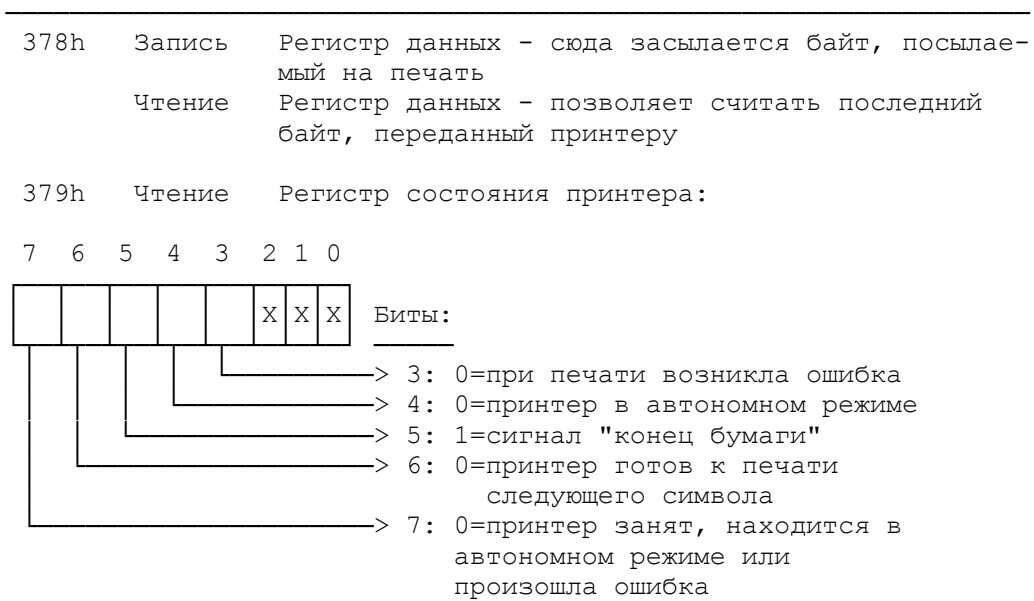

 37Ah Чтение/ Регистр управления принтером: Запись

 7 6 5 4 3 2 1 0 ┌─┬─┬─┬──┬──┬──┬──┬──┐

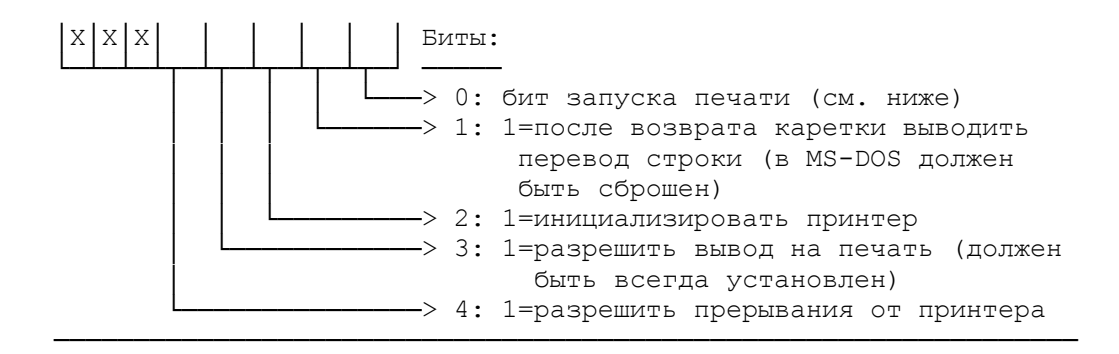

Примечания.

 1. Для запуска печати символа нужно на короткое время установить бит 0 регистра управления, а затем сбросить его.

 2. Прерывание происходит по окончании вывода символа на печать: для первого принтера на седьмом уровне контроллера прерываний (IRQ7, вектор прерывания 0Fh), для второго принтера на пятом уровне (IRQ5, вектор 0Dh). Следует отметить также, что IRQ5 используется XT-контроллером жестких дисков для генерации своих прерываний. Обычно этот бит не используется (сбрасывается), а проверка готовности принтера производится на основании опроса регистра состояния.

 Типичная последовательность действий для вывода на печать одного символа такова:

- вывести передаваемый байт в регистр данных;

 - в цикле проверять состояние принтера до устaновки бита 7 регистра состояния (здесь возможно использование таймаута);

- проверить биты 3-5 регистра состояния на наличие ошибки;

 - установить и сразу же сбросить нулевой бит регистра управления, для этого подходит следующая последовательность команд:

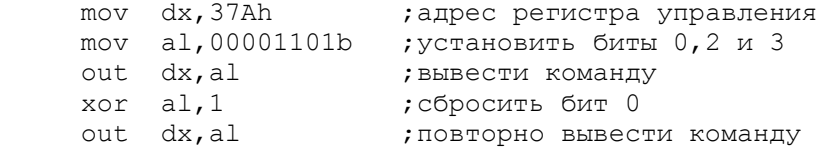

 - далее можно прочитать и запрограммировать регистр состояния и перейти к печати следуюего символа.

 Несмотря на простоту управления, принтер представляет из себя достаточно сложное устройство, имеющее свой микропроцессор, ПЗУ и ОЗУ. Микропроцессор используется для обработки управляющих последовательностей и управления печатью. ПЗУ содержит описание рисунков символов в зависимости от их кода и выбранной таблицы и программы на языке используемого микропроцессора. ОЗУ используется для временного хранения введенных данных и спроектированных пользователем символов. Ряд принтеров, помимо интерфейса Centronix, могут поключаться и к последовательному интерфейсу. Принтер обрабатывает ряд спецсимволов (таких, как звонок, забой, горизонтальная и вертикальная табуляция), а также имеет достаточно сложную систему команд для изменения режимов работы и управления печатью.

 Обычно команды начинаются с символа ESC (шестнадцатиричный код 1Bh) и имеют длину от двух байт и более (существуют

командные последовательности, включающие по несколько килобайт информации, например команды загрузки спроектированных<br>пользователем шрифтов). Спецсимволы и байты команд передаются принтеру так же, как и обычные символы, предназначеные для<br>печати, описанным выше способом. Подобный способ управления удобен для программного изменения режимов работы устройства. Учитывая, что выпуском принтеров для ПЭВМ занимается достаточно большое число компаний и возможности принтеров постоянно совершенствуются, нет смысла приводить полностью какую-либо систему команд, так как, во-первых, она в разных марках и моделях принтеров различна, и, во-вторых, достаточно полно описывается в документации на каждый конкретный принтер.

Существует 2 основных стандарта на систему команд и таблицу используемых символов (стандарты IBM и EPSON), которых в основном придерживаются фирмы-изготовители, оставляя за собой право вносить в них изменения и дополнения. Единого стандарта как на систему команд, так и на расположение и рисунки символов второй половины таблицы ASCII (коды 129-255) нет. Наиболее часто используемые команды:

- установка вида шрифта и режима печати;

- черновой текстовый (draft) нормальной ширины (pica), узкий (condensed) или средней ширины (elita).

- качественный шрифт (NLQ, Proportional, Orator, Script и  $T, \overline{L})$ :

-выбор таблицы символов из ПЗУ (обычно имеется несколько таблиц, отличающихся расположением управляющих кодов, наличием и расположением псевдографических символов или курсива);

- загрузка в ОЗУ принтера спроектированных пользователем шрифтов и работа с ОЗУ принтера (именно в этой группе команд, имеются наибольшие различия между разными моделями);

- управление принтером в режиме точечной графики;

установка служебных параметров (размеры отступов, страницы, шаг табуляции, расстояние между строками) и изменение характеристик (сброс, включение/отключение датчика конца бумаги, печать в одну или в две стороны и т. п.).

Ряд характеристик и режимов работы может выбираться как программно, так и аппаратно с использованием кнопок и клавиш на лицевой панели и DIP-переключателей. Существуют характеристики, изменить которые можно только аппаратно (например, возможность загрузки шрифтов или размер используемого ОЗУ).

### 11. Последовательный интерфейс RS-232

## 11.1. Общие сведения

В сотав IBM PC могут входить до четырех последовательных интерфейсов, работающих в стандарте RS-232 (отечественный аналог - стык C2) и именуемых COM1 - COM4. Им выделены следующие адреса в области портов ввода-вывода:

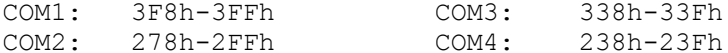

(интерфейсы СОМЗ и СОМ4 поддерживаются только в моделях PS/2).

 Каждый интерфейс связан с определенным уровнем контроллера прерываний:

 СОМ1 вызывает прерывание IRQ4 (Int 0Ch) COM2 вызывает прерывание IRQ3 (Int 0Bh) СОМ3 и СОМ4 не имеют стандартных векторов прерываний.

 Каждое из устройств RS-232 представляет собой контроллер 8250, оснащенный 25- или 9- штырьковым разъемом на задней стенке корпуса ПЭВМ. Этот разъем может использоваться для подключения мыши, графопостроителя или организации связи между ПЭВМ. Контакты стыка RS-232 имеют следующие наименования

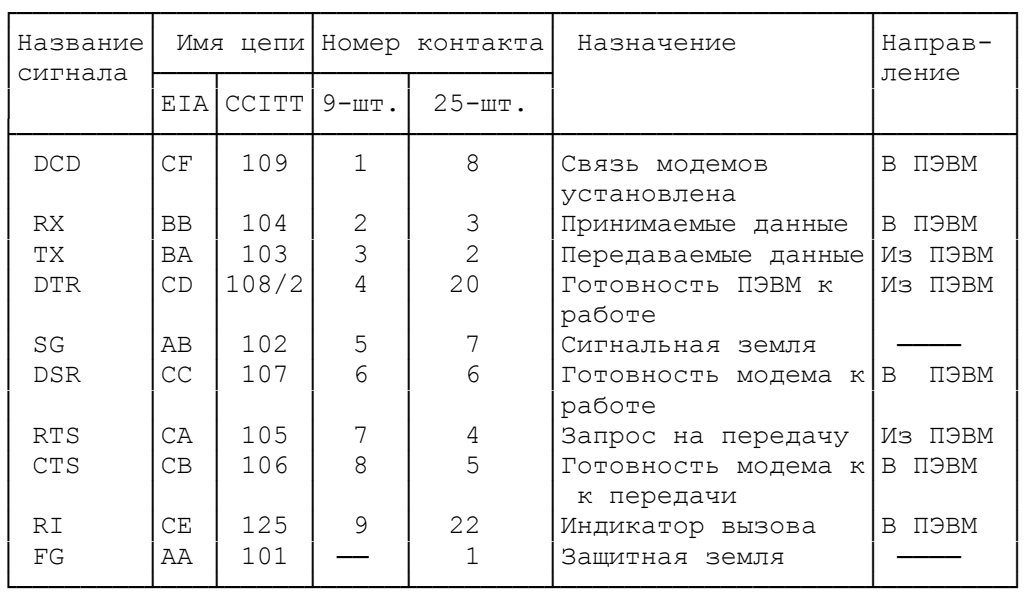

 Контроллер стыка RS-232 является полностью программируемым устройством; вы можете задать следующие параметры обмена: количество битов данных и стоп-битов, вид четности и скорость обмена в бодах (бит/с).

# 11.2. Описание портов

Порт Операция Описание

 Ниже описаны порты ввода-вывода для СОМ1, имеющего базовый адрес 3F8h. Обратите внимание, что порты 3F8h и 3F9h имеют разное назначение в зависимости от бита 7 порта 3F8h (т. н. бит DLAB - Divisor Latch Access Bit).

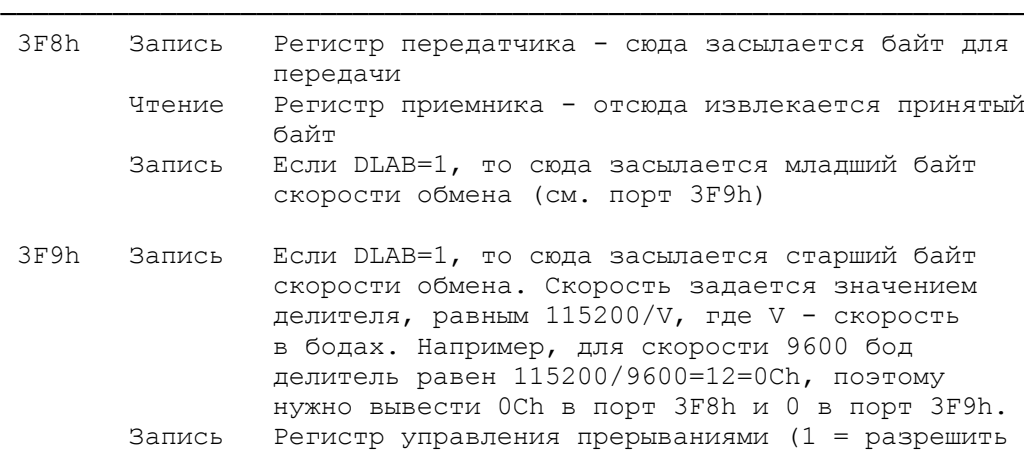

прерывание):

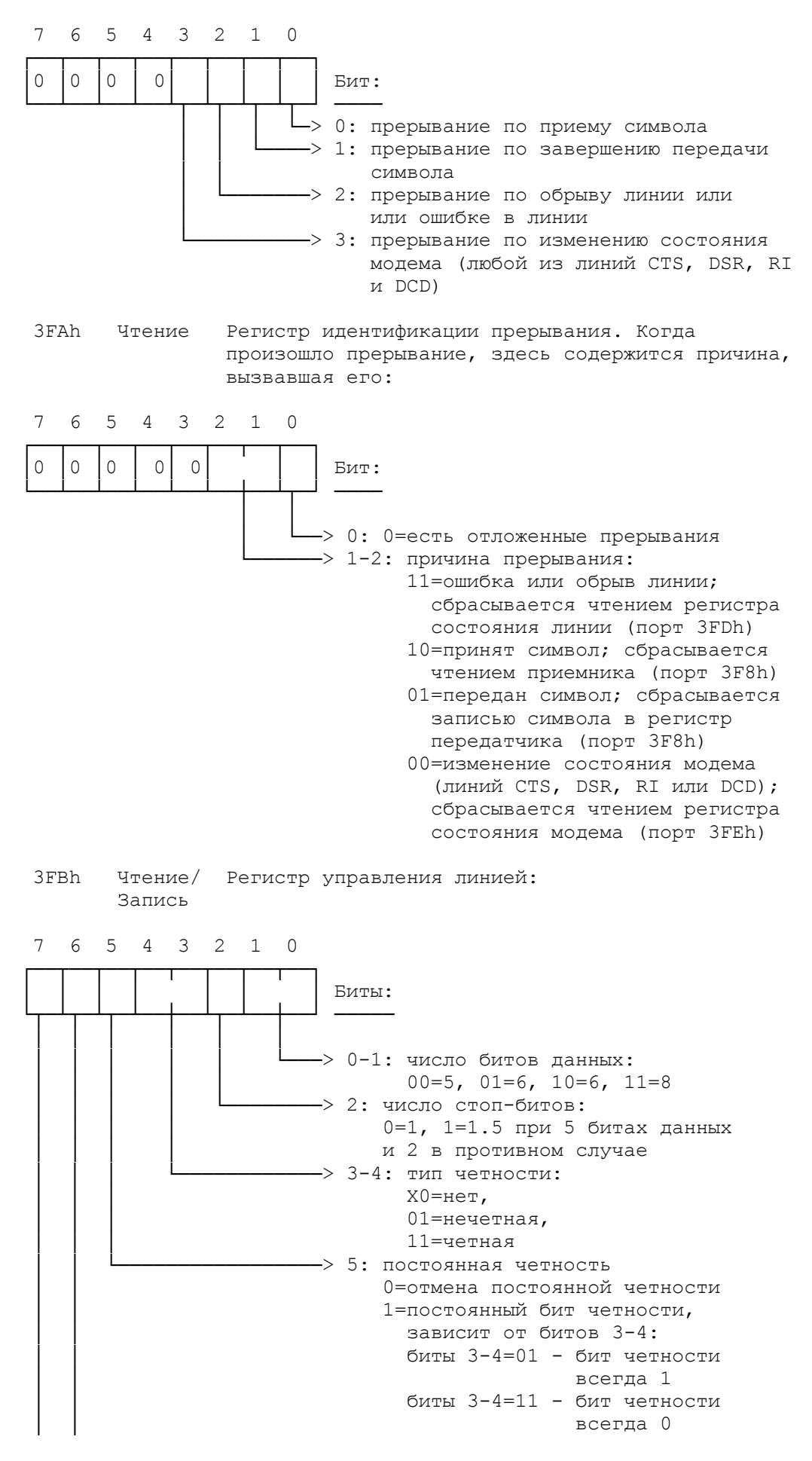

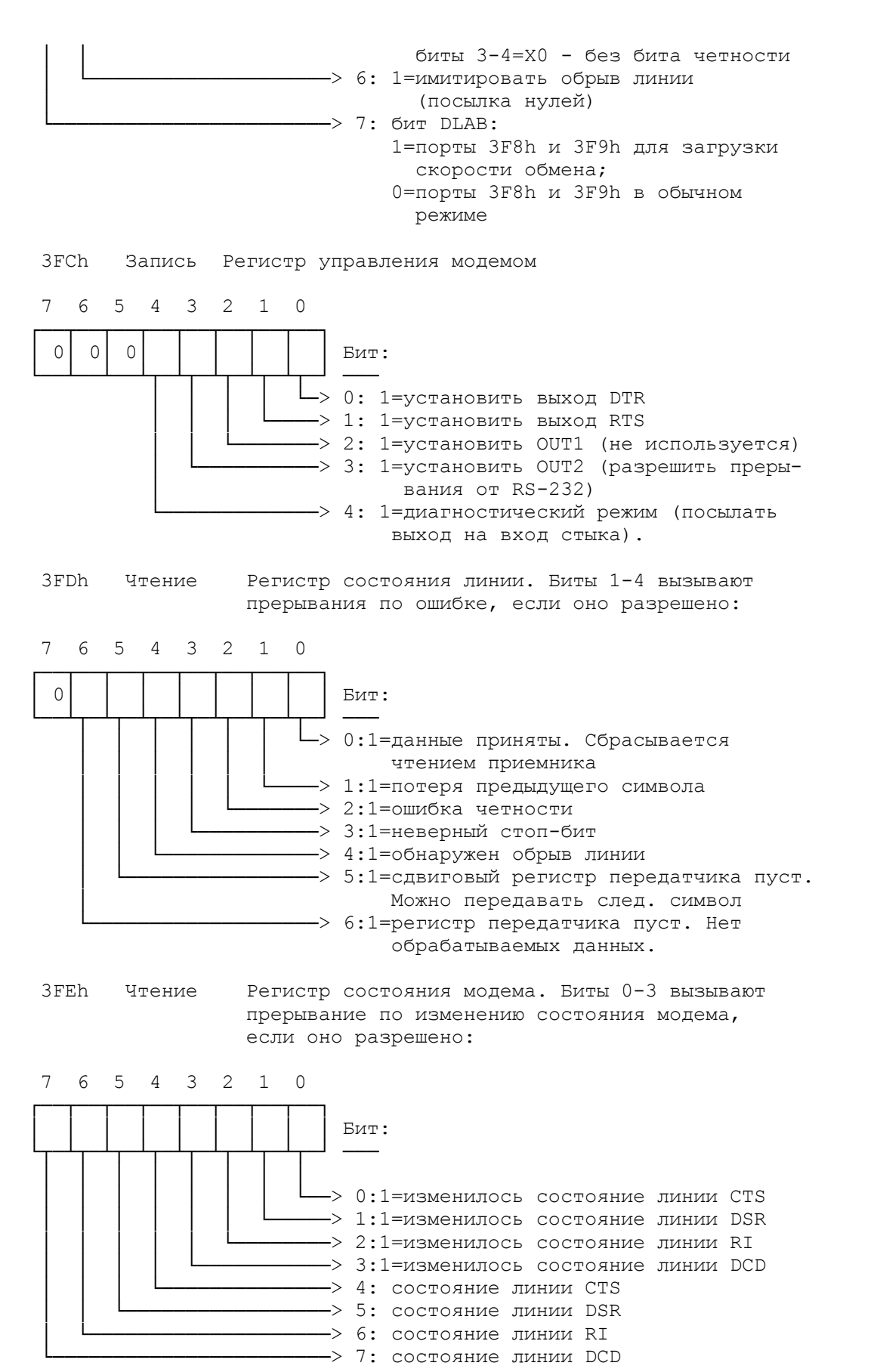

Примечание: "Изменилось состояние линии..." означает, что

данная линия стыка RS-232 изменила свое состояние по сравнению с последним чтением этого регистра.

## 11.3. Порядок инициализации 8250

Для подготовки контроллера 8250 к работе необходимо выполнить следующие шаги.

1. Установить бит DLAB порта 3FBh и заслать делитель, задающий скорость обмена, в порты 3F8h и 3F9h.

2. Инициализировать регистр управления линией (порт 3FBh); при этом сбросить бит DLAB.

3. Инициализировать регистр управления модемом (порт 3FCh).

4. Инициализировать регистр управления прерываниями (порт 3F9h) и, если прерывания разрешены, установить адрес программы обработки прерываний от стыка RS-232.

В качестве примера приведем набор подпрограмм, обеспечивающих обмен через порт COM1 в дуплексном режиме со скоростью 1200 бод.

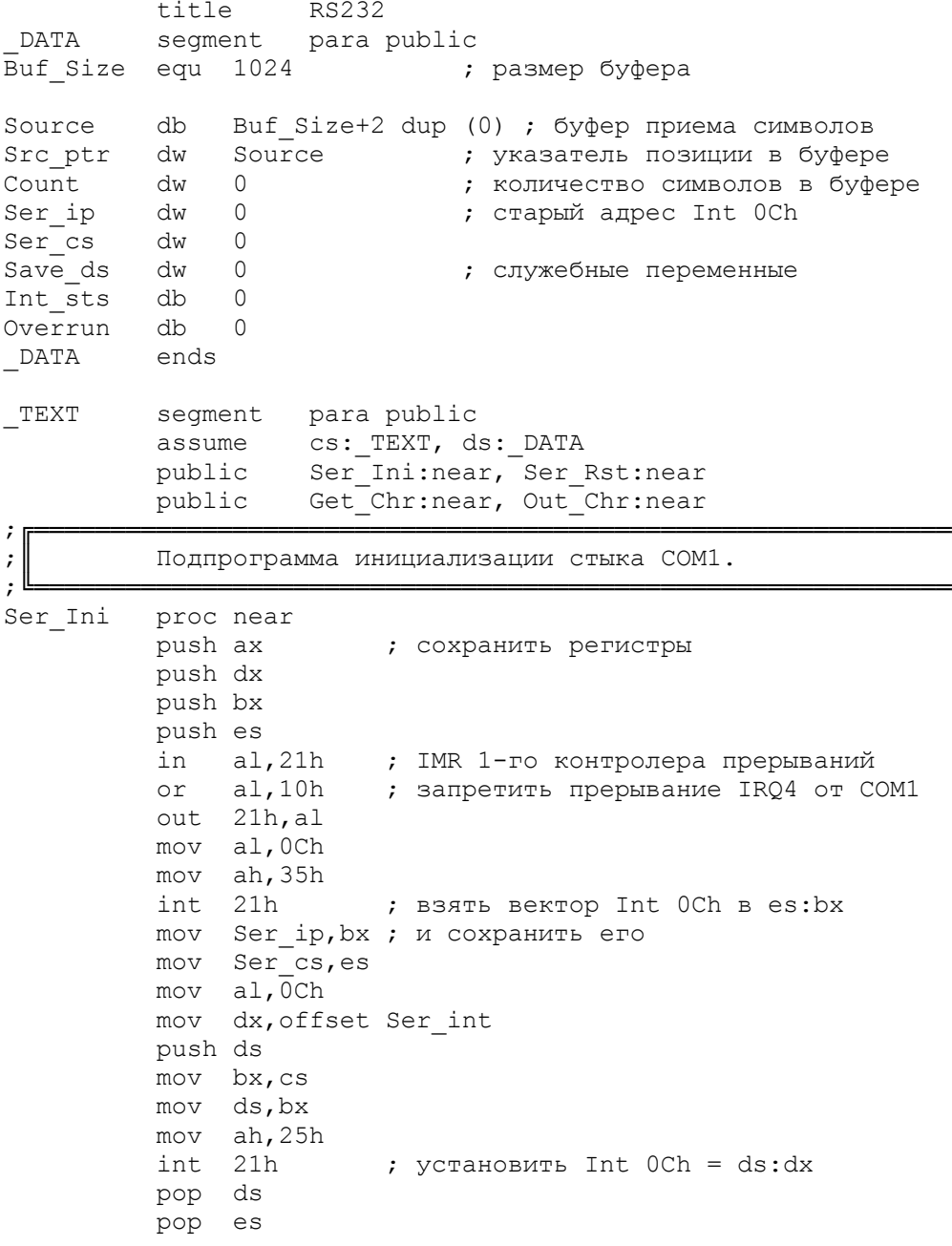

 pop bx cli ; запретить прерывания in al, 21h ; IMR 1-го контроллера прерываний and al, not 10h<br>out 21h, al ; out 21h, al ; разрешить прерывания от COM1<br>mov dx, 3FBh ; регистр управления линией mov dx,3FBh ; регистр управления линией in al,dx or al, 80h ; установить бит DLAB out dx,al mov dx,3F8h mov al,60h out dx, al ; младший байт для скорости 1200 бод inc dx mov al,0 out dx, al ; старший байт скорости mov dx,3FBh ; регистр управления линией mov al,00000011b ; 8 бит, 2 стоп-бита, без четности out dx,al mov dx,3F9h ; регистр разрешения прерываний mov al,1 ; разрешить прерывания по приему out dx,al nop ; и чуть-чуть подождать nop mov dx,3FCh ; регистр управления модемом mov al,00001011b ; установить DTR, RTS и OUT2 out dx,al sti ; разрешить прерывания mov dx,3F8h ; регистр данных in al,dx ; сбросить буфер приема pop dx pop ax ret Ser Ini endp ;╔════════════════════════════════════════════════════════════╗ Подпрограмма отключения стыка COM1. ;╚════════════════════════════════════════════════════════════╝ Ser Rst proc near push ax ; сохранить регистры push dx Wait Free: mov dx,3FDh ; регистр состояния линии in al,dx jmp short \$+2 ; короткая задержка test al,60h ; передача окончена? jz Wait Free ; ждем, если нет mov dx,3F9h ; регистр разрешения прерываний mov al, 0 ; запретить прерывания out dx,al  $\gamma$ mp short \$+2 ; еще подождем... jmp short \$+2 mov dx,3FCh ; регистр управления модемом mov al,00000011b ; активировать DTR и RTS out dx,al jmp short \$+2 jmp short \$+2 push bx mov al,0Ch mov dx, Ser ip push ds mov bx, Ser cs mov ds,bx mov ah,25h int 21h ; восстановить вектор Int OCh pop ds

```
pop bx
          cli; запрет прерываний
          in
              al,21h
                        ; читать маску прерываний
          jmp short $+2
          or al, 10h
                        ; запретить IRQ4
          out 21h, al
                         ; разрешение прерываний
          sti
          pop dx
          pop ax
          ret
Ser Rst
          endp
          Подпрограмма обработки прерываний от СОМ1.
Ser Int
          proc far
          push ax
          push dx
          push ds
          mov ax, seg DATA
          mov ds, ax
          mov dx, 3FAh ; регистр идентификации прерываний
          in al, dx
          mov Int Sts, al; сохраним его содержимое
          test al, \overline{1}; есть отложенные прерывания?
          jz Is Int
                         ; да
          \overline{p} Save ds ; нет, передаем управление
          pop dx
                        ; старому обработчику Int OCh
          pop ax
          push Ser cs
          push Ser ip
          push Save ds
          pop ds
                         ; длинный переход
          r \ominus tIs Int:
          mov al, 64h ; послать EOI для IRQ4<br>out 20b al : в 1-й контроллер пре
          out 20h, al
                         ; в 1-й контроллер прерываний
          test Int Sts, 4 ; прерывание по приему?
          jnz Read Char ; да
No Char:
                         ; нет, разрешить прерывания
          sti
          jmp Int Ret
                         ; и закончить обработку Int OCh
Read Char:
          mov dx,3FDh
                         ; регистр состояния линии
          in
               al,dx
          and
              al, 2Overrun, al; ovvrrun<>0, если была потеря символа
          mov
          mov dx, 3F8h ; регистр данных
                      : ВВОДИМ СИМВОЛ
              al,dx
          in
              al,al ; если принят нуль,<br>No_Char ; то игнорируем его
          or
          izpush bx
          mov ah, Overrun
              ah, ah
          or
                       ; предыдущий символ потерян?
          jzSave Char ; нет
          mov ah, al ; да,
                        ; заменяем его на звонок (07h)
          mov \text{al, } 7Save Char:
          mov bx, Src ptr; заносим символ в буфер
          mov
              [\b{x}], \overline{a1}и обновляем счетчики
          inc
              Src ptr
          inc bx
          cmp bx, offset Src ptr-2 ; если конец буфера
          jb Ser Int 1
          mov Src ptr, offset Source ; то "зацикливаем" на начало
```

```
Ser Int 1:
          cmp Count, Buf Size ; буфер полон?
          jae Ser_Int_2<sup>-</sup>; да
                         .<br>Символ учесть символ ;
          inc Count
Ser Int 2:
          or ah, ah ; если была потеря символа
          jz Ser Int 3
          mov al,ah ; то занести в буфер сам символ
          xor ah, ah
          jmp short Save Char
Ser Int 3:
          pop bx
                          ; разрешить прерывания
          sti
Int Ret:
          pop ds
          pop dx
          pop ax
          iret
Ser Int endp
\frac{1}{2}| Подпрограмма вывода символа AL в порт.
\ddot{r}\parallel При ошибке возвращает CF=1, иначе CF=0.
\ddot{ }Out Chr proc near
          push ax
          push cx
          push dx
          mov ah, al
          sub cx, cxWait Line:
          mov dx, 3FDh ; регистр состояния линии
          in al, dx
                        ; стык готов к передаче?
          test al, 20h
           jnz Output ; да
           jmp short $+2
           jmp short $+2
          loop Wait Line ; нет, ждем
          pop dx
          pop cx
          pop ax
                          ; нет готовности порта
          stc
          ret
Output:
          mov al, ah
          том dx, 3F8h ; регистр данных
          \begin{tabular}{ll} jmp & short & $+2$ \\ out & dx, all \end{tabular}; вывести символ
          pop
               dx
          pop
               C Xpop ax
          c1c; нормальный возврат
          ret
Out_{chr}endp
\ddot{ }; Подпрограмма ввода символа из порта в AL.
 \parallel Если буфер пуст, возвращает CF=1, иначе CF=0.
\ddot{ }\cdotGet Chr
          proc near
          cmp Count, 0
                         ; буфер пуст?
           jne loc 1729 ; Herstc
                         ; да, возврат по ошибке
          ret
loc_1729:push si
```
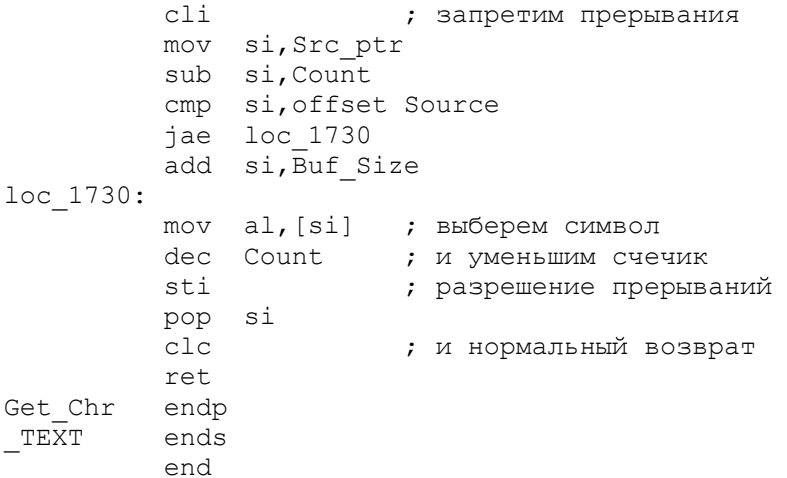

## 12. Игровой адаптер

Игровой адаптер - это аналого-цифровой преобразователь, который может использоваться для подключения к ПЭВМ аналоговых устройств (например, джойстика или измерительных приборов). Он принимает до четырех цифровых входов типа "включено/выключено" (например, для нажатия кнопок) и до четырех аналоговых входов (таких, как координаты джойстика или показания электронного термометра). Игровой адаптер подключен в IBM PC к порту ввода 201h. Байт, введенный из этого порта, имеет следующий формат:

7 6 5 4 3 2 1 0

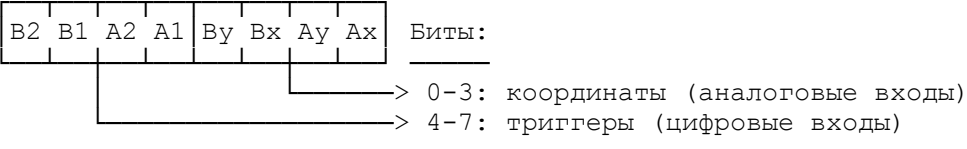

Для чтения триггеров используются команды:

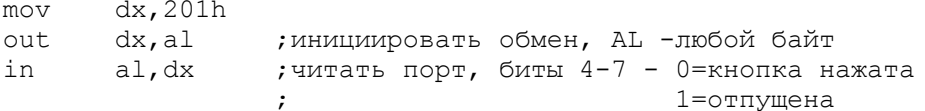

Аналоговые входы считываются путем отслеживания времени, в течение которого соответствующий бит установлен в единицу, после команды OUT 201h, XXX. Пример чтения координаты X устройства А:

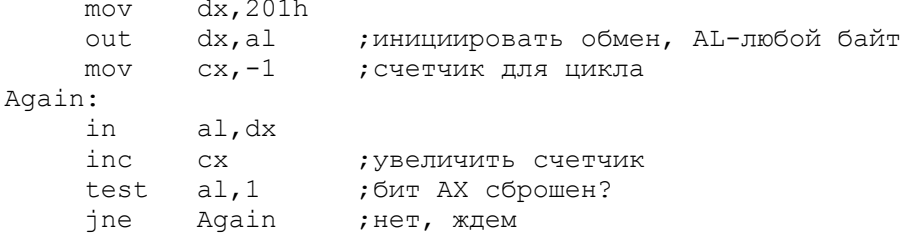

Результат в СХ указывает координаты Х. Этот способ зависит от тактовой частоты ЦП, поэтому аккуратней было бы использовать не счетчик цикла, а системный таймер.

## $13.$  CMOS

## 13.1. Доступ к CMOS

В состав IBM PC AT входят часы реального времени (RTC) и 64 байта неразрушающейся оперативной памяти (CMOS), питающиеся от автономного источника питания. При включении ПЭВМ содержимое CMOS анализируется BIOS, который извлекает из нее конфигурацию системы и текущие дату и время.

Для доступа к данным CMOS используются порты 70h и 71h. Чтение байта CMOS производится следующим образом:

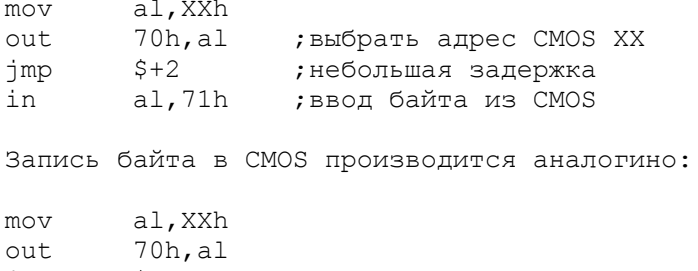

jmp  $$+2$ in al,71h

Aдреса CMOS с 10h по 20h защищены контрольной суммой, хранящейся по адресу 2Eh. Поэтому изменения содержимого этих адресов необходимо сопровождать пересчетом и изменением контрольной суммы.

Порт 70h применяется не только для задания адреса CMOS, но и для разрешения или запрещения NMI (немаскируемого прерывания). Если бит 7 равен 0, то NMI разрешается, если 1 - запрещается, например:

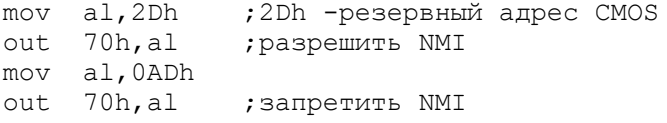

13.2. Содержимое CMOS

Краткая схема содержимого CMOS такова:

Адрес Содержимое

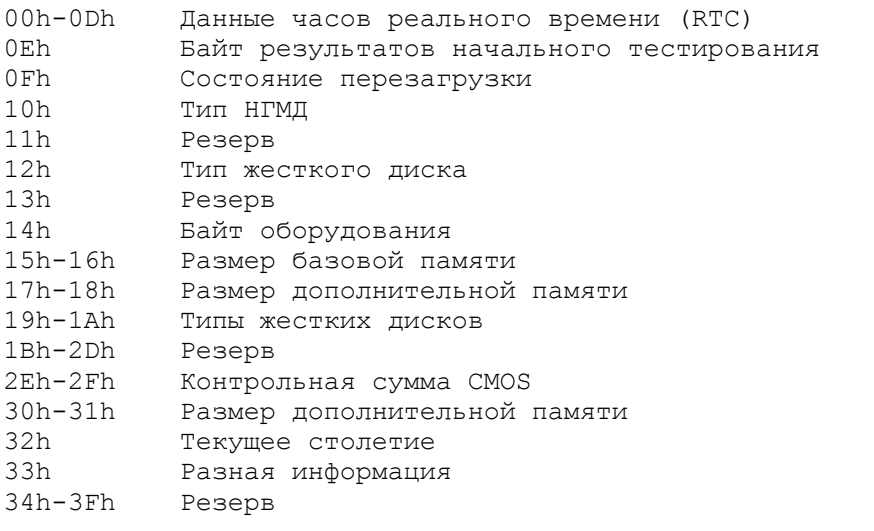

Приведем полное описание всех полей CMOS.

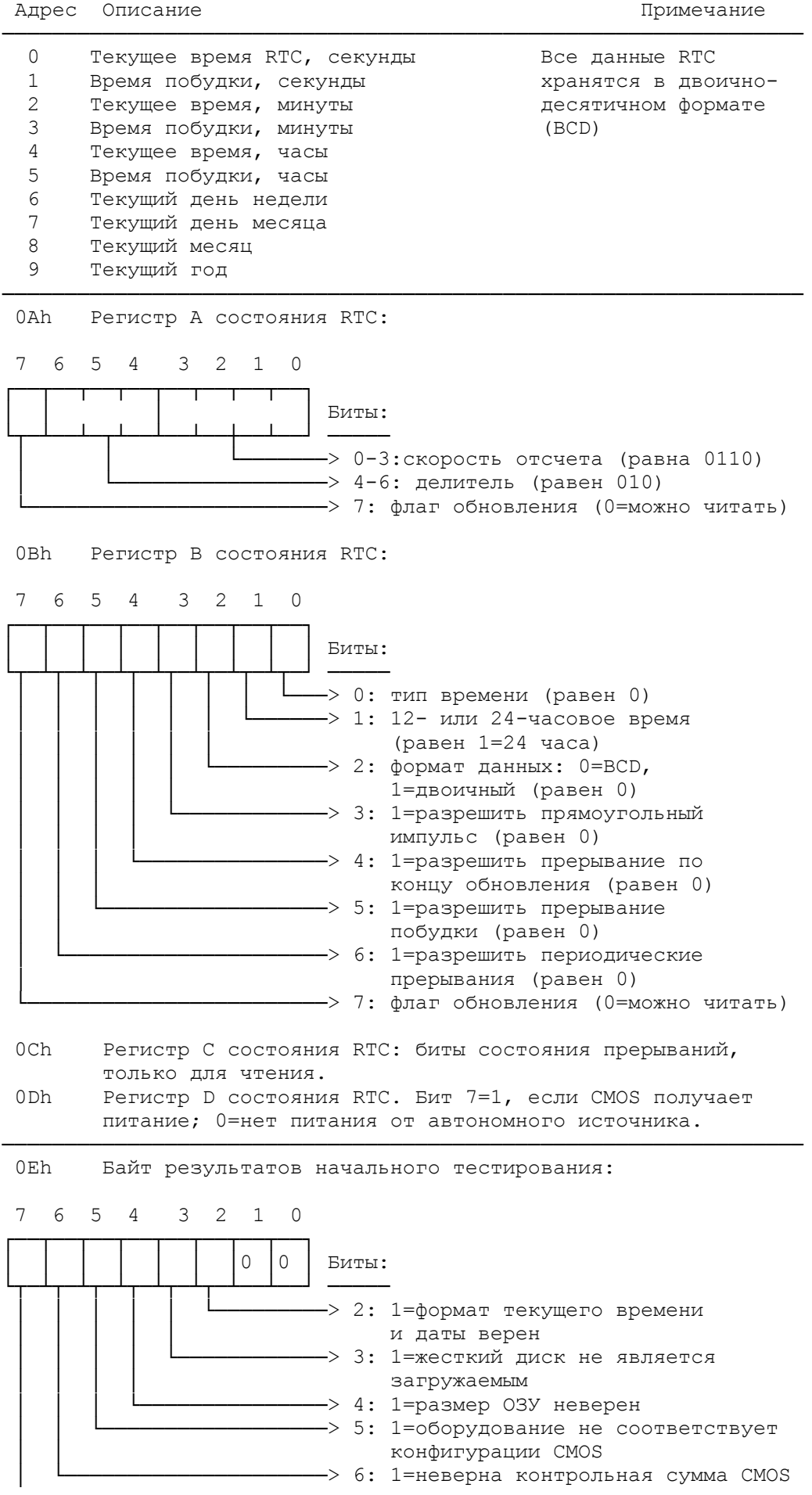

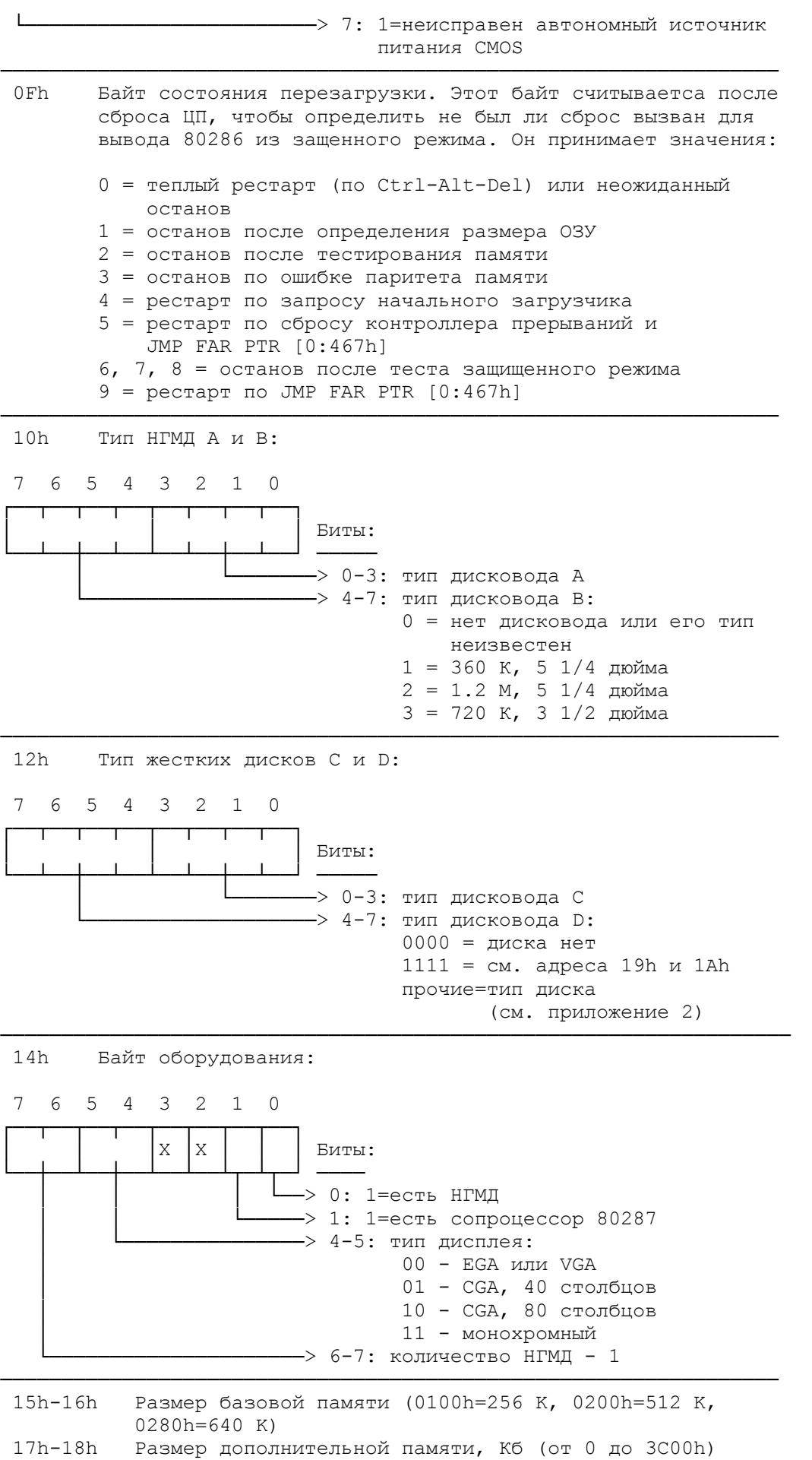

────────────────────────────────────────────────────────────────

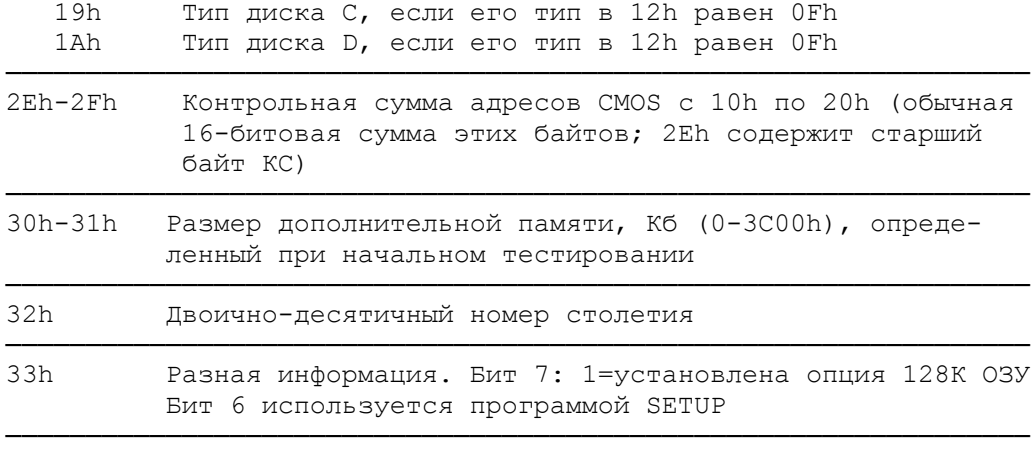

# 14. Прочие порты

 В этом разделе приведено описание портов, не относящихся к конретным устройствам.

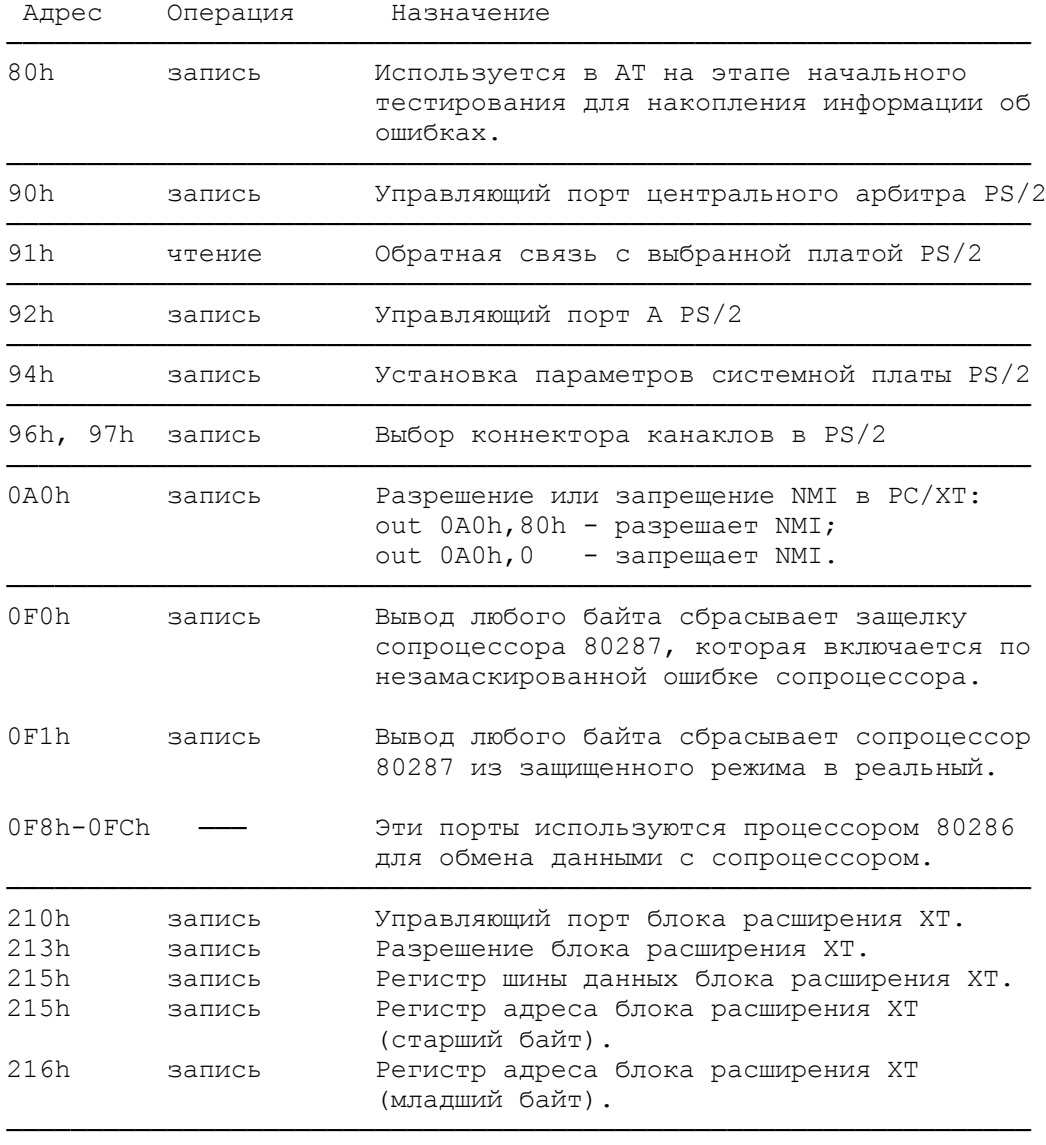

 Всякий раз, когда клавиатура вызывает прерывание по нажатию или отпусканию клавиши, она передает обработчику этого прерывания "скан-код" данной клавиши, т. е. ее порядковый номер на клавиатуре. При этом скан-код клавиши является семибитовым, а старший бит байта, содержащего скан-код, сообщает причину прерывания: 0 - клавиша нажата, 1 - клавиша отпущена.

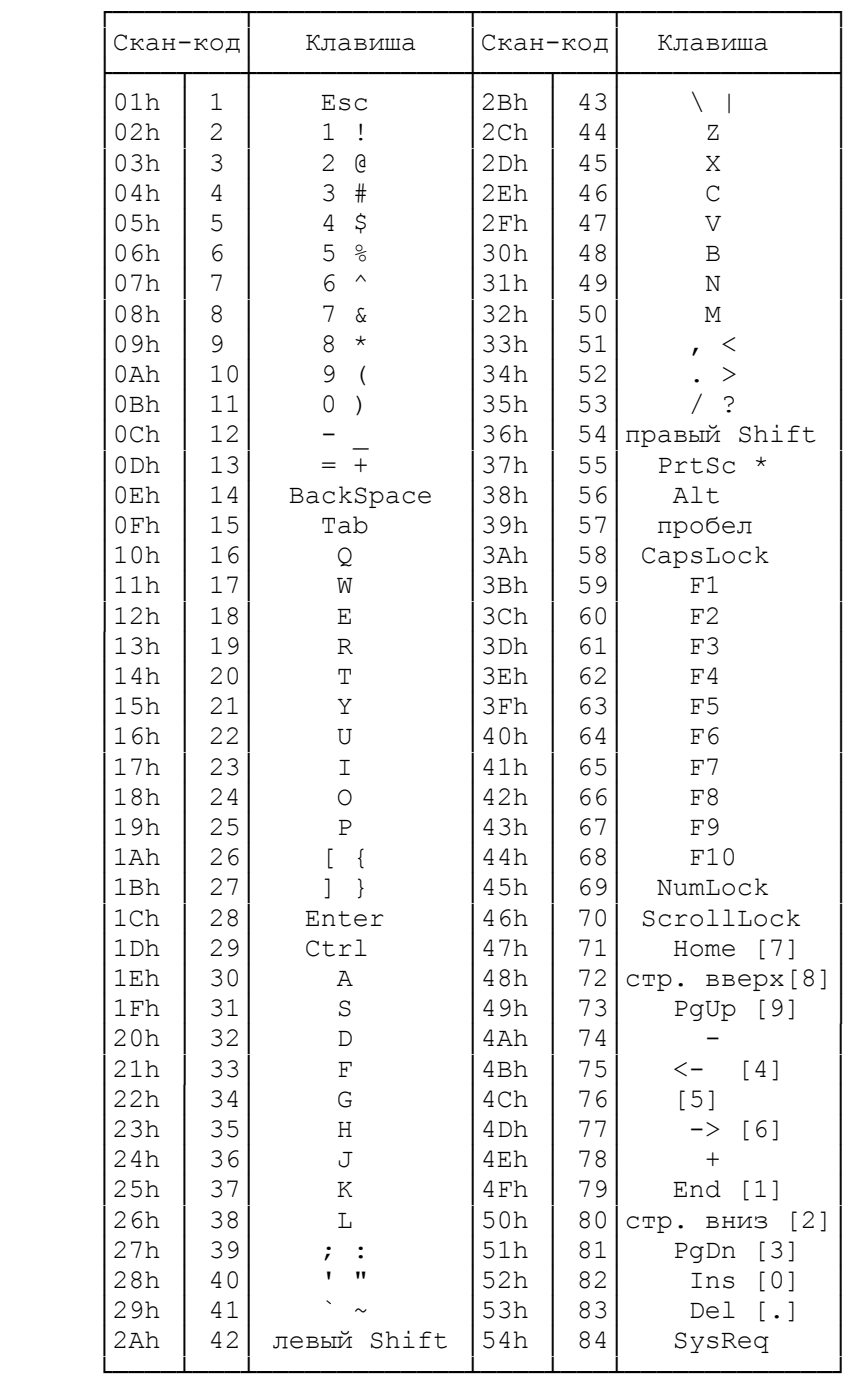

# Приложение 2. Типы жестких дисков

 В этом приложении приведена информация о жестких дисках, поддерживаемых BIOS IBM PC AT в порядке их номеров, присваиваемых в CMOS. Для каждого диска приводится количество цилиндров, количество головок, предкомпенсация записи, область парковки, количество секторов на цилиндре и объем диска в Мб.

──────────────────────────────────────────────────────────────

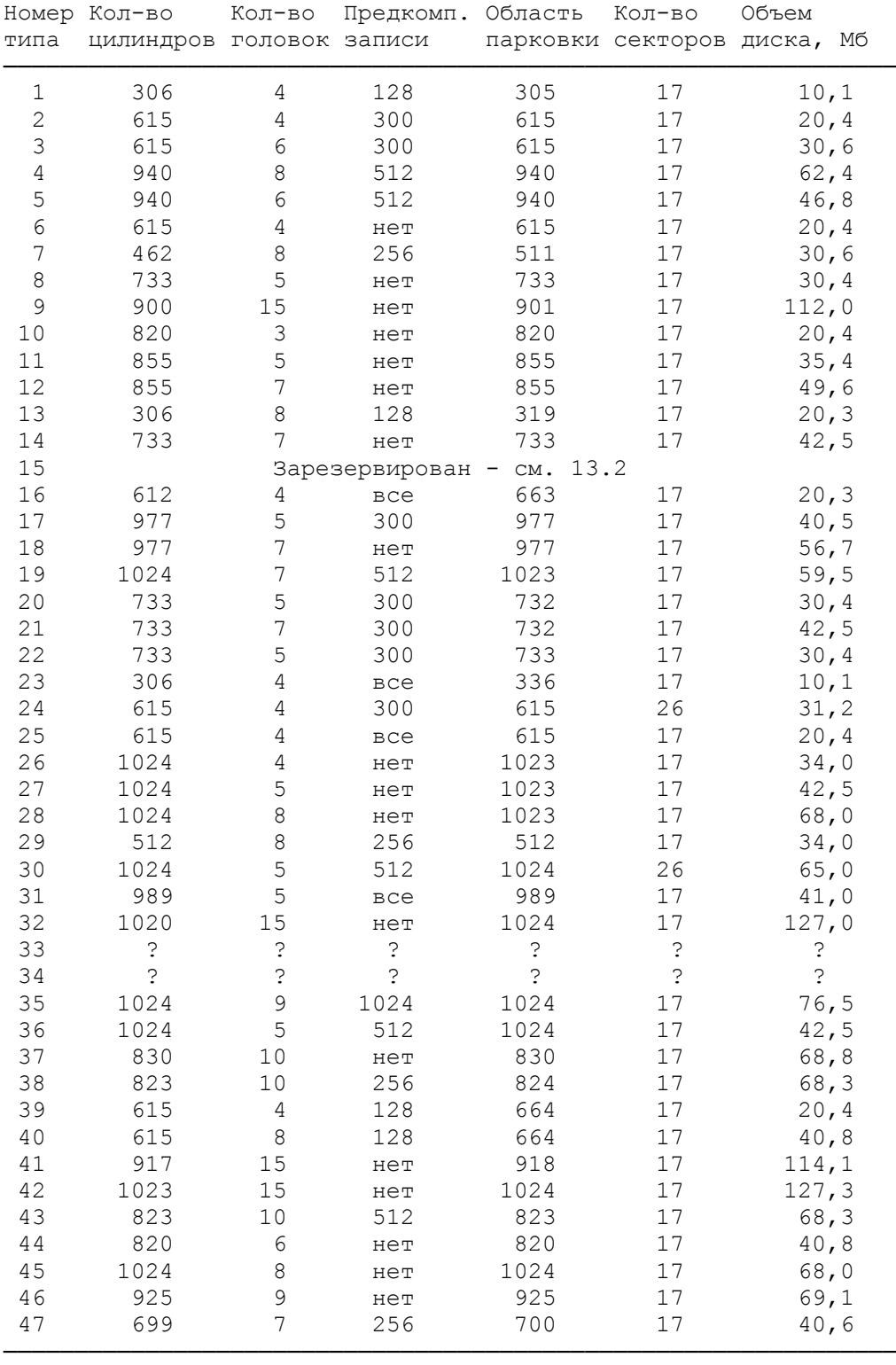

## Примечания.

 1. Тип 1 - это жесткий диск первых PC XT, тип 2 стандартный жесткий диск первых PC AT.

 2. Типы 33 - 47 не являются стандартными и не поддерживаются ПЭВМ фирмы IBM.

# Приложение 3. Подготовка ПЭВМ к работе

 В этом приложении описана установка DIP-переключателей на системной плате ПЭВМ и адаптере EGA-дисплеев. Обычно ЭВМ

поступает заказчику уже с установленной конфигурацией, но при изменении оборудования (например, при установке большей памяти или дополнительных дисководов) может потребоваться изменение переключателей.

 Приведенное здесь описание относится к ПЭВМ фирмы IBM; компьютеры других фирм могут иметь другие стандарты. Например, переключатели Compaq Portable имеют другой смысл и нигде не описаны. Переключатели Deskpro подписаны внутри корпуса ЭВМ.

Переключатели IBM PC

─────────────────────────────────────

 Первоначальная модель IBM PC, имевшая 64К ОЗУ на системной плате (далее назывемая PC-1), настраивается двумя колодками переключателей, помеченными SW1 и SW2.

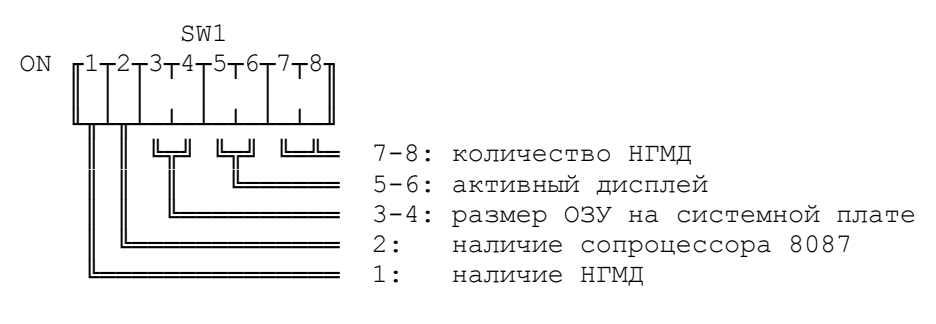

$$
SW2 (PC-1)
$$

────<del>────────</del>───────────────

\n
$$
\begin{bmatrix}\n 1 + 2 + 3 + 4 + 5 + 6 + 7 + 8 \\
 1 + 1 + 1 + 1 + 1 + 1 + 1\n \end{bmatrix}\n \begin{bmatrix}\n 1 + 2 + 3 + 4 + 5 + 6 + 7 + 8 \\
 1 + 1 + 1 + 1 + 1 + 1 & 1\n \end{bmatrix}\n \begin{bmatrix}\n 1 - 8 \\
 5 - 8 \\
 1 - 4 \\
 1 - 0\n \end{bmatrix}\n \begin{bmatrix}\n 1 + 1 \\
 1 + 1 \\
 1 + 1 \\
 1 + 1\n \end{bmatrix}\n \begin{bmatrix}\n 1 + 2 + 3 + 4 + 5 + 6 + 7 + 8 \\
 1 + 1 + 1 \\
 1 + 1 + 1\n \end{bmatrix}\n \begin{bmatrix}\n 1 \\
 1 \\
 1 \\
 1\n \end{bmatrix}\n \begin{bmatrix}\n 1 \\
 1 \\
 1 \\
 1\n \end{bmatrix}\n \begin{bmatrix}\n 1 \\
 1 \\
 1 \\
 1\n \end{bmatrix}\n \begin{bmatrix}\n 1 \\
 1 \\
 1 \\
 1\n \end{bmatrix}\n \begin{bmatrix}\n 1 \\
 1 \\
 1 \\
 1\n \end{bmatrix}\n \begin{bmatrix}\n 1 \\
 1 \\
 1 \\
 1\n \end{bmatrix}\n \begin{bmatrix}\n 1 \\
 1 \\
 1 \\
 1\n \end{bmatrix}\n \begin{bmatrix}\n 1 \\
 1 \\
 1 \\
 1\n \end{bmatrix}\n \begin{bmatrix}\n 1 \\
 1 \\
 1 \\
 1\n \end{bmatrix}\n \begin{bmatrix}\n 1 \\
 1 \\
 1 \\
 1\n \end{bmatrix}\n \begin{bmatrix}\n 1 \\
 1 \\
 1 \\
 1\n \end{bmatrix}\n \begin{bmatrix}\n 1 \\
 1 \\
 1 \\
 1\n \end{bmatrix}\n \begin{bmatrix}\n 1 \\
 1 \\
 1 \\
 1\n \end{bmatrix}\n \begin{bmatrix}\n 1 \\
 1 \\
 1 \\
 1\n \end{bmatrix}\n \begin{bmatrix}\n 1 \\
 1 \\
 1 \\
 1\n \end{bmatrix}\n \begin{bmatrix}\n 1 \\
 1 \\
 1 \\
 1\n \end{bmatrix}\n \begin{bmatrix}\n 1 \\
 1 \\
 1 \\
 1\n \end{bmatrix}\n \begin{bmatrix}\n 1 \\
 1 \\
 1 \\
 1\n \end{bmatrix}\n \begin{bmatrix}\n 1 \\
 1 \\
 1 \\
 1\n \end{bmatrix}\n \begin{bmatrix}\n 1 \\
 1 \\
 1 \\
$$

 Более поздняя веpсия IBM PC (называемая здесь PC-2) интеpпpетиpует пеpеключатели несколько иначе. Точнее говоpя, SW1 имеет то же назначение, а SW2 показано ниже:

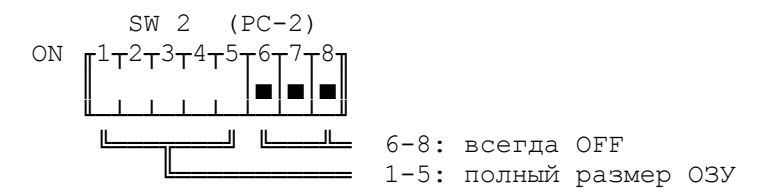

Опишем подpобно назначение пеpеключателей.

───────────────────────────────────────────────

Количество накопителей на гибких дисках (НГМД):

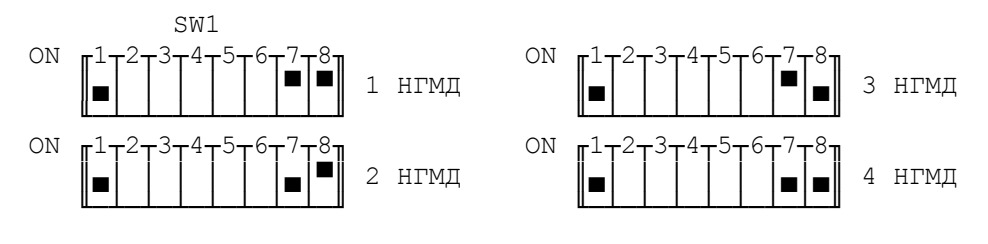

 Примечание. Ключ 1 в позиции ON означает отсутствие НГМД. Активный дисплей:

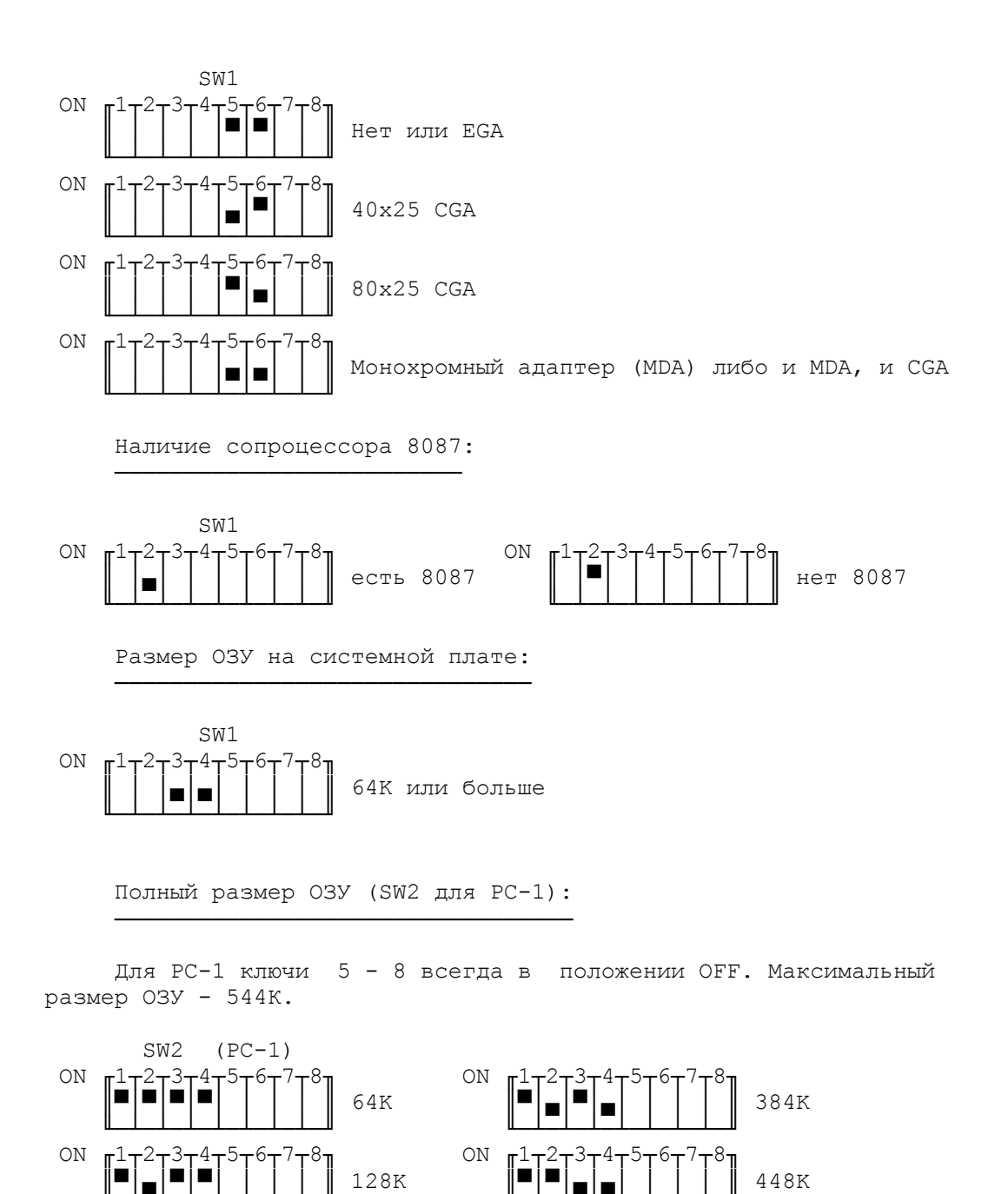

Полный размер ОЗУ (SW2 для PC-2):

─────────────────────────────────

З20К

 $\mathbb{R}^1$ 

╙─┴─┴─┴─┴─┴─┴─┴─╜

╙─<del>└─┴─┴─┴─┴─┴─┴─┴─</del>╜ ╙<del>─┴─┴─┴─┴─┴─┴─┴─</del>╜ ON  $\mathbb{I}$ T<sup>2</sup>T<sup>3</sup>T<sup>4</sup>T<sup>5</sup>T<sup>6</sup>T<sup>7</sup>T<sup>8</sup>π ║▀│▀│▄│▀│ │ │ │ ║ 192K ║▀│▄│▄│▄│ │ │ │ ║ 512K ╙─<del>└─┴─┴─┴─┴─┴─┴─┴─</del>╜ ╙<del>─┴─┴─┴─┴─┴─┴─┴─</del>╜ ON  $\mathbb{I}$ T<sup>2</sup>T<sup>3</sup>T<sup>4</sup>T<sup>5</sup>T<sup>6</sup>T<sup>7</sup>T<sup>8</sup>π ║▀│▄│▄│▀│ │ │ │ ║ 256K ║▄│▄│▄│▄│ │ │ │ ║ 544K ╙─<del>└─┴─┴─┴─┴─┴─┴─┴─</del>╜ ╙<del>─┴─┴─┴─┴─┴─┴─┴─</del>╜

 Для PC-2 ключи 6 - 8 всегда в положении OFF. Максимальный размер ОЗУ - 640К. Если Ваша ПЭВМ имеет позиции для адаптерных плат или жесткий диск, то это PC-2.

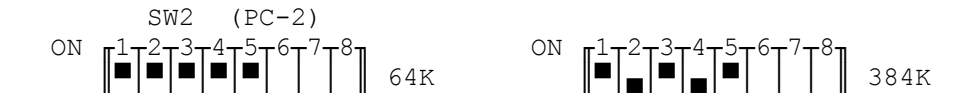

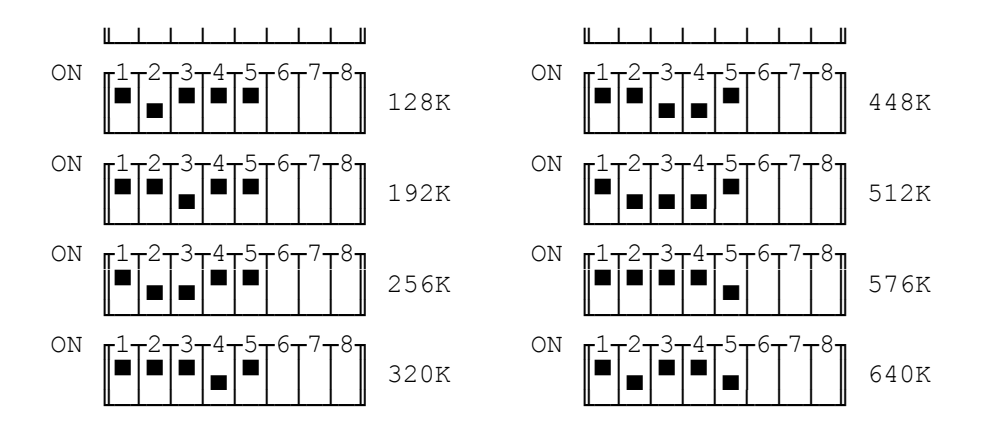

Примечания:

 1. Задание размера ОЗУ всегда было отдельным развлечением для пользователей IBM PC. Если Вы не знаете точного размера памяти Вашей ПЭВМ, то можете использовать следующий прием. Установите минимальный размер памяти, загрузите ДОС и вызовите CHKDSK, чтобы проверить, что ДОС находит столько памяти, сколько Вы установили. Затем увеличивайте размер ОЗУ до тех пор, пока не произойдет ошибка.

 2. Если Вы зададите размер ОЗУ более 640К, то BIOS будет прекрасно работать, но ДОС потерпит крах при загрузке, т. к. часть COMMAND.COM грузится в старшие адреса памяти.

Переключатели IBM PC XT

───────────────────────

IBM PC XT имеет одну колодку переключателей (SW1):

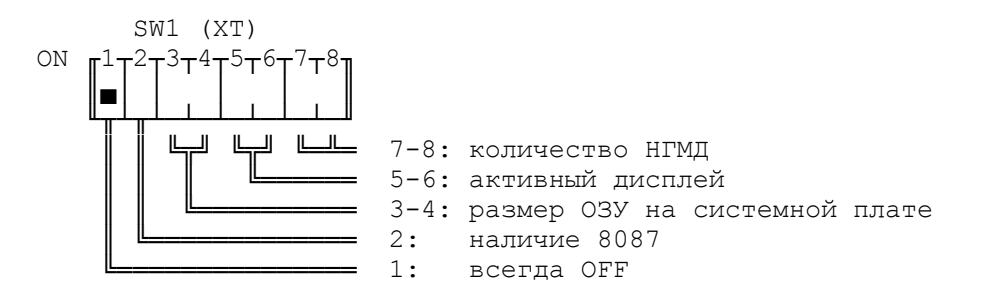

 Ключи 2, 5-6 и 7-8 имеют тот же смысл, что на IBM PC. Ключи 3-4 задают размер ОЗУ на системной плате:

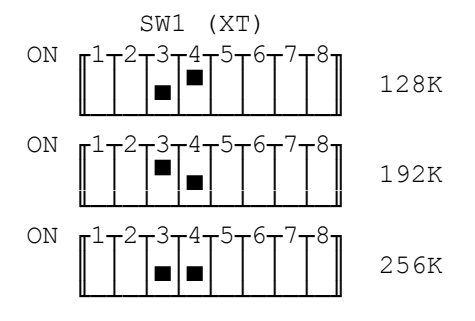

 Примечание. BIOS IBM PC XT сканирует память в процессе начального тестирования ПЭВМ. Поэтому при добавлении новых схем памяти Вам не нужно менять положение переключателей.

Переключатели IBM PC AT

───────────────────────

 IBM PC AT не имеет DIP-переключателей. Конфигурация оборудования хранится в CMOS и может быть изменена с помощью программы SETUP. Описание CMOS см. в п. 13.

 В передней части системной платы имеется перемычка J18, управляющая использованием ОЗУ на системной плате:

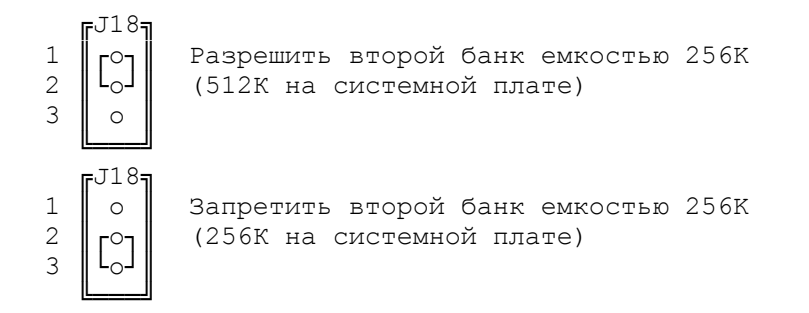

 Еще один переключатель, помеченный SW1, находится в задней части системной платы и задает первичный дисплей ПЭВМ:

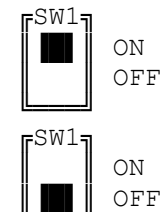

╚═══╝

 $ON$  ON (назад) - CGA

ОFF ОFF (вперед) - монохромный адаптер

 Примечание. Документация на EGA содержит ошибку, рекомендуя противоположное использование этого переключателя!

## Переключатели адаптера EGA

──────────────────────────

 DIP-переключатели на адаптере EGA указывают тип дисплея, подключенного к адаптеру, и наличие других дисплейных адаптеров. Ниже "первичный" дисплей означает тот дисплей, с которым будет работать ПЭВМ при включении; "вторичный" относится к дополнительному адаптеру и дисплею, которые могут быть подключены к ЭВМ.

 Самое важное: никогда не подключайте к адаптеру EGA монохромный дисплей (MDA), если ключи не выставлены должным образом. Вы можете физически разрушить дисплей!

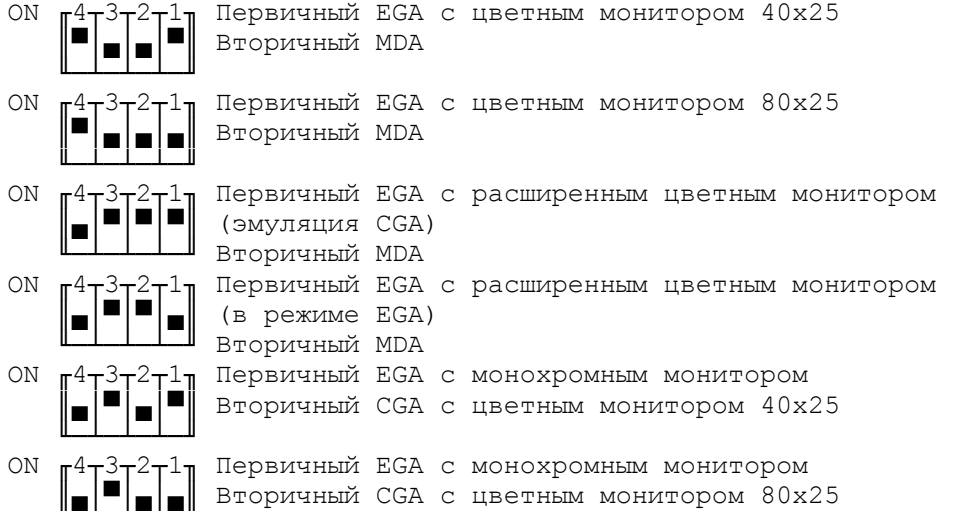

 ╙─┴─┴─┴─╜ ON  $\begin{bmatrix} 4 & 3 & 7 & 7 & 7 & 1 \\ 1 & 1 & 1 & 1 & 1 \\ 1 & 1 & 1 & 1 & 1 \\ 1 & 1 & 1 & 1 & 1 \\ 1 & 1 & 1 & 1 & 1 \\ 1 & 1 & 1 & 1 & 1 \\ 1 & 1 & 1 & 1 & 1 \\ 1 & 1 & 1 & 1 & 1 \\ 1 & 1 & 1 & 1 & 1 \\ 1 & 1 & 1 & 1 & 1 \\ 1 & 1 & 1 & 1 & 1 \\ 1 & 1 & 1 & 1 & 1 \\ 1 & 1 & 1 & 1 & 1 \\ 1 & 1 & 1 & 1 &$ Вторичный EGA с цветным монитором 40х25 ╙─┴─┴─┴─╜ ON  $\begin{bmatrix} 4 & 3 & 2 \\ 0 & 1 & 1 \end{bmatrix}$  Первичный MDA ║▀│▀│▀│▄║ Вторичный EGA с цветным монитором 80х25 ╙─┴─┴─┴─╜ ON ╓4┬3┬2┬1╖ Первичный MDA Вторичный EGA с расширенным цветным монитором (эмуляция CGA) ON ╓4┬3┬2┬1╖ Первичный MDA Вторичный EGA с расширенным цветным монитором (в режиме EGA) ON  $\begin{bmatrix} 4 & 3 & 7 & 1 \\ 1 & 1 & 1 & 1 \\ 1 & 1 & 1 & 1 \\ 1 & 1 & 1 & 1 \\ 1 & 1 & 1 & 1 \\ 1 & 1 & 1 & 1 \\ 1 & 1 & 1 & 1 \\ 1 & 1 & 1 & 1 \\ 1 & 1 & 1 & 1 \\ 1 & 1 & 1 & 1 \\ 1 & 1 & 1 & 1 \\ 1 & 1 & 1 & 1 \\ 1 & 1 & 1 & 1 \\ 1 & 1 & 1 & 1 \\ 1 & 1 & 1 & 1 \\ 1 & 1 & 1 & 1 & 1 \\ 1 & 1 & 1 & 1 & 1 \\$ Вторичный EGA с монохромным монитором ╙─┴─┴─┴─╜ ON  $\begin{bmatrix} 4 & 3 & 7 & 1 \\ 1 & 1 & 1 & 1 \\ 1 & 1 & 1 & 1 \\ 1 & 1 & 1 & 1 \\ 1 & 1 & 1 & 1 \end{bmatrix}$   $\begin{bmatrix} \text{Re}(A) & \text{Re}(B) & \text{Re}(B) & \text{Re}(B) & \text{Im}(B) & \text{Im}(B) & \text{Im}(B) & \text{Im}(B) & \text{Im}(B) & \text{Im}(B) & \text{Im}(B) & \text{Im}(B) & \text{Im}(B) & \text{Im}(B) & \text{Im}(B) & \text{Im}(B) & \text{Im}(B) &$ Вторичный EGA с монохромным монитором ╙─┴─┴─┴─╜ EGA имеет три перемычки (P1 - P3):  $\begin{bmatrix} 1 \end{bmatrix}$   $\begin{bmatrix} P^1 \\ 0 \end{bmatrix}$  $\begin{bmatrix} 1 \\ 2 \end{bmatrix}$   $\begin{bmatrix} \circ \\ \circ \circ \end{bmatrix}$  Поддержка расширенного цветного монитора (640х350 и 64 цвета)  $3 \parallel \circ$ ╚═══╝  $-P1$  $\frac{1}{2}$   $\Big| \frac{1}{6}$ -о┒∥ Поддержка стандартного цветного монитора 3 ║└o┘║ (640x200 и 16 цветов) ╚═══╝ P2 (не показанный здесь) - это коннектор светового пера. ╔P3═╗  $\begin{bmatrix} 1 \\ 2 \end{bmatrix}$  Задает порты в/в EGA в адресах 3xxH 2  $\begin{bmatrix} 2 & 0 \\ 0 & 0 \end{bmatrix}$  (стандартная установка)  $3$  |  $\circ$  | ╚═══╝ ะP3  $1 \parallel \circ$  2 ║┌o┐║ Задает порты в/в EGA в адресах 2xxH 3 ║└o┘║ (не поддерживается BIOSом EGA) ╚═══╝ Глоссарий Адаптеp (adapter). См. контpоллеp. Ассемблеp (assembly language). Язык пpогpаммиpования на уpовне команд центpального пpоцессоpа. Байт (byte). Минимальная адpесуемая единица памяти ЭВМ pазмеpом 8 бит. Бит (bit). Двоичный pазpяд, пpинимающий значения 0 или 1. Блок (block).

Совокупность данных, которые вводятся или выводятся за одну операцию ввода-вывода.

Лисплей (display). Устройство отображения символьной и графической информации.

Интерфейс (interface).

Аппаратное сопряжение двух устройств, обеспечивающее их электрическое и логическое согласование.

Интерфейс параллельный (parallel interface). Сопряжение ПЭВМ с внешним устройством, при котором байт информации передается одновременно по восьми линиям. Обычно используется для подключения печатающих устройств.

Интерфейс последовательный (serial interface); Сопряжение ПЭВМ с внешним устройством, при KOTODOM информация передается побитно. Используется для подключения мыши, графопостроителя и для межмашинной связи.

Канал (channel).

Устройство или независимая часть устройства, используемое для передачи данных между ЭВМ и периферией.

Контроллер (controller). Микропроцессорное устройство, обеспечивающее связь ЭВМ с периферийным устройством.

Накопитель дисковый (disk drive).

Устройство внешней памяти на магнитных дисках, подключается к ЭВМ через контроллер. Диски ПЭВМ делятся на гибкие (дискеты) и жесткие (винчестерские).

Память оперативная, O3Y (random access memory, RAM). Часть ЭВМ, используемая для хранения данных в процессе работы ЭВМ. При выключении ЭВМ содержимое ОЗУ теряется.

Память постоянная, ПЗУ (read-only memory, ROM). Часть ЭВМ, используемая для хранения неизменяемой информации и доступная только для чтения.

Порт ввода-вывода (i/o port). Адрес в пространстве ввода-вывода, обеспечивающий доступ к связанному с данным портом регистром внешнего устройства.

Позиции адаптерных плат (expansion slots). Свободные позиции в корпусе ЭВМ, в которые могут быть вставлены платы контроллеров устройств ввода-вывода.

Прерывание (interrupt).

Внешнее событие, вызывающее прерывание работы ЦП и передачу управления программе обработки данного прерывания.

Прямой доступ в память, ПДП (direct memory access, DMA). Способ доступа к памяти ЭВМ, при котором периферийный процессор работает с памятью, "воруя" циклы шины у центрального процессора.

Регистры (registers). Аппаратные компоненты ЦП, предназначенные для обработки данных с высокой скоростью.

Слово (word). Адресуемая единица машинной памяти, состоящая из двух

## соседних байтов.

 Центpальный пpоцессоp, ЦП (central processing unit, CPU). Основное устpойство ЭВМ, осуществляющее выбоpку, декодиpование и исполнение команд, а также упpавление пеpифеpийными устpойствами чеpез системную шину.

# DIP-пеpеключатели (DIP-switchs).

 Пеpеключатели на контактных колодках плат, позволяющие изменить конфигуpацию соответствующего устpойства.  $\Box$